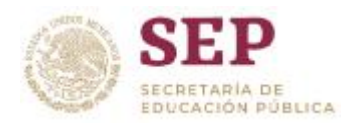

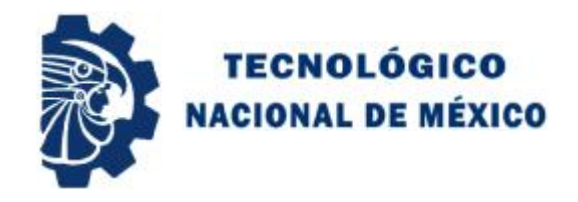

### **INSTITUTO TECNOLÓGICO DE CIUDAD MADERO**

#### División de Estudios de Posgrado e Investigación

#### Maestría en Ciencias de la Computación

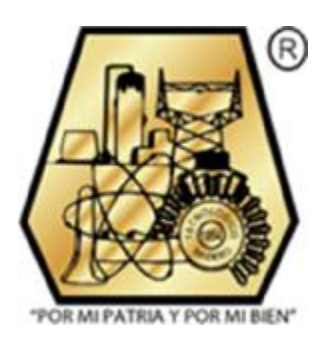

**TESIS**

#### **INCORPORACIÓN DE ESTRATEGIAS DE APOYO A LA TOMA DE DECISIONES EN EL DESARROLLO DE INTERFACES DE SOLUCIÓN AL PROBLEMA DE PROGRAMACIÓN DE HORARIOS**

Que para obtener el Grado de Maestro en Ciencias de la Computación

Presenta I.S.C. FRANCISCO FEDERICO MEZA BARRÓN G12071202

> Director de Tesis DR. NELSON RANGEL VALDEZ

Co-Director de Tesis DRA. MARÍA LUCILA MORALES RODRÍGUEZ

Ciudad Madero, Tamaulipas Mayo 2019

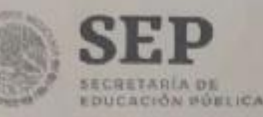

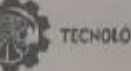

TECNOLÓGICO NACIONAL DE MEXICO

Instituto Tecnológico de Ciudad Madero

"2019, Año del Caudillo del Sur, Emiliano Zapata"

Cd. Madero, Tams., a 29 de Mayo de 2019

OFICIO No.: U5.079/19 ÁREA: DIVISIÓN DE ESTUDIOS DE POSGRADO E INVESTIGACIÓN ASUNTO: AUTORIZACIÓN DE IMPRESIÓN DE TESIS.

#### ING. FRANCISCO FEDERICO MEZA BARRÓN No. DE CONTROL G12071202 PRESENTE

Me es grato comunicarle que después de la revisión realizada por el Jurado designado para su<br>Examen de Grado de Maestro en Ciencias de la Computación, se acordó autorizar la impresión de su tesis titulada:

"INCORPORACIÓN DE ESTRATEGIAS DE APOYO A LA TOMA DE DECISIONES EN EL DESARROLLO DE INTERFACES DE SOLUCIÓN AL PROBLEMA DE PROGRAMACIÓN DE HORARIOS"

El Jurado está integrado por los siguientes catedráticos:

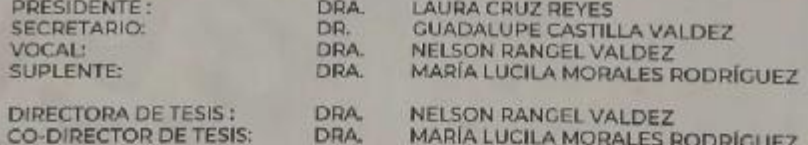

Es muy satisfactorio para la División de Estudios de Posgrado e Investigación compartir con<br>Usted el logro de esta meta. Espero que contínúe con éxito su desarrollo profesional y dedique su experiencia e inteligencia en beneficio de México.

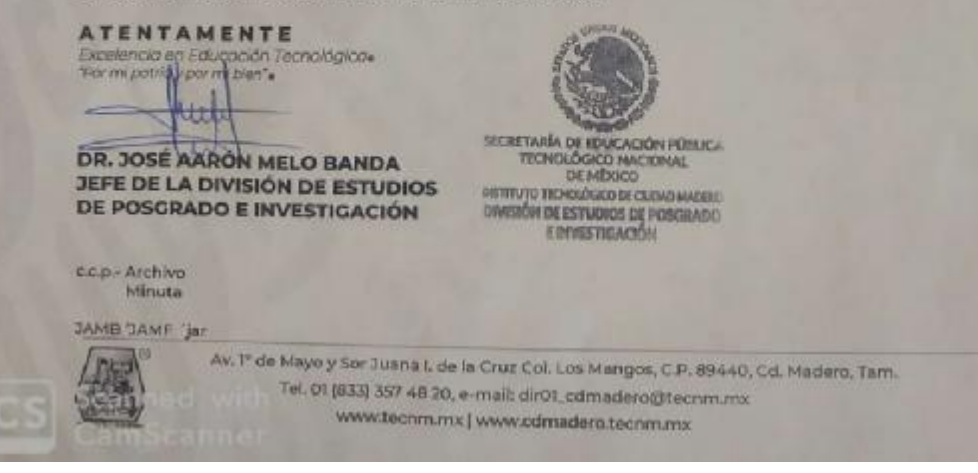

#### **Declaración de Originalidad**

Declaro y prometo que este documento de tesis es producto de mi trabajo original y que no infringe los derechos de terceros, tales como derecho de publicación, derechos de autor, patentes y similares.

Además, declaro que en las citas textuales que he incluido (las cuales aparecen entre comillas) y en los resúmenes que he realizado de publicaciones ajenas, indico explícitamente los datos de los autores y las publicaciones.

Además, en caso de infracción a los derechos de terceros derivados de este documento de tesis, acepto la responsabilidad de la infracción y relevo de ésta a mi director y co-director de tesis, así como al Instituto Tecnológico de Cd. Madero y sus autoridades.

Junio de 2019, Cd. Madero, Tamaulipas.

I.S.C. Francisco Federico Meza Barrón

#### **Agradecimientos**

En primer lugar, agradezco a mi familia: mis padres Federico Meza Díaz y Ludivina Barrón Tovar, que siempre han sido dos grandes pilares de amor y sabiduría en mi vida y a los cuales les debo en gran parte mis humildes logros, a mi hermano Pedro Antonio Meza Barrón, a mi pareja Itzel Alexia Guerrero Rodríguez por entenderme y apoyarme sobre todo en los lapsos de gran carga de trabajo en los que pasábamos días sin vernos.

También quiero expresar mi eterna gratitud a mi asesor, el Dr. Nelson Rangel Valdez, cuyos conocimientos y actitud me brindaron un gran apoyo siempre que lo necesité, por guiarme en el mejoramiento profesional, pero, sobre todo, gracias por ser una persona de tan gran corazón a quien considero más que mi asesor, un amigo.

Agradezco profundamente a mis maestros y guías en esta etapa: a la Dra. Claudia Guadalupe Gómez Santillán quien con su gran conocimiento siempre tuvo una respuesta para cada una de mis dudas a las que respondía de manera agradable, la Dra. Laura Cruz Reyes por sus sabios aportes a mi formación profesional y por ese carácter tan bello que tiene, a la Dra. María Lucila Morales Rodríguez por su apoyo en la parte del razonamiento, redacción, y a la Dra. Guadalupe Castilla Valdez por enseñarme sobro las heurísticas y metaheurísticas, las cuales fueron un gran apoyo para la resolución de mi proyecto de tesis.

Finalmente, me gustaría dar las gracias a las siguientes instituciones del Gobierno: Consejo Nacional de Ciencia y Tecnología (CONACyT) y al Tecnológico Nacional de México/Instituto Tecnológico de Cd. Madero (TecNM/ITCM), por el apoyo financiero y la guía académica recibidas.

## Tabla de contenido

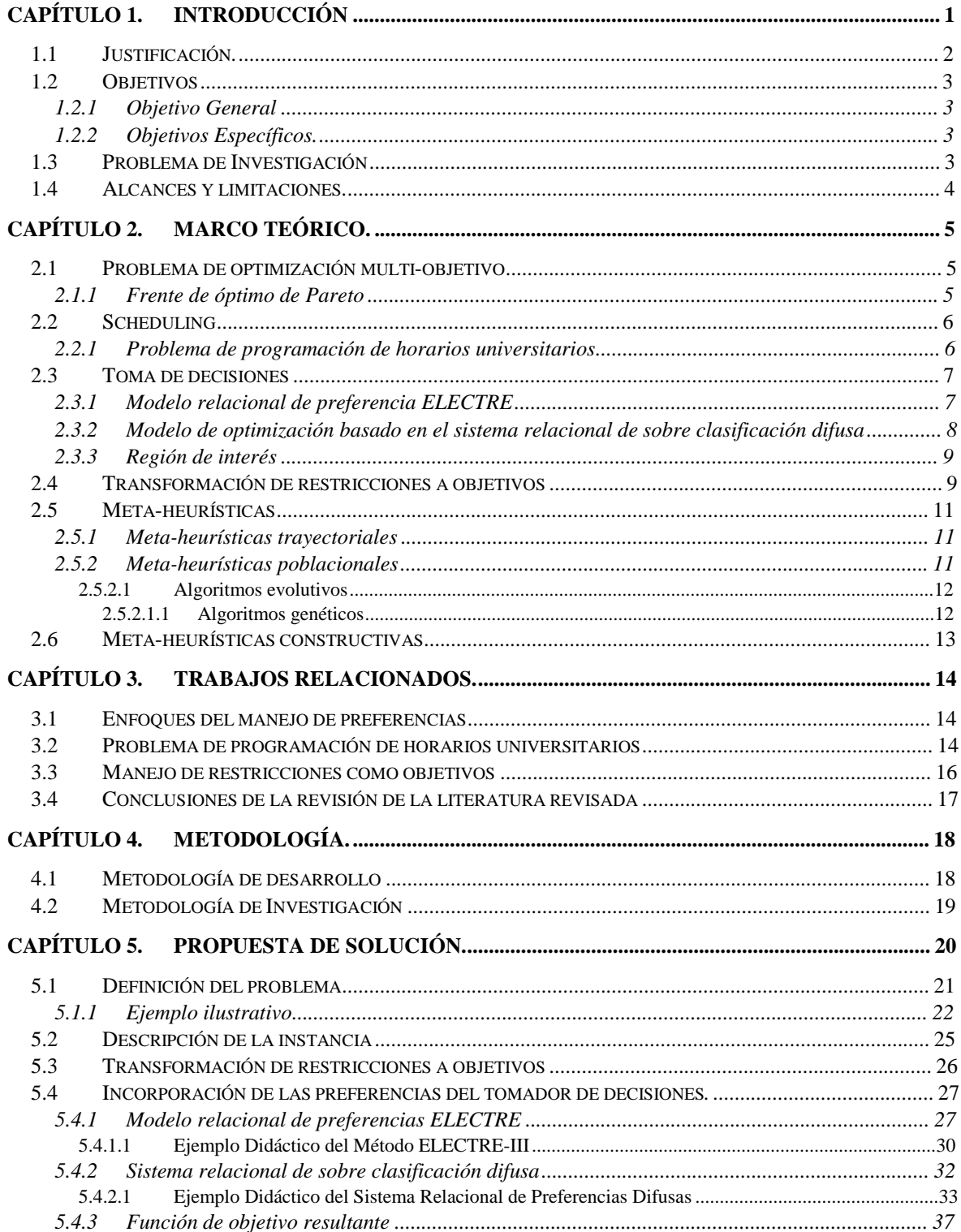

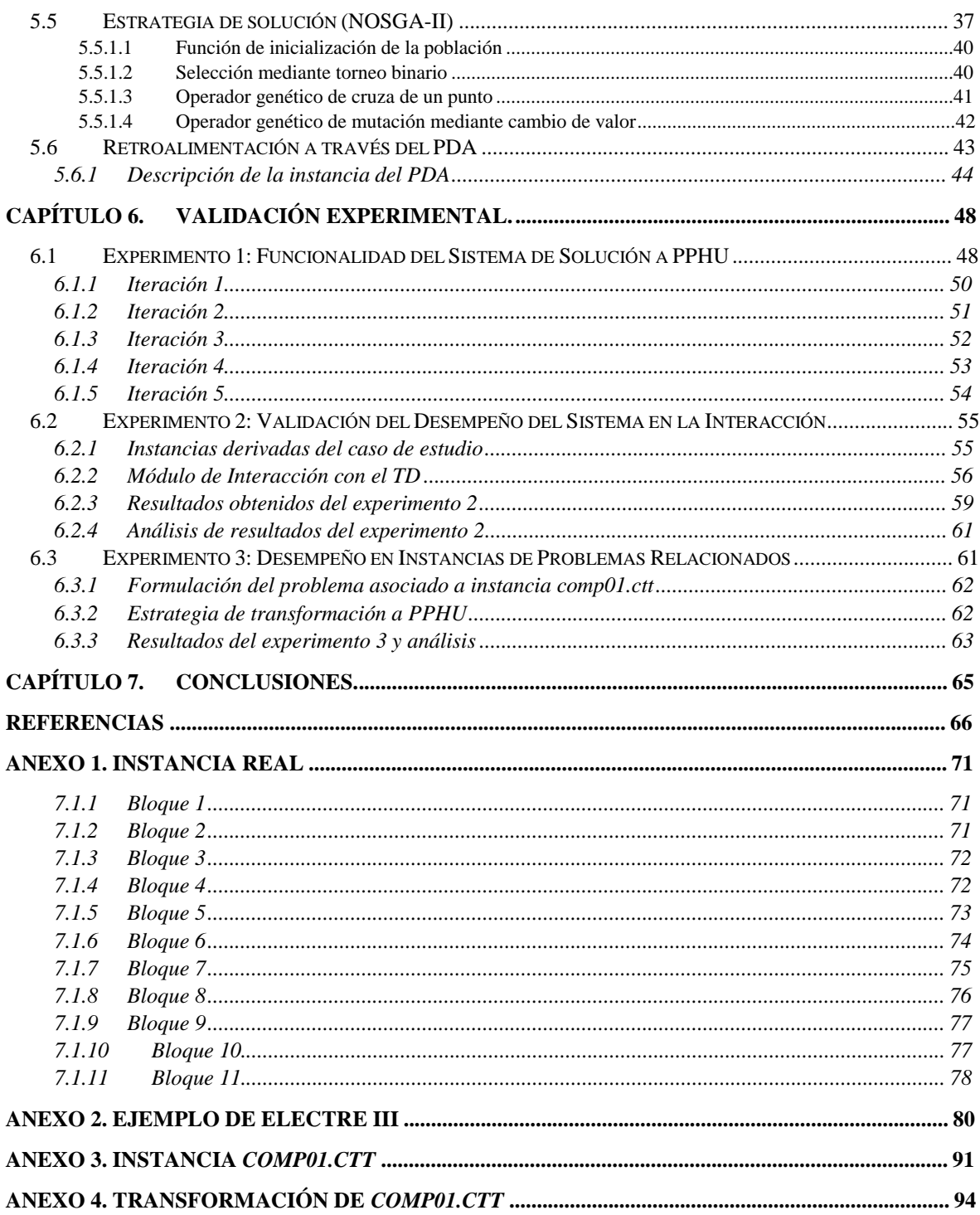

# Índice de figuras

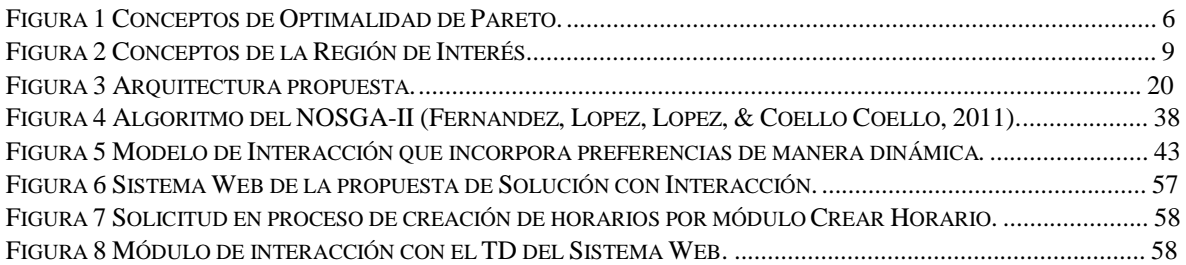

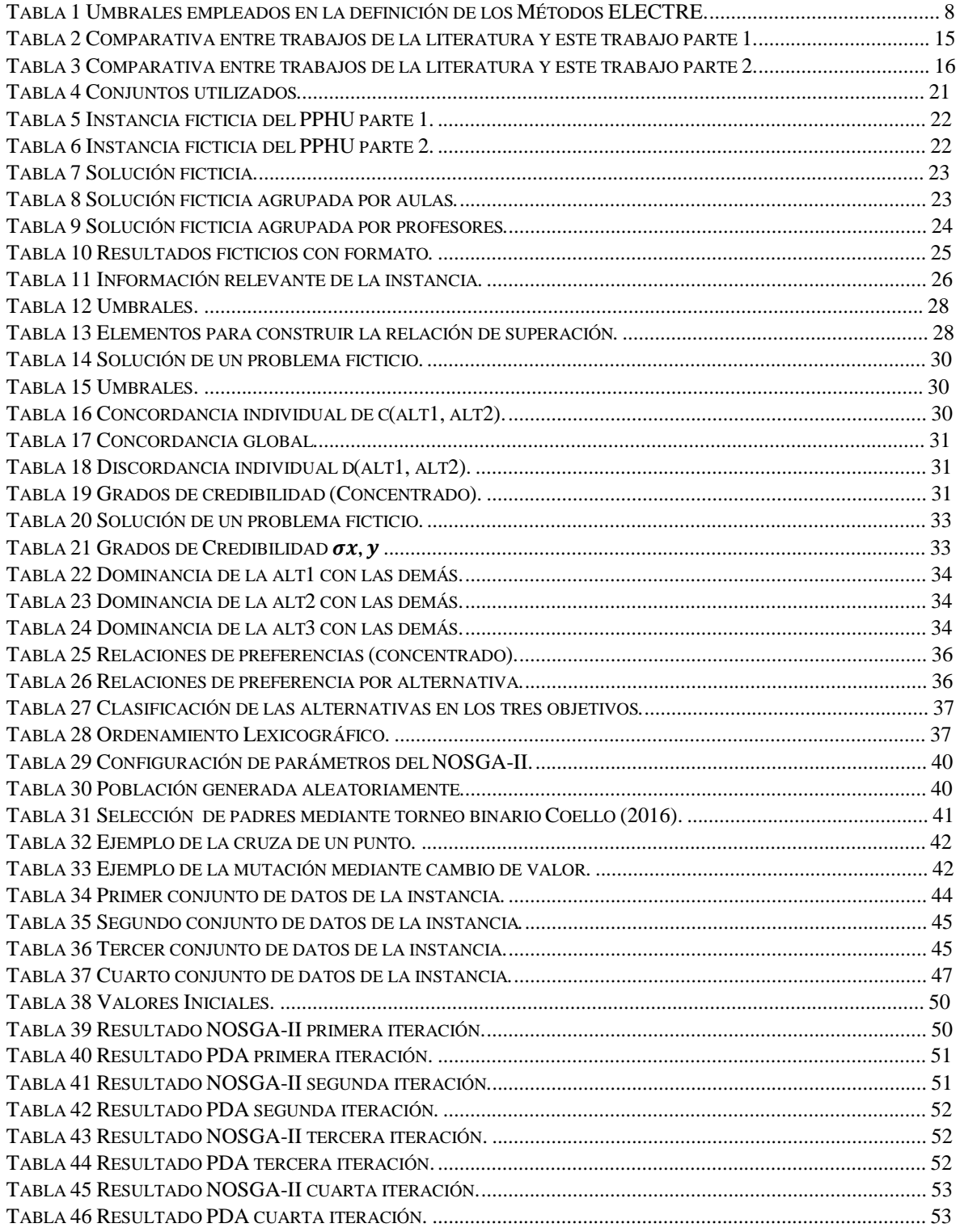

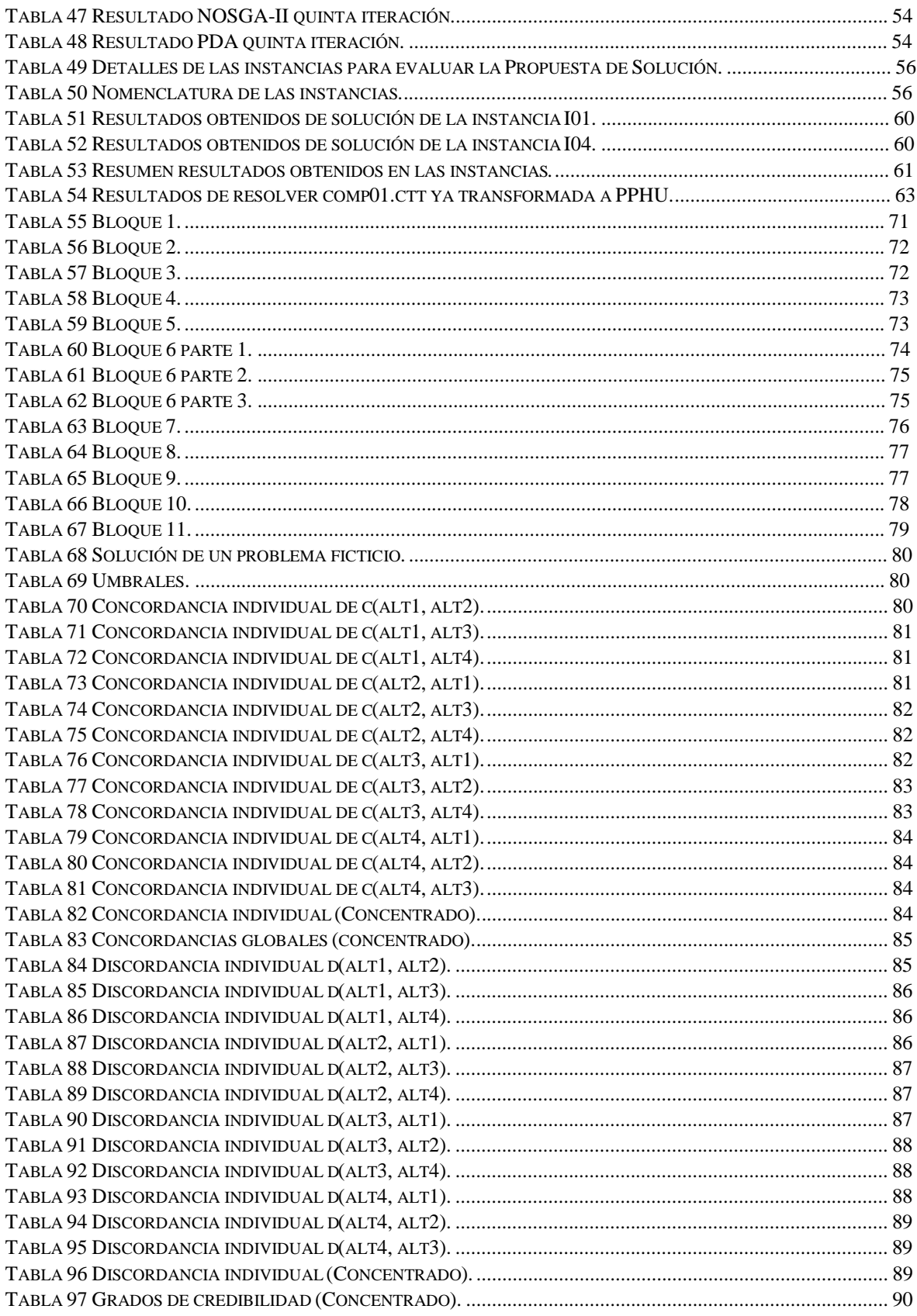

### Capítulo 1. Introducción

El problema de programación de horarios universitarios (PPHU) aparece al principio de cada ciclo escolar en muchas universidades. Según (Cruz, Federico, & Ramirez, 2002) el problema consiste en construir un horario de una secuencia de eventos entre maestros y alumnos en un lapso de tiempo fijo, con un conjunto de restricciones de varios tipos.

Actualmente en el Instituto Tecnológico de Ciudad Madero (ITCM) el PPHU es resuelto manualmente por los directores del programa, requiriendo varias semanas para obtener una solución inicial basada en datos existentes sin que esta pueda ser una buena solución (Que no minimiza el número de conflictos, por ejemplo, varias materias asignadas a la misma hora, provocando que los alumnos no puedan tomar ambas materias). Por otro lado, según (Schaerf, 1999) el PPHU es NP-Completo, por estas razones se plantea resolver el problema a través de algoritmos aproximados llamados también métodos heurísticos, los cuales están diseñados para encontrar una solución cercana al optimo o mejores soluciones en un periodo de tiempo corto.

Se ha observado que ocasionalmente, durante el proceso de construcción de un horario, directivos, jefes de departamento, y en general, personal dedicado a la toma de decisiones dentro de este problema, requieren introducir nuevas preferencias no consideradas en la definición inicial de la instancia, por ejemplo, el uso de un aula en específico solo estará disponible en las mañanas para ser asignadas a clases, porque el tomador de decisiones (TD) decidió que en la tarde esa aula será asignada para hacer juntas de maestros.

Actualmente, el grupo de investigación en el ITCM cuenta con *frameworks* que permiten implementar soluciones a problemas de optimización. Particularmente, dentro de los trabajos relacionados se han abordado problemas similares, como el problema de carteras de proyectos. Así mismo, se cuenta con estrategias que permiten incorporan preferencias de un tomador de decisiones en el proceso de búsqueda, tales como el modelo relacional de preferencias y sistema relacional de preferencias difusas.

Por otro lado, el estado del arte que concierne a la solución de PPHU está formado principalmente por estrategias que buscan una solución dentro del frente óptimo de Pareto, sin considerar las preferencias de un TD para guiar mejor la búsqueda. Incluso, el software existente sólo permite incluir nuevas preferencias al incluirlas directamente dentro de la información de entrada, y este software, cuando está dirigido a usuarios finales (es decir, tomadores de decisiones), generalmente no favorecen la experiencia del usuario, haciendo difícil en muchas ocasiones interpretar la información que ofrece de salida la estrategia de solución, o también el introducir los datos. En general, soluciones existentes a problemas de generación de horarios habitualmente no ofrecen una buena experiencia de usuario para su uso, y la incorporación de nuevas preferencias es complicada. Por esta razón se utilizó una interfaz web ya existente dedicada al PPHU que permite la introducción de datos de una manera fácil y eficiente. Se modificó un poco la interfaz web para que permitiera clasificar las soluciones proporcionadas por el algoritmo de solución, las cuales proporcionaran las nuevas preferencias del TD.

Este trabajo propone dar solución al PPHU a través de un diseño de una metodología que incorpore preferencias a algoritmos evolutivos de manera dinámica para la solución del problema, precisamente el algoritmo genético NOSGA-II. La metodología se compone de los siguientes elementos: a) **Restricciones a Objetivos**, dando como resultado la trasformación de un problema de optimización multi-objetivo con restricciones (POMCR) a un problema de optimización multi-objetivo sin restricciones (POMSR); b) **Umbrales de Discriminación**, valores numéricos que permiten incorporar las preferencias del TD; c) **Estrategia de Solución**, la cual se divide en tres actividades, la primera actividad es el NOSGA-II, la segunda y tercera actividad (modelos relacionales de preferencia basados en métodos *outranking*, p. ej. ELECTRE III (Coello, 2000a) y el sistema relacional de preferencias difusas presentado en (Fernandez, Lopez, Mazcorro, Olmedo, & Coello, 2013)) en conjunto transforman el POMSR en un POTSR, reduciendo la dimensionalidad del mismo y aun persiguiendo soluciones en regiones de interés; d) **Interfaz Web**, para proporcionar las soluciones al TD, permitirle introducir información necesaria para el proceso de solución y **e) Retroalimentación**, encargada de procesar la información introducida por el TD para generar los nuevos valores de los umbrales de discriminación.

Este trabajo está dividido en 8 capítulos. En el capítulo dos se dan a conocer los conceptos necesarios para el buen entendimiento del trabajo. En el capítulo tres se presenta el estado del arte relacionado con los componentes mostrados en la metodología, tablas comparativas y conclusiones obtenidas de la observación de las diferentes características de los trabajos encontrados. En el capítulo cuatro se presenta la metodología de desarrollo y el caso de estudio. En el capítulo cinco se presenta la implementación de la propuesta de solución, y se describe el formato de las instancias, etc. En el capítulo seis se presenta la validación de la experimentación realizada. Los capítulos siete y ocho contienen las conclusiones y referencias de este trabajo de tesis.

#### **1.1 Justificación.**

El PPHU aparece al principio de cada ciclo escolar en muchas universidades, este proceso suele ser resuelto manualmente por los directores del programa, requiriendo varias semanas para obtener una solución inicial basada en los datos existentes. Ya que según (Schaerf, 1999) el PPHU es NP-Completo, se justifica la utilización de algoritmos aproximados llamados también métodos heurísticos, los cuales arrojan una solución rápida, casi óptima y también son utilizadas cuando hay necesidad de resolver el mismo problema con frecuencia.

Ahora bien, como las necesidades de las universidades no son iguales entre ellas, no se puede proporcionar la misma solución a todas, aunque estas pertenezcan al mismo sector productivo, ya que se rigen bajo diferentes criterios. Por esta razón se propone que al método de solución para el PPHU se le incorporen preferencias para que las alternativas que se proporcionen se adapten a las necesidades específicas de una universidad en particular.

Una vez que se obtenga las diferentes soluciones del PPHU se debe definir como presentar los resultados, y que mejor mediante una interfaz intuitiva que brinde un marco de referencia que permita contrastar sus preferencias contra compromisos establecidos y que proporcione al TD la información de manera visual para facilitar la toma de decisiones, o en su caso retroalimentar al sistema para que en un proceso dinámico ajuste las preferencias adecuadamente.

#### **1.2 Objetivos**

#### **1.2.1 Objetivo General**

Desarrollar un modelo que integre preferencias en estrategias de búsqueda de solución para el problema de programación de horarios

#### **1.2.2 Objetivos Específicos.**

- Desarrollar un modelo que permita incorporar preferencias de un TD al PPHU.
- Desarrollar un modelo que permita transformar restricciones a objetivos para el PPHU.
- Desarrollar un algoritmo de solución para resolver el PPHU basado en preferencias.
- Utilizar y adaptar una interfaz gráfica existente para guiar el proceso de toma de decisiones en la solución del PPHU.
- Desarrollar un modelo que permita incorporar preferencias de un TD de manera dinámica al PPHU, la cual sea capaz de facilitar la incorporación de nuevas preferencias a partir de la interacción del TD con el sistema.

#### **1.3 Problema de Investigación**

Dado un TD, un Modelo para el Manejo Preferencias *M*, una Metaheurística evolutiva *H* que guía su búsqueda a través de *S* en la solución del PPHU, se plantean las siguientes preguntas de investigación:

- 1. ¿Es posible desarrollar un Sistema que resuelva el PPHU mediante *H* satisfaciendo las preferencias del TD?
- 2. ¿Es posible que *M* pueda incorporar dinámicamente nuevas preferencias del TD para hacer un reajuste en la búsqueda de la solución hecha por *H*?

#### **1.4 Alcances y limitaciones.**

Los alcances y limitaciones de este trabajo de tesis se mencionan a continuación:

- Para el manejo de las preferencias se utilizarán los métodos de sobre clasificación ELECTRE III o ELECTRE TRI.
- El PPHU es un problema multi-objetivo el cual será convertido en un problema de tres objetivos a través del modelo de optimización basado en el sistema relacional de sobre clasificación difusa.
- La interfaz gráfica solamente será utilizada y adaptada para mostrar los resultados en forma de consultas y para el ingreso de nuevas preferencias.
- El enfoque meta-heurístico estará basado en una estrategia evolutiva particularmente un algoritmo genético (NOSGA-II).
- La estrategia de solución será desarrollada de manera secuencial.

### Capítulo 2. Marco Teórico.

En este capítulo se presentan los aspectos teóricos relacionados con los problemas de optimización, algunas meta-heurísticas, el proceso de toma de decisiones y cómo influye el modelo de preferencias del TD en los problemas de optimización multi-objetivo en el caso particular de los problemas de PPHU.

#### **2.1 Problema de optimización multi-objetivo**

Debido a que diversos problemas reales usualmente requieren de la búsqueda de soluciones que satisfagan de forma simultánea múltiples criterios de desempeño u objetivos que pueden ser contradictorios puede ser factible combinar los objetivos de un problema de manera adecuada, es posible considerar un único objetivo a optimizar (Lücken, Hermosilla, & Benjamín, 2004).

Se genera un problema de optimización multi-objetivo (POM) cuando no se conoce la manera óptima de combinar los diferentes objetivos o sea inadecuado. Según (Lücken et al., 2004) un POM puede ser definido formalmente como en la Ecuación 1.

min  
\ny = F(x) = (f<sub>1</sub>(x), ..., f<sub>k</sub>(x)) (1.1)  
\nsujeto a:  
\n
$$
g(x) = (g1(x), ..., gm(x)) \le 0
$$
\n
$$
x = (x1, ..., xn) \in X \subseteq \mathbb{R}^n,
$$
\n
$$
y = (y1, ..., yk) \in Y \subseteq \mathbb{R}^k
$$
\n(1.2)

En donde  $x$  es una variable de decisión vectorial *n*-dimensional,  $y$  es un vector objetivo *k*dimensional,  $X \subseteq R^n$  denota el espacio de decisión, e  $Y \subseteq R^k$  denota el espacio objetivo. El conjunto de restricciones dadas por la Ecuación 1.2 define la región de factibilidad, y cualquier punto  $x \in X_f$  es una solución factible.

#### **2.1.1 Frente de óptimo de Pareto**

Según (Zitzler & Thiele, 1998) en un POM al tener más de un solo objetivo a menudo no existe una única solución óptima como se ha estado abordando en los problemas de optimización mono-objetivos ya que estas cuentan con múltiples objetivos, dando como resultado un conjunto de soluciones alternativas en donde dichas soluciones son óptimas en el sentido de que ninguna otra solución en el espacio de búsqueda es superior a ellas cuando son considerados todos los objetivos. En la **Figura 1** recuperada de (García, García, & Villada, 2015) se muestran los conceptos de optimalidad de Pareto para el caso de un

problema con dos objetivos, en donde las soluciones indicadas con una estrella son soluciones dominadas, las soluciones representadas con un circulo son soluciones no dominadas, el frente de Pareto viene siendo una línea imaginaria que cruza por las soluciones no dominadas y por último, el conjunto de Pareto optimo es el conjunto de soluciones no dominadas.

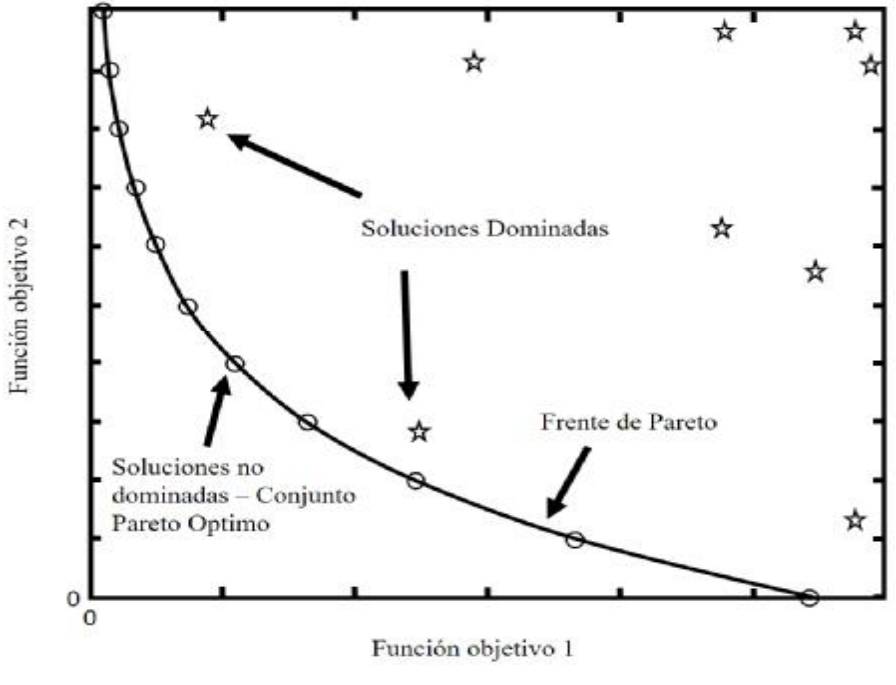

*Figura 1 Conceptos de Optimalidad de Pareto.* 

#### **2.2 Scheduling**

EL *scheduling* es uno de los problemas más comunes, además de los más complicados en la vida cotidiana. Este problema intenta asignar un número indefinido de actividades a lapsos de tiempos. El objetivo principal es obtener el menor número de conflictos mientras se asignan actividades (Soria-Alcaraz, 2010).

A su vez (Wren, 1996), la define como la disposición de los objetos en un patrón en el tiempo o el espacio en de tal manera que algunos objetivos se logran, o casi se logran, y que las restricciones sobre la forma en que se pueden arreglar los objetos son satisfecho o casi satisfecho.

A continuación, se muestra la definición del PPHU, el cual es un problema derivado del *scheduling*.

#### **2.2.1 Problema de programación de horarios universitarios**

El PPHU según (Cooper & Kingston, 1995) trata de asignar horarios, maestros, estudiantes y salones a una colección de reuniones para que ninguno de los participantes tenga que asistir a dos reuniones simultáneamente. Véase el Capítulo 4 "Descripción del problema" para mayor información.

#### **2.3 Toma de decisiones**

"La toma de decisiones es el proceso mediante el cual se realiza una elección entre las opciones o formas para resolver diferentes situaciones de la vida en diferentes contextos" (García, 2017) . Según (García, 2017) el proceso básico de la toma de decisiones es:

- **Definir el problema**. En este paso se procura responde a la pregunta: ¿Qué es lo que se desea conseguir en la situación?
- **Buscar alternativas**. Pensar en el mayor número de alternativas posibles nos dará más posibilidades de escoger la mejor.
- **Valorar las consecuencias de cada alternativa.** Considerar los aspectos positivos y negativos de cada alternativa puede tener, a corto y largo plazo.
- **Elegir la mejor alternativa posible.** Una vez que se ha pensado en las alternativas disponibles y en las consecuencias de cada una de ellas, habrá que escoger la más positiva o adecuada.
- **Aplicar la alternativa escogida y comprobar si los resultados son satisfactorios.** Una vez elegida, deberemos responsabilizarnos de la decisión tomada y ponerla en práctica.

#### **2.3.1 Modelo relacional de preferencia ELECTRE**

El modelo de *elimination et choix traduisant la realité* (ELECTRE) "pertenece a la familia de métodos basados en relaciones de superación y consiste en determinar una solución, que sin ser óptima puede considerarse satisfactoria o bien se determina una jerarquización, alternativas bajo análisis. Este método fue desarrollado por la escuela francófona (Francia, Bélgica, Suiza)" (Villegas, 2009).

Según (Figueira, Greco, Roy, & Słowiński, 2010) las preferencias en los métodos ELECTRE se modelan usando relaciones binarias de superación,  $S$ , cuyo significado es "al menos tan bueno como". Considerando acciones  $a \, y \, b$ , pueden ocurrir cuatro situaciones:

- $aSb$  y no  $bSa$ , es decir,  $aPb$  ( $a$  es estrictamente preferido a  $b$ ).
- $bSa$  y no  $aSb$ , es decir,  $bPa$  ( $b$  es estrictamente preferido a  $a$ ).
- $aSb \, y \, bSa$ , es decir,  $aIb$  (a es indiferente a b).
- No  $aSb$  y no  $bSa$ , es decir,  $aRb$  (a es incomparable a b).

Según (Figueira et al., 2010) los métodos basados en superación se basa en dos grandes conceptos que de alguna manera manejan razones a favor o en contra de una situación de superación, estos conceptos son los siguientes:

- Concordancia. Para una superación de  $aSb$  para ser validada, la mayoría de los criterios deberían estar a favor de esta afirmación.
- Discordancia. Cuando se cumple la condición de concordancia, ninguno de los criterios de la minoría debe oponerse demasiado a la afirmación  $aSb$ .

Los métodos ELECTRE según (Figueira et al., 2010) comprenden dos procedimientos principales, los cuales son:

- Procedimiento de agregación: Construye una o posiblemente varias relaciones de superación, este procedimiento tiene como objetivo comparar de manera integral cada par de acciones.
- Procedimiento de explotación: Deriva recomendaciones a partir de los resultados obtenidos en la primera fase.

Los métodos ELECTRE también hacen uso de los conceptos presentados en la **Tabla 1**.

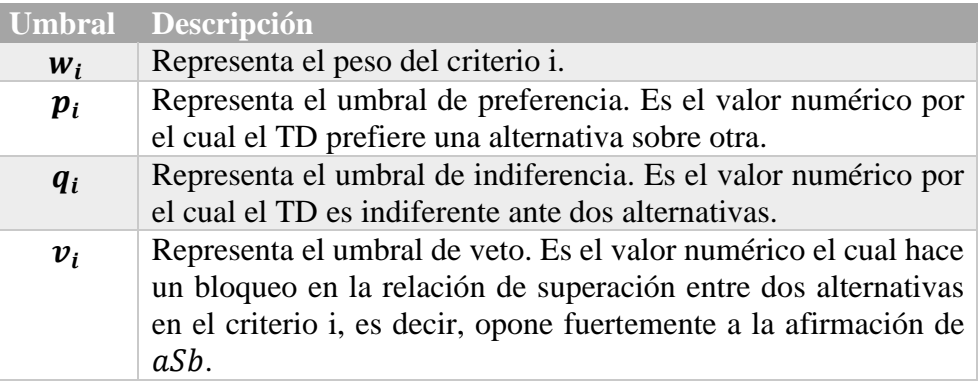

*Tabla 1 Umbrales empleados en la definición de los Métodos ELECTRE.* 

#### **2.3.2 Modelo de optimización basado en el sistema relacional de sobre clasificación difusa**

Los análisis multi-objetivo constituyen una buena opción para superar las limitaciones de los análisis costo-beneficio porque esto puede manejar intangibles, preferencias ambiguas y condiciones veto. Diferentes métodos multi- objetivo han sido propuestos para agregar la evaluación del proyecto y la selección de carteras.

Estos métodos son apropiados para evaluar y clasificar proyectos, desde que la información multi- objetivo es agregada en el nivel del proyecto (Fernández et. al., 2012).

Es decir, este modelo toma en cuenta la aplicación de análisis multi- objetivo para seleccionar la mejor solución posible a un problema dentro de un conjunto de alternativas.

El cual establece alguna de las siguientes relaciones de preferencias:

- Preferencia estricta.
- Indiferencia.
- Preferencia débil.
- Incomparabilidad.
- K-preferencia.

Después se agrupan en 3 fronteras que son:

- NS(O) Frontera no superada estrictamente.
- NW(O) Frontera no superada débilmente.
- NF(O) Frontera no superada en flujo neto.

#### **2.3.3 Región de interés**

La combinación del PPHU, el modelo de optimización basado en el sistema relacional de sobre clasificación difusa y el modelo relacional de preferencias traen consigo un nuevo concepto al incorporar las preferencias del TD, este concepto el cual es llamado Región de Interés (RI) puede ser definido como un subconjunto del frente de Pareto con la característica de que estas soluciones están apegadas a las preferencias del TD (Cruz-Reyes et al., 2017), véase la **Figura 2** en la cual se muestran los conceptos de la RI para el caso de un problema con dos objetivos, en donde las soluciones no dominadas tomando en cuenta las preferencias del TD son representadas con un rectángulo y la RI representada por la región definida a través de la llave "}",

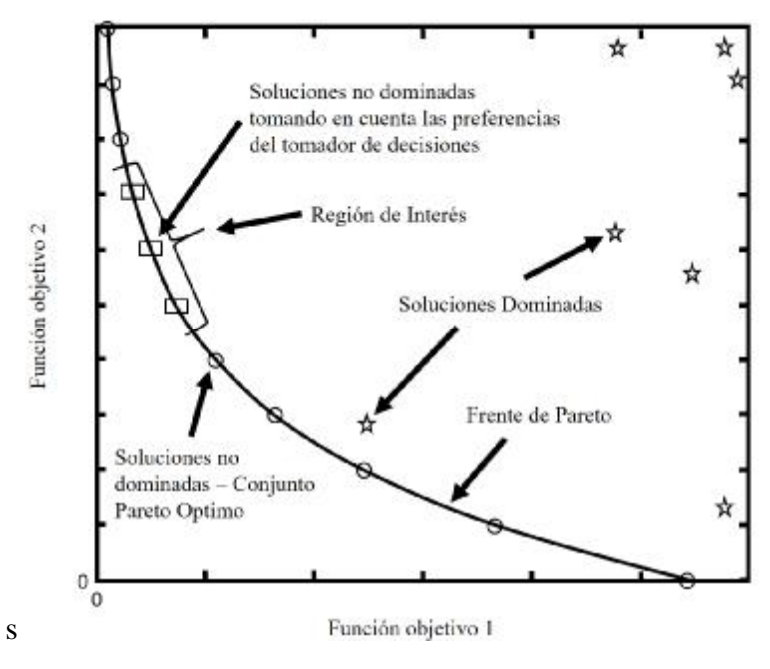

*Figura 2 Conceptos de la Región de Interés.* 

#### **2.4 Transformación de restricciones a objetivos**

Se utilizó una variante del modelo de (Coello, 2000b), dicha variante nos permite transformar un POMCR a un POMSR en el cual tendremos  $m + n$  objetivos, donde m es el número de restricciones y  $n$  el número de objetivos. El nuevo vector  $\overline{v} = (g_1, ..., g_n, f_1, ..., f_m)$ , donde  $(g_1, ..., g_n)$  son los objetivos originales del problema y  $(f_1, ..., f_m)$  son las restricciones originales del problema.

Sin pérdida de generalidad, para la transformación se toma como caso base que el problema de optimización solo tiene restricciones de tipo "menor que" o "menor o igual que". En caso que el caso no tenga exclusivamente restricciones de los tipos mencionados previamente se procederá de la siguiente manera para su estandarización. Primero, cada restricción que sea de tipo "igual a" se transformará en dos restricciones, una de tipo "mayor o igual que" y otra de tipo "menor o igual que". Posteriormente, cada restricción que sea de tipo "mayor que" o "mayor o igual que" se multiplicará por –1 para transformarse en su equivalente de tipo "menor que" o "menor o igual que". Finalmente, una vez que el caso se encuentra en su forma estándar o base, se transforma a un caso sin restricción. Para ejemplificar la transformación se toma como ejemplo el modelo matemático mostrado en la Ecuación 2.

 $\min z = 8x + 5y$  ... (2.1)

 $s. a$ :

$$
x + 2y \le 30 \qquad \dots (2.2)
$$
  
\n
$$
x < 15 \qquad \dots (2.3)
$$
  
\n
$$
y < 12 \qquad \dots (2.4)
$$
  
\n
$$
x, y > 0 \qquad \dots (2.5)
$$

Dado que las restricciones en Ecuaciones 2.3 a 2.4 son de tipo "menor que" o "menor o igual que", cada una de ellas se transforma a una función objetivo de minimización; la función objetivo se forma restando al lado izquierdo de la restricción su correspondiente parte derecha. De esta manera, la restricción en ecuación 2.2 resultaría en la función  $min z_2$  =  $x + 2y - 30$ , la restricción en ecuación 2.3 sería min  $z_3 = x - 15$ , y la restricción en ecuación 2.4 generaría a min  $z_4 = y - 12$ . Con estos cambios, el modelo matemático sin restricciones que resultaría de la transformación quedaría como en Ecuación 3.

> $\min(z_1, z_2, z_3, z_4)$  (3)  $s. a$ :  $x, y > 0$

Donde  $z_1 = 8x + 5y$ ,  $z_2 = x + 2y - 30$ ,  $z_3 = x - 15$ ,  $z_4 = y - 12$ . Cabe mencionar que con esta definición de funciones objetivo es posible definir elementos de referencia y umbrales que permitan ajustar en mejor medida valores particulares de preferencia para un decisor.

#### **2.5 Meta-heurísticas**

Según (Duarte, Pantrigo, & Gallego, 2007) meta-heurística deriva de la composición de dos palabras de origen griego, que son "meta" y "heurística" en donde meta (en inglés) se traduce como "más allá de" o "en un nivel superior", mientras que heurística podría traducirse como "encontrar", "descubrir" o hallar".

Por otro lado, la (RAE, 2014) define heurística como:

- Técnica de la indagación y del descubrimiento.
- Búsqueda o investigación de documentos o fuentes históricas.

#### **2.5.1 Meta-heurísticas trayectoriales**

Según (Duarte et al., 2007) se utiliza el término trayectoria porque el proceso de búsqueda que desarrollan estos métodos se caracterizan por una trayectoria en el espacio de soluciones. Es decir, que, partiendo de una solución inicial, son capaces de generar un camino o trayectoria en el espacio de búsqueda a través de operaciones de movimiento.

En (Duarte et al., 2007) se mencionan algunos ejemplos de meta-heurísticas trayectoriales, los cuales son:

- Búsqueda tabú.
- Recocido simulado.
- Búsqueda de vecindad variable.
- Búsqueda local guiada.
- Aceptación de umbral.
- FANS.
- Búsqueda local iterativa.

#### **2.5.2 Meta-heurísticas poblacionales**

Según (Duarte et al., 2007) las meta-heurísticas basadas en poblaciones o meta-heurísticas poblacionales son aquéllas que emplean un conjunto de soluciones (población) en cada iteración del algoritmo, en lugar de utilizar una única solución como las meta-heurísticas trayectoriales.

En (Duarte et al., 2007) se mencionan algunos ejemplos de meta-heurísticas poblacionales, los cuales son:

- Algoritmos evolutivos
	- o Algoritmos genéticos
	- o Algoritmos meméticos.
- Búsqueda dispersa.
- Reencadenamiento de trayectorias.
- Algoritmos de estimación de la distribución.
- ALGORITMOS CULTURALES.
- Inteligencia de enjambre y optimización por enjambre de partículas

De los cuales en este trabajo se enfoca en los Algoritmos genéticos descritos a continuación.

#### *2.5.2.1 Algoritmos evolutivos*

Según (Coello, 2017) el termino de computación evolutiva o algoritmos evolutivos, realmente engloban una seria de técnicas inspiradas biológicamente (en los principios de la teoría Neo-Darwiniana de la evolución natural). En términos generales, para simular el proceso evolutivo en una computadora se requiere:

- Codificar las estructuras que se replicaran.
- Operaciones que afecten a los "individuos".
- Una función de aptitud.
- Un mecanismo de selección.

Existe 3 paradigmas principales en la computación evolutiva los cuales son:

- Programación Evolutiva.
- Estrategias Evolutivas.
- Algoritmos Genitivos.

En este trabajo se enfocó en el paradigma de algoritmos genéticos, el cual se describirá a continuación.

#### **2.5.2.1.1 Algoritmos genéticos**

"Los algoritmos genéticos (denominados originalmente "planes reproductivos genéticos") fueron desarrollados por John H. Holland a principios de los 1960s, motivado por resolver problemas de aprendizaje de máquina" (Coello, 2017).

El algoritmo genético como bien lo dice su nombre se basa en la genética de la mayoría de los seres vivos, en donde dos individuos se juntan para formar descendencia, la cual con el tiempo tiende a mutar. Según (Coello, 2017) el algoritmo básico de un algoritmo genético es el siguiente:

- Generar (aleatoriamente) una población inicial.
- Calcular aptitud de cada individuo.
- Seleccionar (probabilísticamente) en base a la aptitud.
- Aplicar operadores genéticos (cruza y mutación) para generar la siguiente población.
- Ciclar hasta que cierta condición se satisfaga.

Según (Coello, 2017) para poder aplicar el algoritmo genético se requiere de los cinco componentes básicos siguientes:

- Una representación de las soluciones potenciales del problema
- Una forma de crear una población inicial de posibles soluciones (normalmente un proceso aleatorio).
- Una función de evaluación que juegue el papel del ambiente, clasificando las soluciones en términos de su "aptitud".
- Operadores genéticos que alteren la composición de los hijos que se producirán para las siguientes generaciones.
- Valores para los diferentes parámetros que utiliza el algoritmo genético (tamaño de la población, probabilidad de cruza, probabilidad de mutación, número máximo de generaciones, etc.)

#### **2.6 Meta-heurísticas constructivas**

Según (Duarte et al., 2007) las meta-heurísticas constructivas son aquéllas que utilizan métodos constructivos. Este tipo de métodos construyen iterativamente paso a paso una solución del problema, usualmente de forma determinista y suelen estar basados en la mejor elección en cada iteración

En (Duarte et al., 2007) se mencionan algunos ejemplos de meta-heurísticas constructivas, los cuales son:

- Métodos multi-arranque.
- GRASP.
- Concentración heurística.
- Optimización por colonias de hormigas.
- POPMUSIC.
- Equipos asíncronos.

## Capítulo 3. Trabajos Relacionados.

En este capítulo se presentan los trabajos relacionados con la investigación, los cuales servirán como apoyo y/o para contrastar las diferencias de esta investigación con los demás trabajos mediante tablas comparativas, destacando la aportación que se presenta en este trabajo.

#### **3.1 Enfoques del manejo de preferencias**

En (Coello, 2000a) se revisan los enfoques de manejo de preferencias más importantes utilizados con los algoritmos evolutivos (por sus siglas en inglés, EA), las cuales fueron:

- **El logro de metas:** La propuesta era extender el MOGA para acomodar la información de metas como un criterio adicional a la no dominancia para asignar rangos a la población.
- **Funciones de utilidad:** La idea era clasificar un conjunto de soluciones del problema de optimización multi-objetivo (por sus siglas en inglés, MOP) en lugar de clasificar explícitamente los atributos del problema. La información de preferencia también se incorpora en los criterios de supervivencia utilizados por la EA.
- **Relaciones de preferencia:** La idea era utilizar relaciones de preferencias binarias que puedan expresarse cualitativamente y luego traducirlas a términos cuantitativos (es decir, pesos) para restringir la búsqueda de una EA.
- **Superación:** La propuesta era utilizar PROMETHEE (método de organización de clasificación de preferencias para el enriquecimiento de evaluaciones), combinado con un EA. Los métodos de PROMETHEE pertenecen a la familia de los enfoques de superación (como los métodos ELECTRE).
- **Lógica difusa**: La propuesta era utilizar un controlador difuso que regulara automáticamente la presión de selección de una EA mediante el uso de un conjunto de objetivos predefinidos que definen el comportamiento deseable de la población, aunque el enfoque se utilizó solo para mantener la diversidad de la población, podría ampliarse fácilmente para incorporar las preferencias del TD.

También hace mención que independientemente del enfoque utilizado para manejar las preferencias en una EA, hay varias cuestiones que deben tomarse en cuenta tales como: preservar la dominancia, la transitividad, la escalabilidad y el hecho de que pueden existir varios tomadores de decisiones.

#### **3.2 Problema de programación de horarios universitarios**

En las **Tablas 2 y 3** se muestra una comparativa entre los trabajos de la literatura y este trabajo, en donde se toma en cuenta la estrategia utilizada (estrategias de solución y/o tipos de problemas utilizados), el manejo del PPHU, incorporación de las preferencias de manera estática (IPME) y por último la incorporación de las preferencias de manera dinámica (IPMD). Posteriormente se presenta el análisis y conclusiones de las mismas.

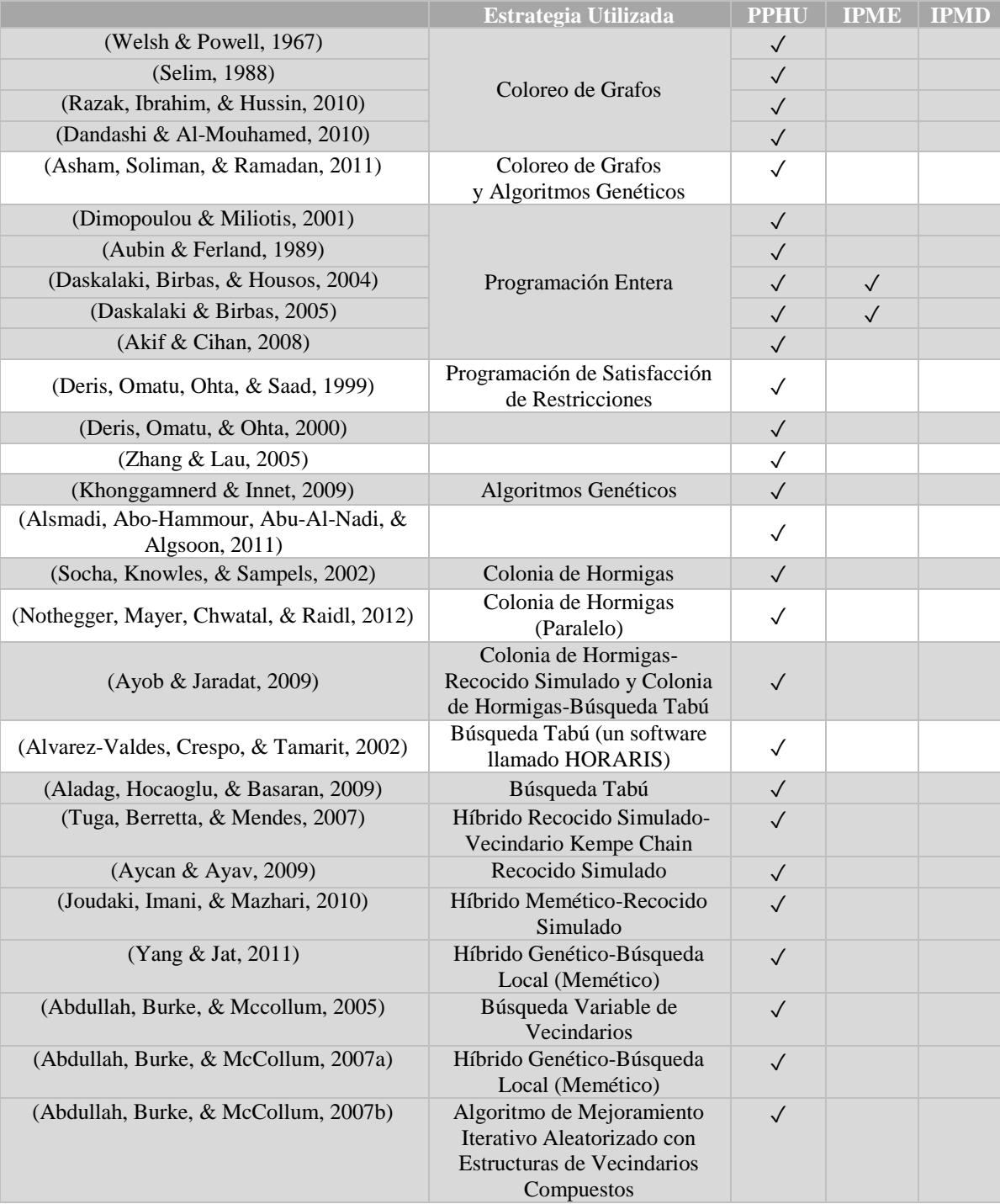

*Tabla 2 Comparativa entre trabajos de la literatura y este trabajo parte 1.* 

|                                                                             | EU                                                                                                    | <b>M-PPHU</b> | <b>IPME</b>  | <b>IPMD</b>  |
|-----------------------------------------------------------------------------|----------------------------------------------------------------------------------------------------|---------------|--------------|--------------|
| (Abdullah & Hamdan, 2008)                                                   | Híbridos Heurística<br>Constructiva-Algoritmo de<br>Mejoramiento Iterativo<br>Aleatorizado con Estructuras<br>de Vecindarios Compuestos<br>y un Criterio de Aceptación<br>Basado en el Recocido<br>Simulado-Ascenso de Colina | $\checkmark$  |              |              |
| (Turabieh & Abdullah, 2009)                                                 | Memético Basado en la<br>Búsqueda Tabú                                                                                                    | $\checkmark$  |              |              |
| (Kohshori & Abadeh, 2012)                                                   | FGARI, FGASA y FGATS                                                                                                    | $\sqrt{}$     |              |              |
| (Rachmawati & Srinivasan, 2005)                                             | Híbridos Algoritmos<br>Evolutivos-Lógica Difusa                                                                                                    | $\mathbf{X}$  | $\sqrt{}$    |              |
| (Asmuni, Burke, & Garibaldi, 2005)                                          | Heurísticas de Ordenamiento<br>(Mayor grado, Grado de<br>Saturación y Matricula más<br>Grande)                                                                                                    | $\checkmark$  |              |              |
| (Golabpour, Shirazi, Farahi,<br>Mohammad, & Beigi, 2008)                    | Soluciones Difusas Basadas<br>en Algoritmos Meméticos                                                                                                    | $\checkmark$  |              |              |
| (Chaudhuri & De, 2010)                                                      | Hibrido Genético-Búsqueda<br>Local<br>(Memético) y lógica difusa                                                                                                    | $\checkmark$  |              |              |
| (Rangel-Valdez, Jasso-Luna,<br>Rodriguez-Chavez, & Bujano-<br>Guzman, 2014) | Hibrido Recocido Simulado-<br>Algoritmo Genético                                                                                                    | ✓             |              |              |
| Este trabajo                                                                | <b>NOSGA-II</b>                                                                                                    | $\checkmark$  | $\checkmark$ | $\checkmark$ |
|                                                                             |                                                                                                    |               |              |              |
|                                                                             |                                                                                                    |               |              |              |

*Tabla 3 Comparativa entre trabajos de la literatura y este trabajo parte 2.* 

En la **Tabla 3** se muestra que en (Rachmawati & Srinivasan, 2005) se marca con una "X", lo cual indica que no se trata del PPHU si no del Problema de Asignación de Proyectos para Estudiantes, por otro lado en (Kohshori & Abadeh, 2012) las siglas FGARI, FGASA y FGATS significan *Fuzzy Genetic Algorithm guided by Randomized Iterative local search algorithm, Fuzzy Genetic Algorithm guided by Simulated Annealing algorithm y Fuzzy Genetic Algorithm guided by Tabu Search algorithm*, respectivamente.

#### **3.3 Manejo de restricciones como objetivos**

El objetivo de esta actividad es tener un modelo de optimización multi-objetivo sin restricciones y para ello se utiliza una pequeña variante del modelo de (Coello, 2000b), el cual nos dice que para redefinir un problema de optimización mono-objetivo de  $f$  como un problema de optimización multi-objetivo en el cual tendremos  $m + 1$  objetivos, donde m es el número de restricciones. Entonces se aplica cualquier técnica de optimización multiobjetivo a un nuevo vector  $\bar{v} = (f, f_1, ..., f_m)$ , donde  $(f_1, ..., f_m)$  son las restricciones originales del problema.

#### **3.4 Conclusiones de la revisión de la literatura revisada**

Al analizar las Tablas anteriores podemos notar que para el PPHU se han utilizado distintas heurísticas para resolver dicho problema, tales como colonia de hormigas, algoritmos genéticos y meméticos, etc. Podemos notar trabajos como los de (Daskalaki et al., 2004) y (Daskalaki & Birbas, 2005) que manejan ciertas preferencias del tomador de decisiones a través de las funciones de penalidad, en este trabajo se maneja las preferencias del TD en el enfoque de superación antes mencionado. Por otro lado, También se observa que en el trabajo de (Rachmawati & Srinivasan, 2005) manejan las preferencias a través de la lógica difusa, pero cabe destacar que ellos resuelven otro problema llamado asignación de proyectos para estudiantes.

Lo que compete a la transformación de restricciones como objetivos que se muestra en (Coello, 2000b) también pueden ser utilizadas para los POMCR con una pequeña modificación explicada anteriormente.

En conclusión, las aportaciones de este trabajo son los siguientes: a) El manejo de las preferencias del TD en el PPHU; b) El manejo de las preferencias del TD de manera dinámica y c) la trasformación de restricciones a objetivos en PPHU.

## Capítulo 4. Metodología.

La metodología de trabajo utilizada se dividirá en dos; Metodología de desarrollo y metodología de investigación. La metodología de desarrollo es la encargada de estructurar, planear y controlar el proceso de desarrollo del proyecto y la metodología de investigación es la encargada de

#### **4.1 Metodología de desarrollo**

La metodología de desarrollo para resolver el problema propuesto consta de dos fases principales, las cuales son: a) Desarrollo del Modelo para incorporar Preferencias de forma dinámica en la solución de PPHU; b) Desarrollo de algoritmo de solución para PPHU basado en preferencias; Las actividades asociadas con estas fases son las siguientes:

- 1. Desarrollar un modelo que permita incorporar preferencias de un TD al PPHU.
- 2. Desarrollar un modelo que permita transformar restricciones a objetivos para el PPHU.
- 3. Desarrollar un algoritmo de solución para resolver el PPHU basado en preferencias.
- 4. Utilizar y adaptar una interfaz gráfica existente para guiar el proceso de toma de decisiones en la solución del PPHU.
- 5. Desarrollar un modelo que permita incorporar preferencias de un TD de manera dinámica al PPHU, la cual sea capaz de facilitar la incorporación de nuevas preferencias a partir de la interacción del TD con el sistema.

La descripción de cada una de las actividades anteriores es la siguiente:

En la **revisión del estado del arte** se llevó con el objeto de identificar modelos de preferencias o arquitecturas para el manejo de preferencias que puedan ajustarse dinámicamente a nuevas preferencias. También se revisarán estrategias de solución para el PPHU a las que se puedan incorporar preferencias. Así mismo, se investigarán herramientas que permitan mejorar la experiencia de usuario en el manejo de la información a través de interfaces gráficas, basadas en herramientas multimedia.

En la **transformación de restricciones a objetivos** se revisó en la literatura maneras de transformar restricciones a objetivos de las cuales se optó por el modelo de Coello (2000b), el cual permite transformar las restricciones a objetivos de una manera sencilla.

En el **análisis de Modelo de Preferencias Dinámico** se estudiaron modelos y arquitecturas existentes para el manejo de preferencias, que permitan dinamismo en la integración de nuevas preferencias.

#### **4.2 Metodología de Investigación**

La metodología involucra la definición y solución de los siguientes elementos necesarios para la solución del problema:

**Definición del Problema:** Es necesaria una instancia del PPHU, la cual consta principalmente de seis elementos; Aulas, grupos, materias, profesores, horas y días. También se redefinirá el problema de un POMCR a un POMSR y por último, al incorporar las preferencias del TD es necesario saber los valores de los umbrales de discriminación, para ello existen dos formas de obtenerlos; a) El TD tenga de antemano dichos valores y b) Si se tiene un historial de las soluciones ya aplicadas en dicha institución, entonces se podrá hacer uso del PDA, el cual hace uso de dicho historial y devuelve como resultado un conjunto de parámetros ajustados (umbrales de discriminación).

**Incorporación de Preferencias:** Se utilizó una estrategia de superación llamada método ELECTRE en combinación con un modelo de optimización basado en el sistema relacional de sobre clasificación difusa. Estas dos estrategias utilizan los umbrales de discriminación proporcionados por el TD en la **Definición del Problema**.

**Estrategia de Solución:** Para resolver problemas con la incorporación de preferencias del TD se necesitan algoritmos diseñados especialmente para ello, aquí es donde entra el NOSGA-II, el cual es un algoritmo genético poblacional diseñado para incorporar preferencias del TD.

**Interfaz Gráfica:** Para solucionar la parte de interacción con el TD es necesario de una interfaz gráfica, la cual permita de manera sencilla obtener los datos necesarios para obtener la retroalimentación del TD. Los datos necesarios para dicha retroalimentación son los siguientes: a) Una sección visual de los horarios construidos por la **Estrategia de Solución** para presentarle los resultados de una manera amena y sencilla; b) Campos para que el TD califique (nuevas preferencias) las soluciones (que tan buena es cada solución para él).

Retroalimentación: Este elemento hace uso de las nuevas preferencias proporcionadas por el TD a través de la **Interfaz Gráfica**, los cuales son tratados de alguna manera por el PDA, dando como resultado nuevos valores de los umbrales de discriminación apegados a las nuevas preferencias del TD.

### Capítulo 5. Propuesta de Solución.

Para el desarrollo de este trabajo se propone un modelo que se encuentra dividido en cinco etapas principales como se muestra en la **Figura 3**.

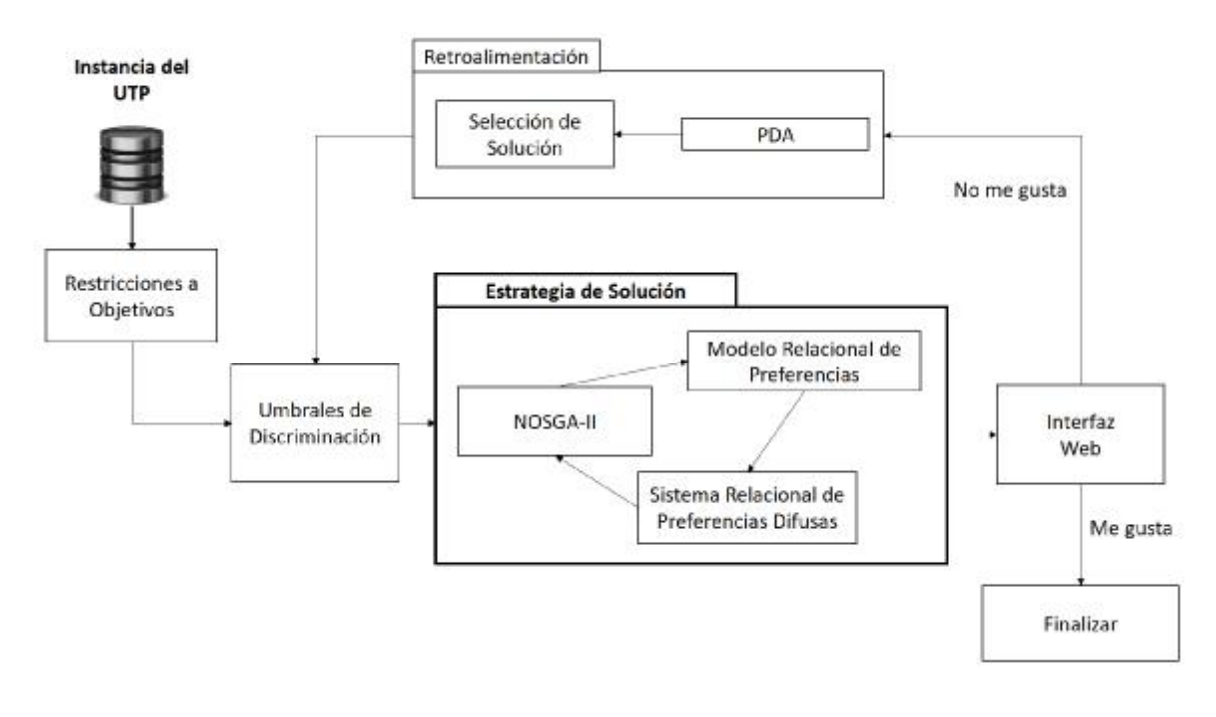

*Figura 3 Arquitectura propuesta.* 

Esta tesis tiene como objetivo principal desarrollar un algoritmo evolutivo que incorpore preferencias del tomador de decisiones para la solución del PPHU. Para lo cual se requieren realizar las siguientes actividades.

- Transformación de restricciones a objetivos.
- Incorporación de las preferencias del tomador de decisiones.
- Estrategia de solución (NOSGA-II)
- Retroalimentación.

Para ello se necesita llevar acabo las actividades siguientes:

#### **5.1 Definición del problema**

El problema de programación de horarios consiste en los conjuntos  $C, T, P, R$ . El conjunto  $C = \{c_1, c_2, ..., c_n\}$  que corresponde a los cursos. El conjunto  $P =$  $\{p_{1,1}, p_{1,2}, ..., p_{1,p}, p_{2,1}, p_{2,2}, ..., p_{2,p}, ..., p_{d,1}, p_{d,2}, ..., p_{d,p}\}\$ es el  $d * p$  intervalos de tiempo o ranuras de tiempo, distribuidos en una semana formada por d días. El conjunto  $T = {t<sub>1</sub>, t<sub>2</sub>, ..., t<sub>m</sub>}$  representa a los profesores y el conjunto  $R = {r<sub>1</sub>, r<sub>2</sub>, ..., r<sub>w</sub>}$  está formado por las aulas disponibles.

Teniendo en cuenta los datos anteriores, el problema de programación de horarios puede definirse como el problema de encontrar una matriz de ordenación M de tamaño  $w * d * p$ , donde cada celda  $m_{i,j,k}$ , para  $1 \le i \le w, 1 \le j \le d \le 1 \le k \le p$  contiene una tupla  $(Cl_{u,l}, t_v) \in T * C$ . En a **Tabla 4** se muestra otros conjuntos utilizados y una breve descripción de los mismos.

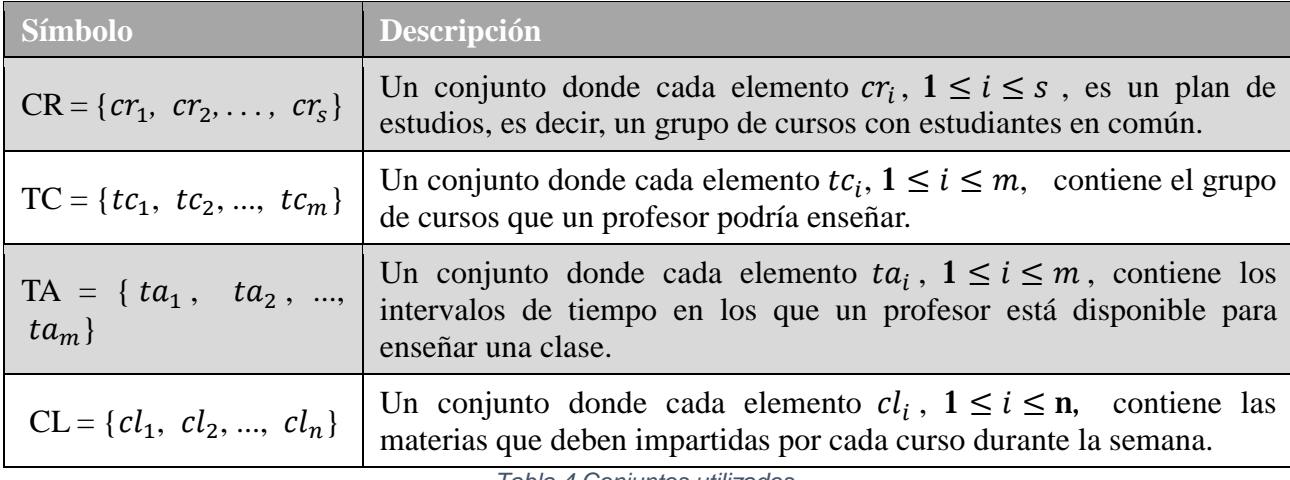

*Tabla 4 Conjuntos utilizados.* 

El modelo utilizado es el siguiente:

min  $z = Idle(CR) + Idle(T) + R(M)$ 

 $s. a$ :

 $U_{\forall i,j,k} C(m_{i,j,k}) =$  $CCR(m_{i_1,j,k}) \cap CR(m_{i_2,j,k}) = \emptyset$ , para cualquier  $i_1 \neq i_2$  teniendo fijo j, k;

 $T(m_{i_1,i,k}) \cap T(m_{i_2,i,k}) = \emptyset$ , para cualquier  $i_1 \neq i_2$  teniendo fijo j, k;

$$
\mathbf{T}(m_{i_1,j_1,k_1}) \cap T(m_{i_2,j_2,k_2}) = \emptyset, \text{ para cualquier } i_1, j_1,k_1,i_2,j_2,k_2, \text{ donde } CR(m_{i_1,j_1,k_1}) = CR(m_{i_2,j_2,k_2}); C(m_{i_2,j_2,k_2}) \neq C(m_{i_2,j_2,k_2});
$$

 $C(m_{i,j,k}) \in tc_{T(m_{i,j,k})}$  para cualquier i, j, k;

 $P_{j,k} \in ta_{T(m_{i,j,k})}$ ;

En donde la función objetivo trata de minimizar el tiempo inactivo d los estudiantes, el tiempo inactivo de los profesores y el tiempo inactivo de las aulas. La primera restricción: Todos los cursos deben ser asignados; La segunda restricción: No debe de haber un grupo de estudiantes asignados a dos materias a la misma hora el mismo día; La tercera restricción: Un profesor no puede ser asignado a dos clases a la misma hora el mismo día; La cuarta restricción: Un profesor no puede dar dos materias al mismo grupo; La quinta restricción: Un curso debe ser enseñado por un profesor que la puede enseñar; la sexta restricción: Un curso debe ser enseñado por un profesor en el horario que él pueda enseñar.

#### **5.1.1 Ejemplo ilustrativo**

Supongamos que tenemos una instancia ficticia mostradas en las **Tablas 5 y 6.**

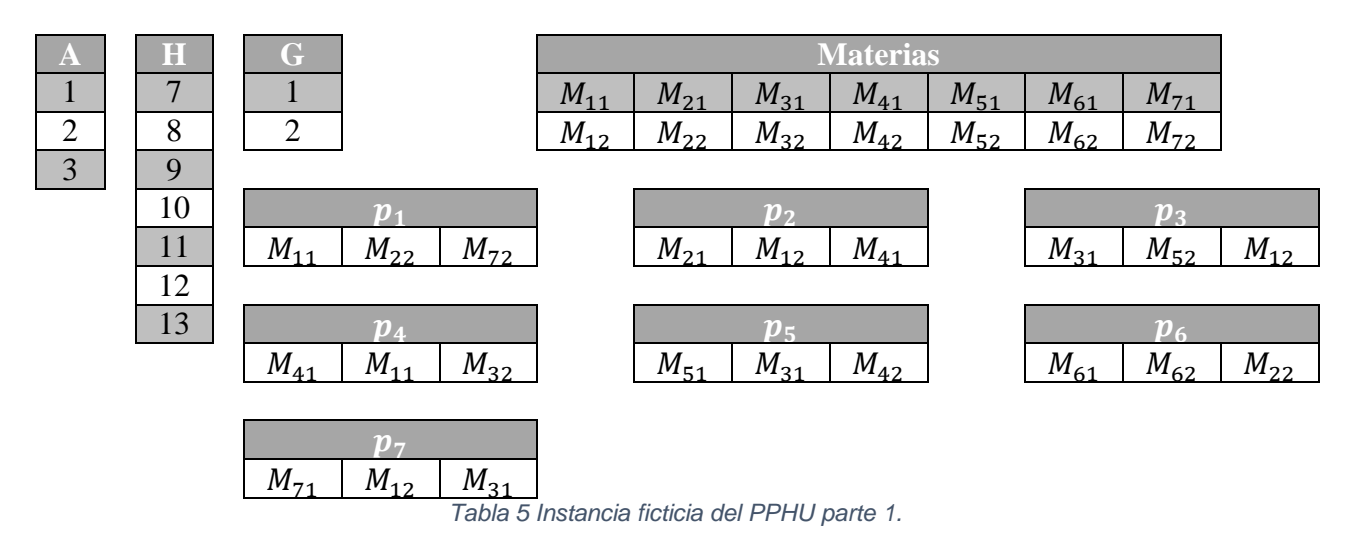

En donde A son las aulas, H son las horas laborales, G son los grupos existentes,  $M_{i,j}$  y  $P_n$ son los profesores.

|                |             |   |   |    |    |              |    |  |                | A           |   |   |              |             |                 |    |
|----------------|-------------|---|---|----|----|--------------|----|--|----------------|-------------|---|---|--------------|-------------|-----------------|----|
|                | 7           | 8 | 9 | 10 | 11 | 12           | 13 |  |                |             | 8 | 9 |              |             | 12 <sup>7</sup> | 13 |
| л.             |             | X | X | X  | X  | $\mathbf{X}$ | X  |  |                | $\mathbf X$ | X | X | X            | X           | X               | X  |
| $\overline{2}$ | X           | X | X | X  | X  | X            |    |  | $\bigcap$<br>∠ |             | X | X | X            | X           | X               | X  |
| 3              |             | X | X | X  | X  | $\mathbf{X}$ | X  |  | 3              | X           | X | X | $\mathbf{X}$ | $\mathbf X$ | $\mathbf{X}$    |    |
| $\overline{4}$ |             | X | X | X  | X  | X            |    |  |                |             |   |   |              |             |                 |    |
| $\overline{5}$ | X           | X | X | X  | X  | $\mathbf{X}$ |    |  |                |             |   |   |              |             |                 |    |
| 6              |             | X | X | X  | X  | X            | X  |  |                |             |   |   |              |             |                 |    |
| $\mathbf{r}$   | $\mathbf X$ | X | X | X  |    |              |    |  |                |             |   |   |              |             |                 |    |

*Tabla 6 Instancia ficticia del PPHU parte 2.* 

En donde  $P$  es la matriz de disponibilidad de los profesores en las diferentes horas y  $A$  es la matriz de disponibilidad de las aulas en las diferentes horas.

Ahora supongamos que de manera aleatoria fueron asignados los valores a la solución, véase la **Tabla 7.** 

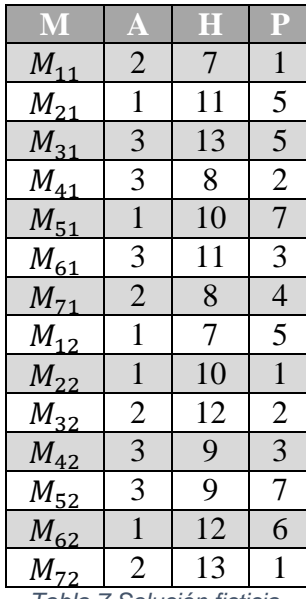

*Tabla 7 Solución ficticia.* 

Se procede a calcular la función objetivo min  $z = idle(CR) + idle(T) + idle(M)$ 

Ahora debemos de encontrar el IDLE(CR):

Posteriormente se decide dividir la **Tabla 7** en tres partes para facilidad del ejemplo, en donde se agrupan por las aulas, véase **Tabla 8.** 

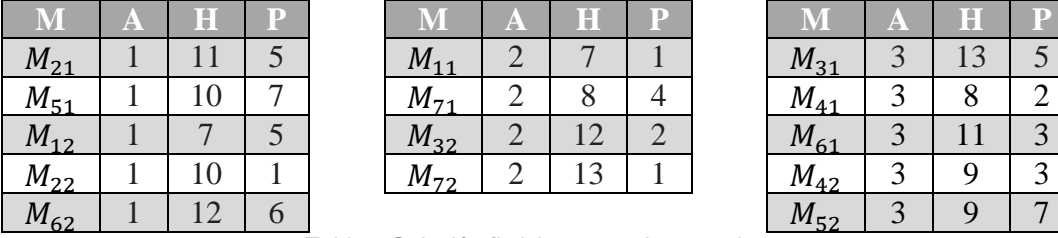

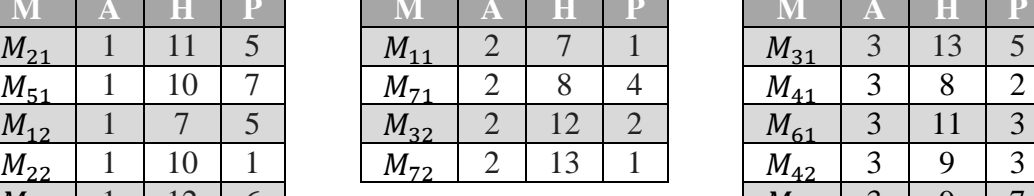

|                          | A | Н |  |              | A | ۱.     |  |                             | A | Π        |   |
|--------------------------|---|---|--|--------------|---|--------|--|-----------------------------|---|----------|---|
| $M_{21}$                 |   |   |  | $M_{\bf 11}$ |   |        |  | $^{1}$ $^{1}$ $^{3}$ $^{1}$ |   |          |   |
| $\mathcal{M}_{51}$       |   |   |  | $M_{71}$     |   |        |  | $M_{41}$                    |   | $\Omega$ |   |
| $1_{12}$                 |   |   |  | $M_{32}$     |   |        |  | $^{101}61$                  |   |          | ⌒ |
| $M_{22}$                 |   |   |  | M<br>ר ד     |   | $\sim$ |  | $M_{42}$                    |   |          |   |
| $\mathcal{A}_{\epsilon}$ |   |   |  |              |   |        |  | $M_{E2}$                    |   |          |   |

*Tabla 8 Solución ficticia agrupada por aulas.* 

Para verificar cuantas horas sin que las aulas sean ocupadas hay que ordenarlos por hora de la manera siguiente:

Aula 1:  $H = \{7, \ldots, 10, 11, 12\}$  Notamos que no tienen clases a las 8-9 y 9-10, lo cual hace que el aula tenga dos horas sin ser aprovechadas.

Aula 2:  $H = \{7, 8, \ldots, 12, 13\}$  Notamos que no tienen clases a las 9-10, 10-11, 11-12, lo cual hace que las aulas tengan tres horas sin ser aprovechadas.

Aula 3:  $H = \{8, 9, .11, .13\}$  Notamos que no tienen clases a las 10-11 y 12-13, lo cual hace que las aulas tengan dos horas sin ser aprovechadas.

Por lo tanto

$$
IDLE(CR) = 2 + 3 + 3 = 7.
$$

Posteriormente el IDLE(T):

También se vuelve a dividir la **Tabla 7** en siete partes para facilidad del ejemplo, en donde se agrupan por los profesores, véase **Tabla 9.** 

| ΙVΙ            | A              | $\bf H$                 | $\mathbb P$             | <u>M</u> | A              | $\bf H$ | $\mathbb F$    | <b>N</b> | A | $\bf H$ | $\mathbf F$ |
|----------------|----------------|-------------------------|-------------------------|----------|----------------|---------|----------------|----------|---|---------|-------------|
| $M_{11}$       | $\overline{2}$ | $\tau$                  | л                       | $M_{41}$ | 3              | 8       | $\overline{2}$ | $M_{61}$ | 3 | 11      | 3           |
| $M_{22}$       |                | 10                      |                         | $M_{32}$ | $\overline{2}$ | 12      | $\overline{2}$ | $M_{42}$ | 3 | 9       | 3           |
| $M_{72}$       | $\overline{2}$ | 13                      | ш                       |          |                |         |                |          |   |         |             |
|                |                |                         |                         | $\bf M$  | AV             | Π       | P              |          | A | $\bf H$ | $\mathbf P$ |
|                | A              | $\overline{\mathbf{H}}$ | $\overline{\mathbf{P}}$ | $M_{21}$ | 1              | 11      | 5              | $M_{62}$ |   | 12      | 6           |
| $M_{71}$       | $\overline{2}$ | 8                       | 4                       | $M_{31}$ | 3              | 13      | 5              |          |   |         |             |
|                |                |                         |                         | $M_{12}$ |                | ⇁       | 5              |          |   |         |             |
|                | A              | $\overline{\mathrm{H}}$ | Р                       |          |                |         |                |          |   |         |             |
| $M_{51}$       |                | 10                      | 7                       |          |                |         |                |          |   |         |             |
| $\overline{M}$ | $\mathbf{r}$   | $\Omega$                | $\mathbf{z}$            |          |                |         |                |          |   |         |             |

3 9 7 *Tabla 9 Solución ficticia agrupada por profesores.*

Para verificar cuantas horas libres tienen los profesores hay que ordenarlos por hora de la siguiente manera:

Profesor 1:  $H = \{7, \ldots, 10, \ldots, 13\}$  Notamos que el profesor 1 no tiene asignado dar clases a las 8-9, 9-10, 11-12 y 12-13, lo cual hace que el profesor tenga cuatro horas sin ser aprovechadas.

Profesor 2:  $H = \{8, \ldots, 12\}$  Notamos que el profesor 2 no tienen asignado dar clases a las 9-10, 10-11 y 11-12, lo cual hace que el profesor tenga tres horas sin ser aprovechadas.

Profesor 3:  $H = \{9, .11\}$  Notamos que el profesor 3 no tienen asignado dar clases a las 10-11, lo cual hace que el profesor tenga una hora sin ser aprovechadas.

Profesor 4:  $H = \{8\}$  Notamos que el profesor 4 no tienen horas sin desaprovechar.

Profesor 5:  $H = \{7, \ldots, 11, \ldots, 13\}$  Notamos que el profesor 5 no tienen asignado dar clases a las 8-9, 9-10, 10-11 y 12-13, lo cual hace que el profesor tenga cuatro horas sin ser aprovechadas.

Profesor 6:  $H = \{12\}$  Notamos que el profesor 6 no tienen horas sin desaprovechar.

Profesor 7:  $H = \{9, 10\}$  Notamos que el profesor 7 no tienen horas sin desaprovechar.

Por lo tanto

$$
Idle(T) = 4 + 3 + 1 + 0 + 4 + 0 + 0 = 12
$$

Por último, el IDLE(M):

Se procede de la misma manera como los ejemplos anteriores dando como resultado:

$$
Idle(T) = 2 + 3 + 2 = 7
$$

Una vez obtenidos estos valores, simplemente los tenemos que sustituir en la función objetivo.

$$
\min z = idle(CR) + idle(T) + idle(M)
$$
  

$$
\min z = 7 + 12 + 7
$$
  

$$
\min z = 26
$$

La **Tabla 10** muestra los resultados obtenidos de una forma más entendible para el TD.

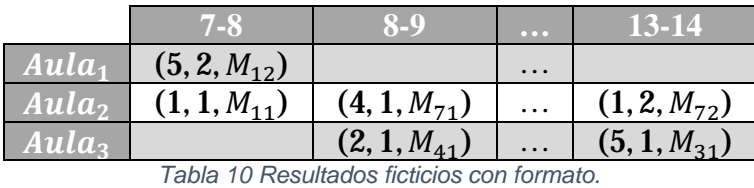

#### **5.2 Descripción de la instancia**

La instancia consta principalmente de seis elementos; Aulas, grupos, materias, profesores, horas y días, los cuales se describen a continuación con la ayuda de la **Tabla 11:** 

- **Aulas:** Número de aulas (6), estas aulas constan de id y tipo de aula (aula o laboratorio), tienen un horario aceptable para el uso de las mismas que dependen del número de días (5) y el número de horas/día (13).
- **Grupos:** Número de Grupos(9), estos grupos constan de id y código del grupo, tienen un horario aceptable para cada grupo que dependen del número de días (5) y el número de horas/día (13).
- **Materias:** Numero de Materias (25), estas materias constan de un id-materia-grupo, grupo, id-materia, materia, horas totales, horas teóricas, horas de práctica, profesor1 y profesor2, las cuales dependen del número de materias a impartir (41) y de la suma de las horas totales de las 41 materias a impartir. También tienen asociadas la disponibilidad de las aulas en las que las materias se pueden impartir que dependen del número de aulas (6).
- **Profesores:** Número de Profesores (11), estos profesores constan de id, id-real, nombre del profesor y el número máximo de horas por semana, tienen un horario de disponibilidad del profesor que dependen del número de días (5) y el número de horas/día (13). También tiene asociado las aulas en que cada profesor puede dar clase, el cual depende del número de aulas (6) y por ultimo tiene asociado las materias que el profesor puede impartir (puede impartir menos de 4 materias).
- **Horas:** Número de Horas (5).
- **Días:** Número de Horas/Día (13).

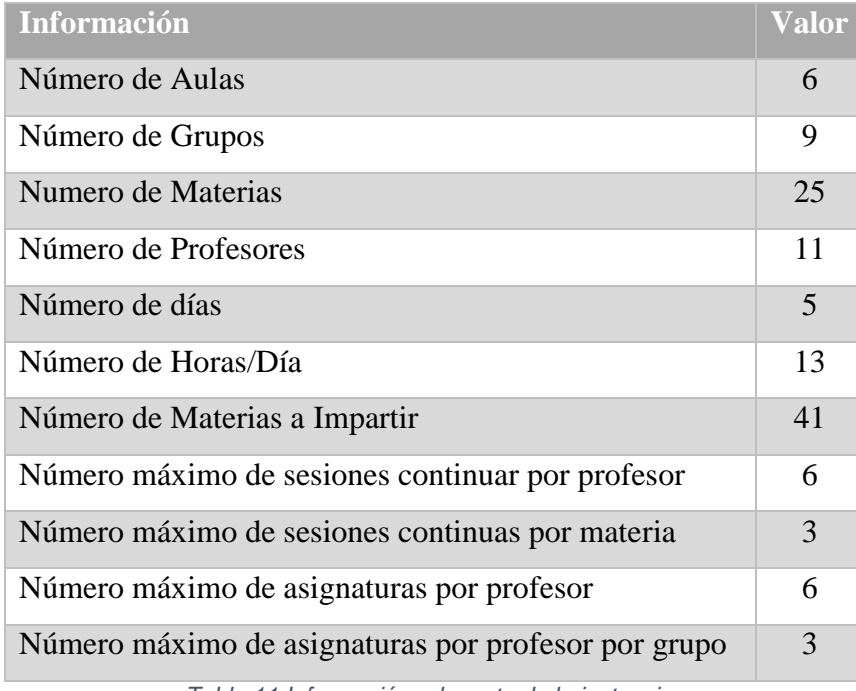

*Tabla 11 Información relevante de la instancia.* 

Para más información de la instancia ir al Anexo 1.

#### **5.3 Transformación de restricciones a objetivos**

Se modificó el modelo de Coello (2000b), el cual ahora transforma un problema de optimización multi-objetivo con restricciones a un problema de optimización multi-objetivo sin restricciones en el cual tendremos  $m + n$  objetivos, donde m es el número de restricciones y n el número de objetivos. El nuevo vector  $\bar{v} = (g_1, \dots, g_n, f_1, \dots, f_m)$ , donde  $(g_1, \ldots, g_n)$  son los objetivos originales del problema y  $(f_1, \ldots, f_m)$  son las restricciones originales del problema.

A continuación, se presenta un ejemplo de cómo transformar una restricción a un objetivo:

Min 
$$
z_1 = 20x_1 + 30x_2
$$
  
\nMax  $z_2 = 3x_1 + 2x_2$   
\ns. a:  
\n $4x_1 + 3x_2 \le 240$ 

Transformada:

*Min*  $z_1 = 20x_1 + 30x_2$  $Max \, z_2 = 3x_1 + 2x_2$  $Min z_3 = 4x_1 + 3x_2$ 

Dichas restricciones son transformadas mediante las siguientes reglas:

- Cuando la restricción es "  $\leq$  " o < se transforma en un objetivo de minimización.
- Cuando la restricción es "  $\geq$  " o "  $>$  " se transforma en un objetivo de maximización.
- Cuando la restricción es " = " esta restricción se transforma en dos restricciones; "  $\leq$ "  $y " \geq$ ".

#### **5.4 Incorporación de las preferencias del tomador de decisiones.**

Esta actividad se basa principalmente en dos elementos; Método de ELECTRE-III y el Modelo de Fernández (Modelo de optimización basado en el sistema relacional de sobre clasificación difusa). A continuación, se definirán y se presentarán ejemplos prácticos de ellos.

#### **5.4.1 Modelo relacional de preferencias ELECTRE**

En este trabajo se utilizó ELECTRE-III construye relaciones de superación  $S$  entre pares de alternativas, por ejemplo  $aSb$  y se lee como "a es al menos tan buena que b". En la Tabla **12** se muestra los umbrales utilizados con su respectiva definición.
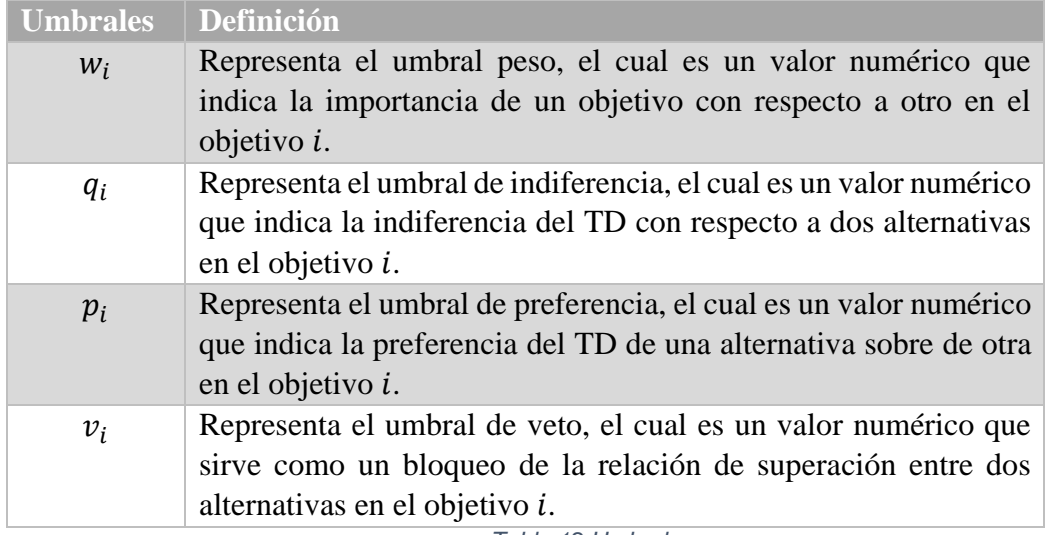

*Tabla 12 Umbrales.* 

Por otra parte, para construir la relación de superación se necesitan de los elementos mostrados en la **Tabla 13.** 

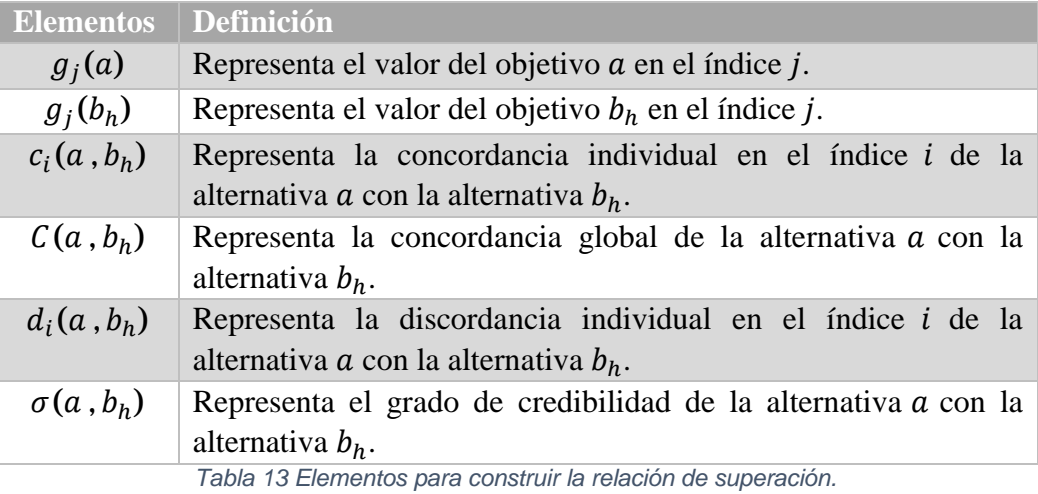

Pasos para construir la relación de superación:

- **Paso 1:** Calcular la concordancia individual.
- **Paso 2:** Calcular la concordancia global.
- **Paso 3:** Calcular la discordancia individual.
- **Paso 4:** Calcular el grado de credibilidad.

Por último se muestran las fórmulas presentadas en (Mousseau, Slowinski, & Zielniewicz, 1999) para el cálculo de la concordancia individual, concordancia global, discordancia individual y el grado de credibilidad, respectivamente.

Fórmulas para la concordancia individual:

$$
if g_j(a) \ge g_j(b_h) + p_j(b_h), then c_j(b_h, a) = 0
$$
  

$$
if g_j(b_h) + q_j(b_h) \le g_j(a) < g_j(b_h) + p_j(b_h), then
$$
  

$$
c_j(b_h, a) = \frac{[g_j(b_h) - g_j(a) + p_j(b_h)]}{[p_j(b_h) - q_j(b_h)]}
$$
  

$$
if g_j(a) < g_j(b_h) + q_j(b_h), then c_j(b_h, a) = 1
$$

Fórmula para la concordancia global

$$
c(a,b_h) = \frac{\sum_{j \in F} k_j c_j(a,b_h)}{\sum_{j \in F} k_j}
$$

Fórmula para la discordancia individual

$$
if g_j(a) > g_j(b_h) - p_j(b_h), then d(a, b_h) = 0
$$
  
if g\_j(b\_h) - v\_j(b\_h) < g\_j(a) \le g\_j(b\_h) - p\_j(b\_h), then  

$$
d_j(a, b_h) = \frac{[g_j(b_h) - g_j(a) - p_j(b_h)]}{[v_j(b_h) - p_j(b_h)]}
$$
  
if g\_j(b\_h) - v\_j(b\_h) \ge g\_j(a), then d\_j(a, b\_h) = 1

Fórmula para obtener el grado de credibilidad:

$$
\sigma(a, b_h) = c(a, b_h) \prod_{j \in F} \frac{1 - d_j(a, b_h)}{1 - c(a, b_h)}
$$
 where  $\bar{F} = \{j \in F \mid d_j(a, b_h) > c(a, b_h)\}$ 

A continuación, se mostrará un ejemplo del cálculo del grado de credibilidad a través del Método de ELECTRE-III.

## *5.4.1.1 Ejemplo Didáctico del Método ELECTRE-III*

Para este ejemplo se cuenta con una solución de un problema ficticio de **cuatro alternativas** y **tres objetivos** cada una como se muestra en la **Tabla 14.** Por otra parte, en la **Tabla 15** se muestra los umbrales. Se mostrará únicamente la relación de superación de alt1Salt2. Para ver el ejemplo completo, véase en el **Anexo 2.** 

|                | $g_{1}$ | $g_{2}$ | $\bm{g}_3$ |
|----------------|---------|---------|------------|
| a <sub>1</sub> | 75      | 67      | 85         |
| a <sub>2</sub> | 70      | 75      | 80         |
| $a_3$          | 74      | 73      | 81         |
| $a_4$          | 78      | 76      | 84         |

*Tabla 14 Solución de un problema ficticio.* 

|                    | $\boldsymbol{g}_1$ | $g_2$ | $g_3$ |  |  |  |  |  |
|--------------------|--------------------|-------|-------|--|--|--|--|--|
| k                  | 0.33               | 0.33  | 0.33  |  |  |  |  |  |
|                    | 2                  | 3     |       |  |  |  |  |  |
|                    | 10                 | 11    | 12    |  |  |  |  |  |
|                    | 30                 | 31    | 32    |  |  |  |  |  |
| Tabla 15 Umbrales. |                    |       |       |  |  |  |  |  |

**Paso 1:** Calcular la concordancia individual.

En la **Tabla 16** se muestran las concordancias individuales de la alternativa 1 con la alternativa 2.

|       | $c_i(a, b_h) = c(a_1, a_2)$ |           |              |  |  |  |  |  |  |  |
|-------|-----------------------------|-----------|--------------|--|--|--|--|--|--|--|
|       | $75 \le 70 - 10$            | Falso     |              |  |  |  |  |  |  |  |
| $g_1$ | $70 - 10 < 75 \leq 70 - 2$  | Falso     |              |  |  |  |  |  |  |  |
|       | $70 - 2 < 75$               | Verdadero |              |  |  |  |  |  |  |  |
|       | $67 < 75 - 11$              | Falso     |              |  |  |  |  |  |  |  |
| $g_2$ | $75 - 11 < 67 \le 75 - 3$   | Verdadero | 0.375        |  |  |  |  |  |  |  |
|       | $85 \leq 80 - 12$           | Falso     |              |  |  |  |  |  |  |  |
| $g_3$ | $80 - 12 < 85 \leq 80 - 4$  | Falso     | $\mathbf{1}$ |  |  |  |  |  |  |  |
|       | $80 - 4 < 85$               | Verdadero |              |  |  |  |  |  |  |  |

*Tabla 16 Concordancia individual de c(alt1, alt2).* 

Paso 2: Calcular la concordancia global.

En la **Tabla 17** se muestra la concordancia global.

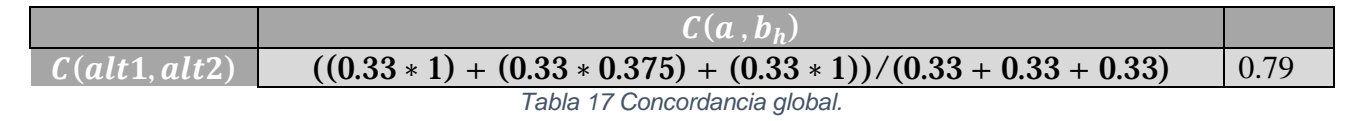

**Paso 3:** Calcular la discordancia individual.

En la **Tabla 18** se muestran las discordancias individuales de la alternativa 1 con la alternativa 2.

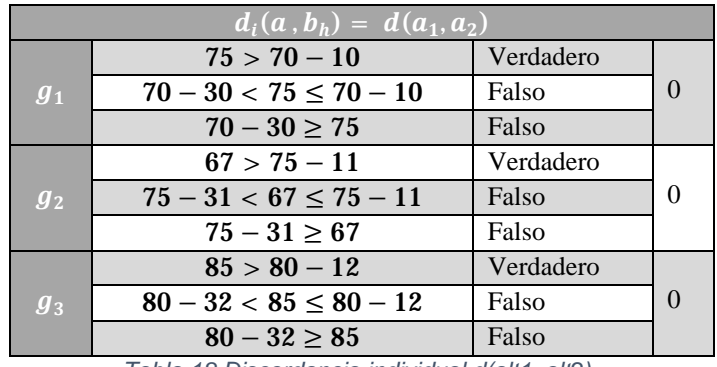

*Tabla 18 Discordancia individual d(alt1, alt2).* 

Paso 4: Calcular el grado de credibilidad.

En este último paso se presenta en la **Tabla 19** el grado de credibilidad de la alternativa 1 con la alternativa 2. La parte roja se omite ya que para que se tome en cuenta se debe de cumplir la siguiente condición  $d_j(a, b_h) > c(a, b_h)$ .

| $\sigma(a, b_h)$   |                                                                                                    |  |  |  |  |  |  |
|--------------------|----------------------------------------------------------------------------------------------------|--|--|--|--|--|--|
| $\sigma(a_1, a_2)$ | $\left(\left(\frac{1-0}{1-0.79}\right)*\left(\frac{1-0}{1-0.79}\right)*\left(\frac{1-0}{1-0.79}\right)\right)$<br>$0.79 *$ |  |  |  |  |  |  |

*Tabla 19 Grados de credibilidad (Concentrado).* 

#### **5.4.2 Sistema relacional de sobre clasificación difusa**

El modelo de optimización basado en el sistema relacional de sobre clasificación difusa convierte el problema de optimización multi-objetivo en un problema de optimización triobjetivo que son el frente no superado estrictamente (NS), el frente no superado débilmente (NW), y el frente no superado por flujo neto (NF).

Según Fernández et al. (2013) el modelo es capaz de establecer las siguientes relaciones de preferencia:

- **Preferencia Extrita**. Notación:  $xPy$ . Debe de cumplirse por lo menos una de las siguientes condiciones:
	- $\S$  y es dominada por x.
	- $\oint$   $\sigma(x, y) \geq \lambda \wedge \sigma(y, x) < 0.5$
	- $\oint$   $\sigma(x, y) \geq \lambda^{\wedge} (0.5 \leq \sigma(y, x) < \lambda)^{\wedge} (\sigma(x, y) \sigma(y, x)) \geq \beta$
- $\bullet$  **Indiferencia**. Notación:  $xIy$ . Deben cumplirse las siguientes condiciones:
	- $\oint$   $\sigma(x, y) \geq \lambda \wedge \sigma(y, x) \geq \lambda$
	- $\int \delta | \sigma(x, y) \sigma(y, x) | < \varepsilon$
- **Preferencia Débil**. Notación:  $xQy$ . Deben cumplirse las siguientes condiciones:
	- $\oint$   $\sigma(x, y) \geq \lambda \wedge \sigma(x, y) > \sigma(y, x)$
	- $\S$  Que no sea  $xPy$ .
	- $\S$  Que no sea xIy.
- **K-Preferencia**. Notación:  $xKy$ . Deben cumplirse las siguientes condiciones:
	- $\S$  0.5 <  $\sigma(x, y) < \lambda$
	- $\oint$   $\sigma(y, x) < 0.5$
	- $\oint$   $\big( \sigma(x, y) \sigma(y, x) \big) \geq \varepsilon$
- **Incomparabilidad**. Notación:  $xRy$ . Deben cumplirse las siguientes condiciones:
	- $\oint$   $\sigma(x, y) < 0.5$
	- $\oint$   $\sigma(y, x) < 0.5$
- **No Preferencia**. Notación:  $x \sim y$ . Deben cumplirse las siguientes condiciones:
	- § Que no sea  $xPy$  y que no sea  $yPx$
	- § Que no sea  $xQy$  y que no sea  $yQx$
	- § Que no sea  $xKy$  y que no sea  $yKx$
	- $\S$  Que no sea xIy
	- § Que no sea  $xRy$

Pasos para realizar el modelo de Fernández:

- **Paso 1:** Establecer relaciones de preferencias.
- **Paso 2:** Contar cuantas relaciones de preferencias se dieron en cada alternativa.
- **Paso 3:** Clasificar en los tres objetivos (NS son P, NW son I y K y para NF el resto).

## *5.4.2.1 Ejemplo Didáctico del Sistema Relacional de Preferencias Difusas*

Para este ejemplo se cuenta con una solución de un problema ficticio de **tres alternativas** y **cuatro objetivos** cada una como se muestra en la **Tabla 20.** En la **Tabla 21** se muestra los **grados de credibilidad** de x con y. Se trabajaran con  $\epsilon = 0.4$ ,  $\beta = 0.6$  y  $\lambda = 0.8$ .

|                | $g_{1}$ | $g_2$ | $g_3$ | $g_{4}$ |
|----------------|---------|-------|-------|---------|
| a <sub>1</sub> | 75      | 75    | 85    | 90      |
| a <sub>2</sub> | 70      | 75    | 80    | 88      |
| $a_3$          | 74      | 73    | 81    | 85      |

*Tabla 20 Solución de un problema ficticio.* 

| 0.88 | 0    | 0.94 |  |  |  |  |  |  |
|------|------|------|--|--|--|--|--|--|
| 0.8  | 0.55 |      |  |  |  |  |  |  |

Tabla 21 Grados de Credibilidad  $\sigma(x, y)$ 

**Paso 1:** Establecer relaciones de preferencias.

Como la primera relación de preferencia que validamos es la preferencia estricta y esta tiene el concepto de la dominancia (se dice que  $x$  domina a  $y$  si  $x$  es mejor o igual en todos los objetivos que y y x por lo menos es mejor en un objetivo que y), en las **Tablas** 22, 23 y 24 se muestran todas las posibles combinaciones de la dominancia.

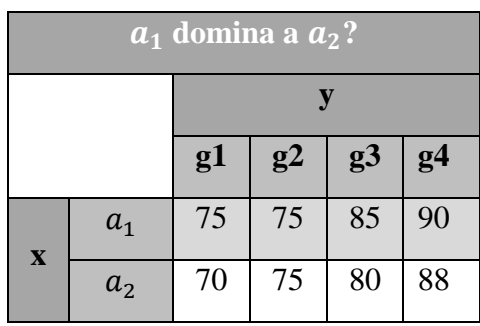

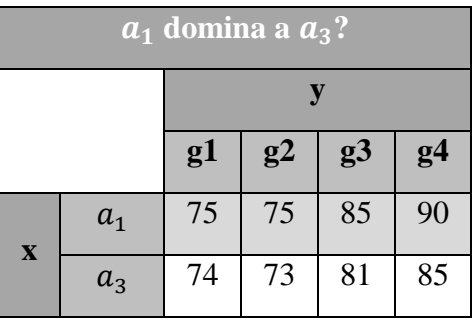

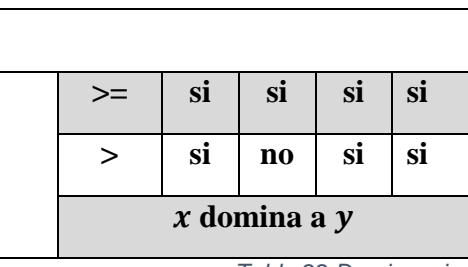

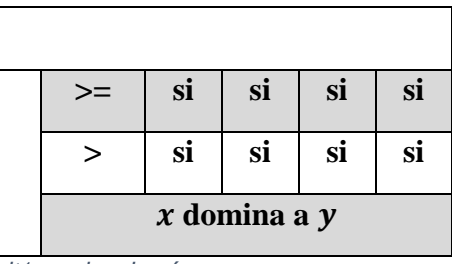

*Tabla 22 Dominancia de la alt1 con las demás.* 

|   | $a_2$ domina a $a_1$ ? |                        |                        |                |                        |  |   | $a_2$ domina a $a_3$ ? |                     |    |                |                |
|---|------------------------|------------------------|------------------------|----------------|------------------------|--|---|------------------------|---------------------|----|----------------|----------------|
|   | y                      |                        |                        |                |                        |  |   |                        |                     |    | y              |                |
|   |                        | g1                     | g2                     | g <sub>3</sub> | g <sub>4</sub>         |  |   |                        | g1                  | g2 | g <sub>3</sub> | g <sub>4</sub> |
| X | $a_2$                  | 70                     | 75                     | 80             | 88                     |  | X | a <sub>2</sub>         | 70                  | 75 | 80             | 88             |
|   | $a_1$                  | 75                     | 75                     | 85             | 90                     |  |   | $a_3$                  | 74                  | 73 | 81             | 85             |
|   |                        |                        |                        |                |                        |  |   |                        |                     |    |                |                |
|   | $>=$                   | $\mathbf{n}\mathbf{o}$ | si                     | $\mathbf{n}$   | $\mathbf{n}\mathbf{o}$ |  |   | $>=$                   | $\mathbf{n}$        | si | $\mathbf{n}$   | si             |
|   | $\geq$                 | $\mathbf{n}$           | $\mathbf{n}\mathbf{o}$ | n <sub>0</sub> | $\mathbf{n}\mathbf{o}$ |  |   | $\geq$                 | n <sub>0</sub>      | si | $\mathbf{n}$   | si             |
|   | $x$ no domina a $y$    |                        |                        |                |                        |  |   |                        | $x$ no domina a $y$ |    |                |                |

*Tabla 23 Dominancia de la alt2 con las demás.* 

|              | $a_3$ domina a $a_1$ ? |              |                        |                        |                |  |              | $a_3$ domina a $a_2$ ? |                     |                |                |                        |
|--------------|------------------------|--------------|------------------------|------------------------|----------------|--|--------------|------------------------|---------------------|----------------|----------------|------------------------|
|              |                        | y            |                        |                        |                |  |              |                        |                     | y              |                |                        |
|              |                        | g1           | g2                     | g <sub>3</sub>         | g <sub>4</sub> |  |              |                        | g1                  | g <sub>2</sub> | g <sub>3</sub> | g <sub>4</sub>         |
| $\mathbf{x}$ | $a_3$                  | 74           | 73                     | 81                     | 85             |  | $\mathbf{X}$ | $a_3$                  | 74                  | 73             | 81             | 85                     |
|              | a <sub>1</sub>         | 75           | 75                     | 85                     | 90             |  |              | a <sub>2</sub>         | 70                  | 75             | 80             | 88                     |
|              |                        |              |                        |                        |                |  |              |                        |                     |                |                |                        |
|              | $>=$                   | $\mathbf{n}$ | $\mathbf{n}\mathbf{o}$ | $\mathbf{n}\mathbf{o}$ | $\mathbf{n}$   |  |              | $>=$                   | si                  | $\mathbf{n}$   | <b>si</b>      | $\mathbf{n}\mathbf{o}$ |
|              | $\geq$                 | $\mathbf{n}$ | $\mathbf{n}\mathbf{o}$ | $\mathbf{n}\mathbf{o}$ | $\mathbf{n}$   |  |              | $\geq$                 | si                  | $\mathbf{n}$   | si             | $\mathbf{n}\mathbf{o}$ |
|              | $x$ no domina a $y$    |              |                        |                        |                |  |              |                        | $x$ no domina a $y$ |                |                |                        |

*Tabla 24 Dominancia de la alt3 con las demás.* 

#### **Relación de preferencia de la alt1 con alt2:**

- **Preferencia Estricta:** 
	- §  $\gamma$  es dominada por  $\chi$ . **SI**, por lo tanto, alt1**P**alt2.

#### **Relación de preferencia de la alt1 con alt3:**

- **Preferencia Estricta:** 
	- §  $y$  es dominada por  $x$ . **SI**, por lo tanto, alt1**P**alt3.

#### **Relación de preferencia de la alt2 con alt1:**

- **Preferencia Estricta:** 
	- $\oint$  **y** es dominada por **x**. **NO**.
	- $\oint$   $\sigma(x, y) \geq \lambda^{\wedge} \sigma(y, x) < 0.5$ , entonces  $0.88 \geq 0.8$  y  $0.82 < 0.5$ . NO.
	- $\S \sigma(x, y) \geq \lambda^{\wedge} (0.5 \leq \sigma(y, x) < \lambda)^{\wedge} (\sigma(x, y) \sigma(y, x)) \geq \beta$ , entonces  $0.88 \geq 0.8$  y  $(0.5 \leq 0.82 < 0.8)$  y  $(0.88 - 0.82) \geq 0.6$ . NO.
- **Indiferencia**:
	- $\oint$   $\sigma(x, y) \geq \lambda^{\wedge} \sigma(y, x) \geq \lambda$ , entonces  $0.88 \geq 0.8$  y  $0.82 \geq 0.8$ . SI.
	- $\int \int_0^1 |\sigma(x, y) \sigma(y, x)| < \varepsilon$ , entonces  $|0.88 0.82| < 0.4$  SI, por lo tanto, alt2**I**alt1.

#### **Relación de preferencia de la alt2 con alt3:**

- **Preferencia Estricta:** 
	- $\oint$  **y** es dominada por **x**. **NO**.
	- $\oint$   $\sigma(x, y) \geq \lambda^{\wedge} \sigma(y, x) < 0.5$ , entonces  $0.94 \geq 0.8$  y  $0.8 < 0.5$ . NO.
	- $\S \sigma(x, y) \geq \lambda^{\wedge} (0.5 \leq \sigma(y, x) < \lambda)^{\wedge} (\sigma(x, y) \sigma(y, x)) \geq \beta$ , entonces  $0.94 \ge 0.8$  y  $(0.5 \le 0.8 < 0.8)$  y  $(0.94 - 0.8) \ge 0.6$ . NO.
- **Indiferencia**:
	- $\oint$   $\sigma(x, y) \geq \lambda^{\wedge} \sigma(y, x) \geq \lambda$ , entonces  $0.94 \geq 0.8$  y  $0.8 \geq 0.8$ . SI.
	- $\int \int_0^1 |\sigma(x, y) \sigma(y, x)| < \varepsilon$ , entonces  $|0.94 0.8| < 0.4$  SI, por lo tanto, alt2**I**alt1.

#### **Relación de preferencia de la alt3 con alt1:**

- **Preferencia Estricta:** 
	- $\oint$  **y** es dominada por **x**. **NO**.
	- §  $\sigma(x, y) \geq \lambda^{\wedge} \sigma(y, x) < 0.5$ , entonces  $0.8 \geq 0.8$  y  $0 < 0.5$ . SI, por lo tanto, alt3**P**alt1.

**Relación de preferencia de la alt3 con alt2:** 

- **Preferencia Estricta:** 
	- $\oint$  **v** es dominada por **x**. **NO**.
	- $\oint$   $\sigma(x, y) \geq \lambda^{\wedge} \sigma(y, x) < 0.5$ , entonces  $0.51 \geq 0.8$  y  $0.1 < 0.5$ . NO.
	- $\S \sigma(x, y) \geq \lambda^{\wedge} (0.5 \leq \sigma(y, x) < \lambda)^{\wedge} (\sigma(x, y) \sigma(y, x)) \geq \beta$ , entonces  $0.51 \geq 0.8$  y  $(0.5 \leq 0.1 < 0.8)$  y  $(0.51 - 0.1) \geq 0.6$ . NO.
- **Indiferencia**:
	- $\oint$   $\sigma(x, y) \geq \lambda^{\wedge} \sigma(y, x) \geq \lambda$ , entonces  $0.51 \geq 0.8$  y  $0.1 \geq 0.8$ . **N** O.
- **Preferencia Débil**:
	- §  $\sigma(x, y) \geq \lambda^{\wedge} \sigma(x, y) > \sigma(y, x)$ , entonces  $0.51 \geq 0.8$  y  $0.51 > 0.1$ . **NO**.
- **K-Preferencia**:
	- **§** 0.5 <  $\sigma(x, y)$  <  $\lambda$ , entonces 0.5 < 0.51 < 0.8. **SI**.
	- $\oint$   $\sigma(y, x) < 0.5$ , entonces  $0.1 < 0.5$ . SI.
	- $\oint$   $(\sigma(x, y) \sigma(y, x)) \ge \varepsilon$ , entonces  $(0.51 0.1 \ge 0.4)$ . **SI**, por lo tanto, alt3**K**alt2.

En la **Tabla 25** se muestra el concentrado de las relaciones de preferencia

|                | a <sub>1</sub> | a <sub>2</sub> | $a_3$ |
|----------------|----------------|----------------|-------|
| a <sub>1</sub> |                | כ              | ⊃     |
| a <sub>2</sub> |                |                |       |
| $a_3$          | D              |                |       |

*Tabla 25 Relaciones de preferencias (concentrado).* 

**Paso 2:** Contar cuantas relaciones de preferencias se dieron en cada alternativa.

En la **Tabla 26** se muestran las relaciones de preferencia que se dieron por cada alternativa.

| D |  | R | $\tilde{\phantom{a}}$ |  | D |  |  |  | F | $\tilde{\phantom{a}}$ |  |  |  | $\tilde{\phantom{a}}$ |
|---|--|---|-----------------------|--|---|--|--|--|---|-----------------------|--|--|--|-----------------------|
|   |  |   |                       |  |   |  |  |  |   |                       |  |  |  |                       |

*Tabla 26 Relaciones de preferencia por alternativa.* 

Paso 3: Clasificar en los tres objetivos (NS son P, NW son I y K y para NF el resto).

En la **Tabla 27** se muestran las clasificaciones de las alternativas en los tres objetivos.

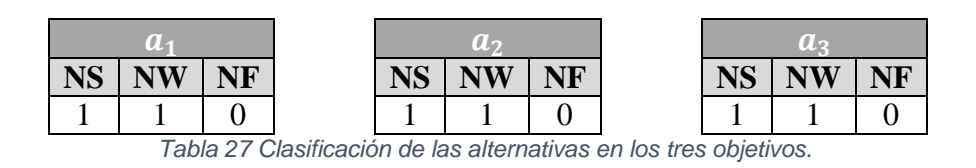

#### **5.4.3 Función de objetivo resultante**

La función objetivo es representada por los tres frentes obtenidos en el modelo de optimización basado en el sistema relacional de sobre clasificación difusa  $(N_s, N_w, F_n,$ llamados: no superado estrictamente, no superado débilmente y flujo neto, respectivamente) los cuales se ordenarán mediante un ordenamiento lexicográfico de izquierda a derecha, donde  $N_s$  es mejor que  $N_w$ ,  $N_w$  es mejor que  $F_n$  y "0" es mejor que "1". En la **Tabla 28** se muestra un ejemplo del ordenamiento lexicográfico en un problema ficticio con seis individuos en la población.

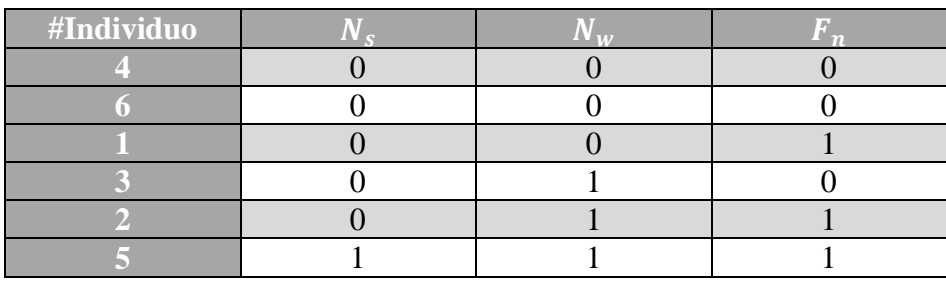

*Tabla 28 Ordenamiento Lexicográfico.*

# **5.5 Estrategia de solución (NOSGA-II)**

En la **Figura 4** se muestra el algoritmo de NOSGA-II.

PROCEDURE NOSGA-II (L, Number\_of\_Generations) Initialize Population P Generate random population with size  $L$ Evaluate objective values Evaluate  $\sigma$  on  $P \times P$ For each  $x \in P$ , calculate card  $(S_O)_x$ Generate fronts of equal values of card  $(S<sub>0</sub>)$ Assign to these fronts a rank (level) based on card  $(S_0)$ FOR each rank  $C_i$  DO for each  $x \in C_i$  calculate card  $(W_{Ci})_x$ , card  $(F_{Ci})_x$ ,  $\eta$ End FOR Generate Child Population Q with size L Perform Binary Tournament Selection Perform Recombination and mutation FOR  $I = 1$  to Number\_of\_Generations DO Assign  $P' = P \cup Q$ Evaluate  $\sigma$  on  $P' \times P'$ FOR each parent and child in  $P'$  DO Calculate card  $(S_O)$ Assign rank (level) based on card  $(S<sub>O</sub>)$ Calculate n Loop (inside) by adding solutions to the next generation until L individuals have been found End FOR Replace  $P$  by the  $L$  individuals found Generate Child Population Q with size L Perform Binary Tournament Selection Perform Recombination and mutation End FOR **End PROCEDURE** 

*Figura 4 Algoritmo del NOSGA-II* (Fernandez, Lopez, Lopez, & Coello Coello, 2011)*.* 

Por el motivo de resaltar los elementos principales del algoritmo del NOSGA-II se compactará el siguiente segmento del algoritmo y será renombrado por *Function of Rank*:

*Evaluate*  $\sigma$  *on*  $P$   $\chi$   $P$ *For each*  $x \in P$ , *calculate card*  $(S_o)_x$ Generate fronts of equal values of card  $(S_o)$ Assign to these fronts a rank (level) based on card  $(\mathcal{S}_o)$ *FOR each rank*  $C_i$  *DO For each*  $x \in C_i$  calculate card  $(W_{C_i})_{x'}$  card  $(F_{C_i})_{x'}$ *End FOR* 

Entonces, el algoritmo resultante se mostrará a continuación en donde los pasos subrayados representan los elementos básicos del algoritmo, los cuales posteriormente se describirán y se darán ejemplos.

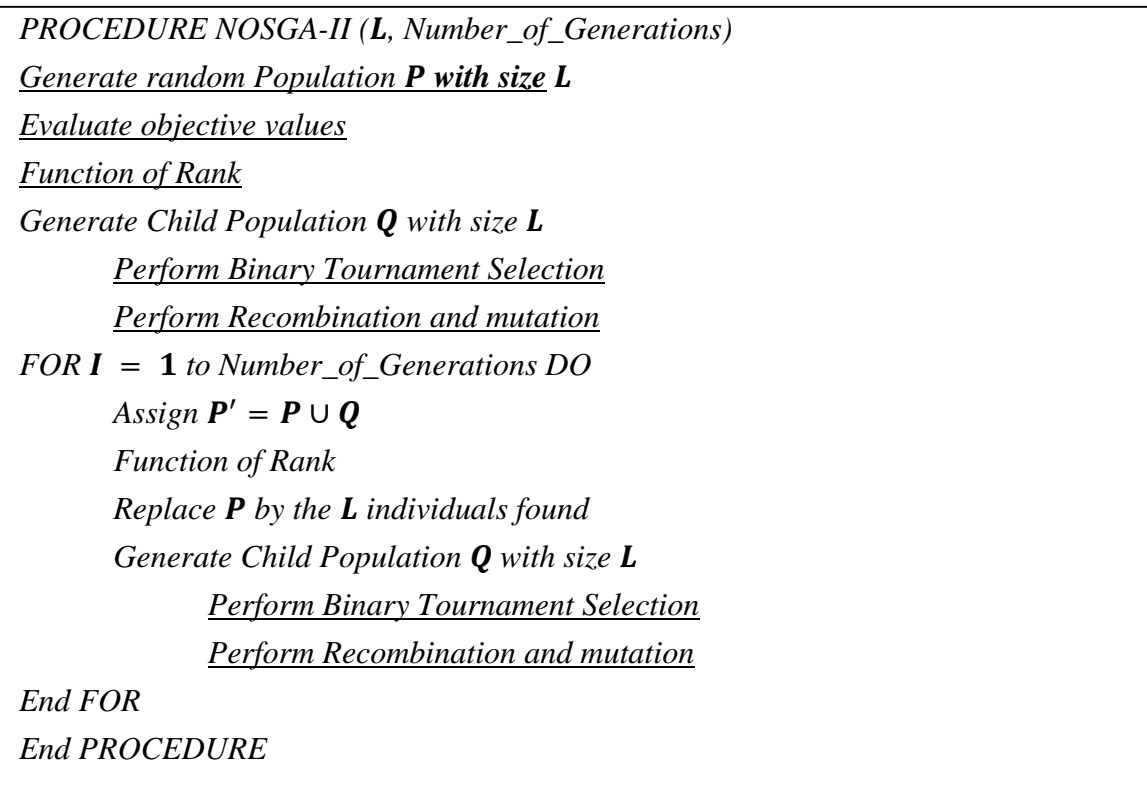

En la **Tabla 29** se muestra configuración de los parámetros utilizada en este trabajo.

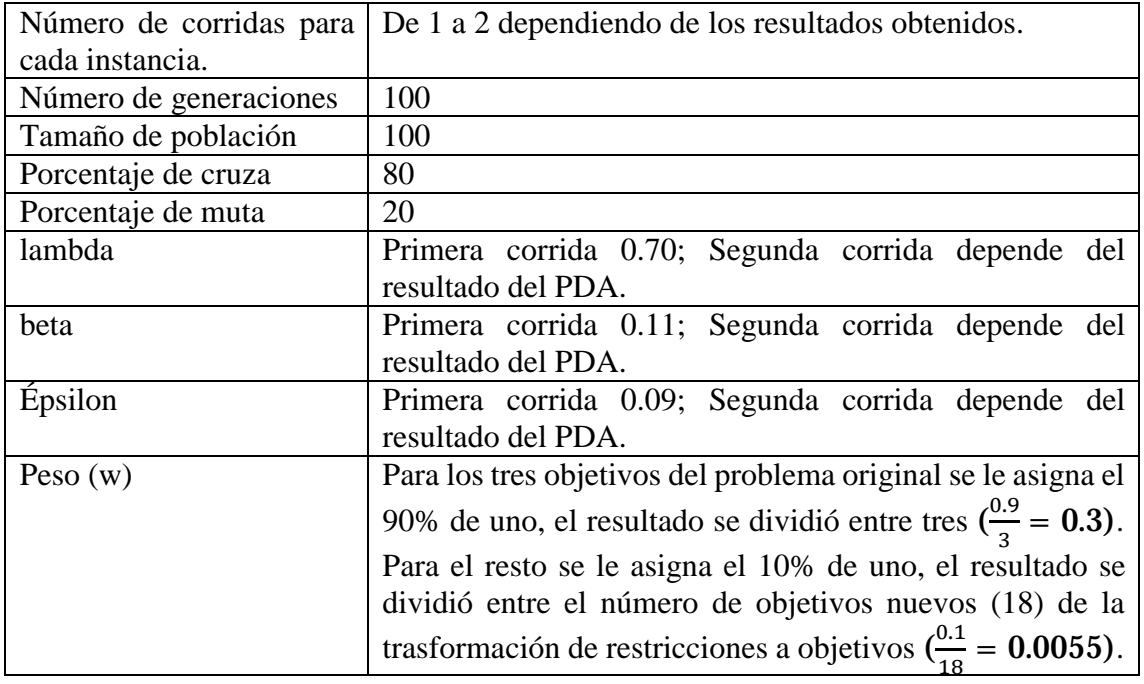

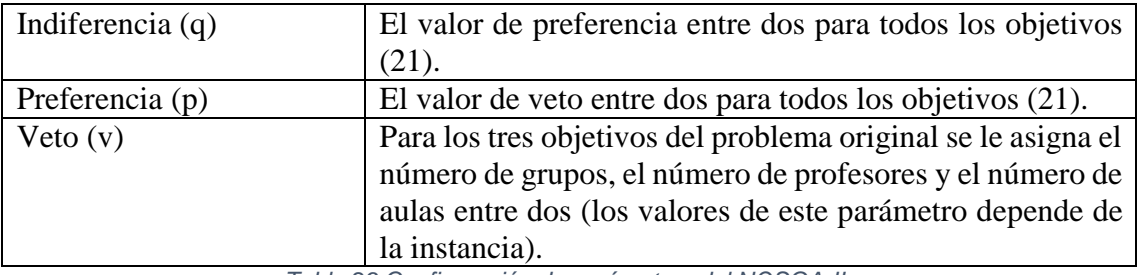

*Tabla 29 Configuración de parámetros del NOSGA-II.* 

#### *5.5.1.1 Función de inicialización de la población*

El algoritmo para la construcción de la función de inicialización de la población es el siguiente:

- 1. Repetir hasta que se obtengan los  $\boldsymbol{l}$  individuos de la población.
	- 1.1. Para cada elemento de las columnas asignar un número aleatorio en el rango aceptable para cada columna.

En la **Tabla 30** se muestra un ejemplo de cómo sería una población generada aleatoriamente, los valores válidos para la columna aula van de  $[0, 5]$ , columna profesor van de  $[0, 10]$ , columna materia van de  $[0, 24]$ , columna hora van de  $[0, 12]$ , columna dia van de  $[0, 4]$ .

| # | <b>Aula</b> | <b>Profesor</b> | <b>Materia</b>                    | Hora | Día |
|---|-------------|-----------------|-----------------------------------|------|-----|
|   |             |                 | 24                                |      |     |
|   |             |                 |                                   |      |     |
|   |             |                 |                                   |      |     |
|   |             |                 |                                   |      |     |
|   |             |                 |                                   |      |     |
|   |             |                 |                                   |      |     |
|   |             | .<br>$\sim$     | 22<br>$\sim$ $\sim$ $\sim$ $\sim$ |      |     |

*Tabla 30 Población generada aleatoriamente.* 

## *5.5.1.2 Selección mediante torneo binario*

Según Coello (2016) el algoritmo para la construcción de la selección mediante torneo binario es el siguiente:

- 1. Calcular la aptitud.
- 2. Barajar los individuos de la población.
- 3. Escoger un numero  $p$  de individuos (típicamente 2).
- 4. Compararlos con base en su aptitud.
- 5. El ganador del "torneo" es el individuo más apto.
- 6. Debe barajarse la población un total de  $p$  veces para seleccionar  $N$  padres (donde  $N$  es el tamaño de la poblacion).

En la **Tabla 31** se muestra un ejemplo de la selección de padres mediante torneo binario, donde en la primera barajada el resultado de los padres fueron 6, 3 y 4. En la segunda barajada el resultado de los padres fueron 1, 6 y 3.

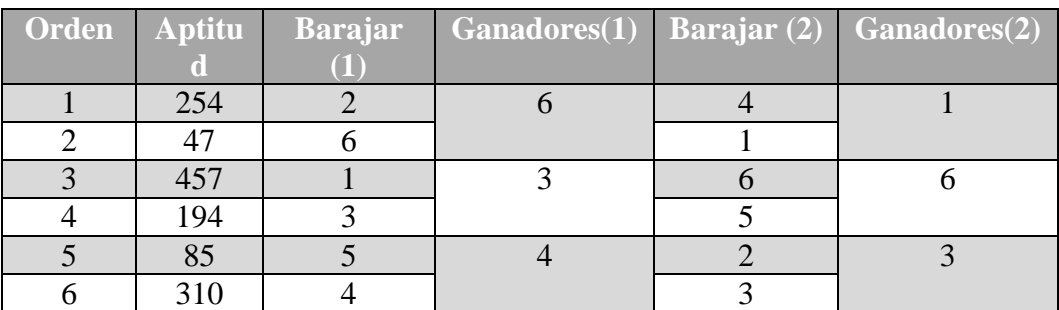

*Tabla 31 Selección de padres mediante torneo binario Coello (2016).* 

## *5.5.1.3 Operador genético de cruza de un punto*

Según Coello (2016) el algoritmo para la construcción de la cruza de un punto es el siguiente:

- 1. El padre 1 y el padre 2 serán divididos por la mitad formando dos partes (parte izquierda = A; parte derecha = B).
- 2. El primer hijo será formado por la parte  $\vec{A}$  del padre 1 y la parte  $\vec{B}$  del padre 2.
- 3. El segundo hijo será formado por la parte  $\bf{B}$  del padre 1 y la parte  $\bf{A}$  del padre 2.

En la **Tabla 32** se muestra un ejemplo de la cruza de un punto, en donde el padre 1 y el padre 2 son divididos por la mitad (filas) y en la parte de abajo se presentan los hijos. Los números con letras normales en el padre 1 y padre 2 representan que esas partes deben de unirse para generar el hijo 1, lo mismo para con la parte que esta con letras en negritas del padre 1 y padre 2, los cuales al unirse generan el hijo 2.

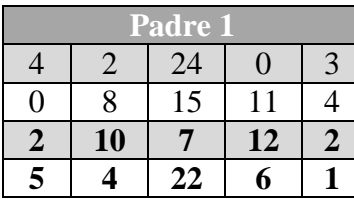

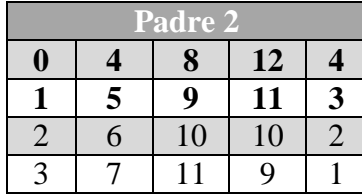

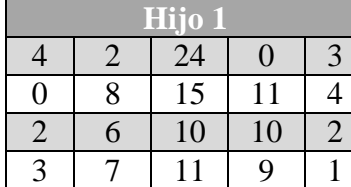

| <u>Hijo 2</u> |    |           |    |  |  |  |  |  |  |  |
|---------------|----|-----------|----|--|--|--|--|--|--|--|
| 2             | 10 |           | 12 |  |  |  |  |  |  |  |
| 5             |    | <u>22</u> | б  |  |  |  |  |  |  |  |
|               |    | 8         | 12 |  |  |  |  |  |  |  |
|               | 5  | Q         |    |  |  |  |  |  |  |  |

*Tabla 32 Ejemplo de la cruza de un punto.* 

#### *5.5.1.4 Operador genético de mutación mediante cambio de valor*

El algoritmo para la construcción de la mutación mediante cambio de valor es el siguiente:

1. Se escoge una celda aleatoriamente y se le cambia el valor por otro valor valido.

En la **Tabla 33** se muestra un ejemplo de la mutación mediante cambio de valor en donde la celda con el número en negrito es la celda seleccionada aleatoriamente, la cual contiene el valor 10, después se cambia este valor por otro valor valido ([0, 24]), en este caso el valor de **7**.

|  | Antes de la mutación |  |  |  | Después de la mutación |  |
|--|----------------------|--|--|--|------------------------|--|
|  |                      |  |  |  |                        |  |
|  |                      |  |  |  |                        |  |
|  |                      |  |  |  |                        |  |
|  |                      |  |  |  |                        |  |
|  |                      |  |  |  |                        |  |

*Tabla 33 Ejemplo de la mutación mediante cambio de valor.* 

## **5.6 Retroalimentación a través del PDA**

En la **Figura 5** se muestra el modelo de interacción que incorpora preferencias de manera dinámica.

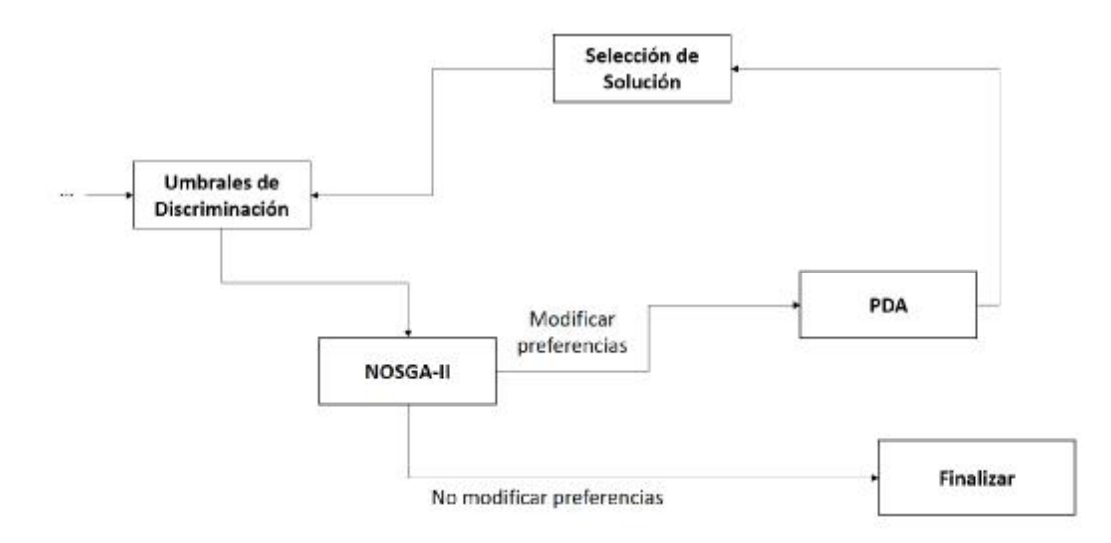

*Figura 5 Modelo de Interacción que incorpora preferencias de manera dinámica.* 

En donde, el módulo de **Umbrales de Discriminación** contiene los umbrales necesarios para operar con los métodos ELECTRE y el sistema relacional de preferencias difusas tales como: peso, indiferencia, preferencias y veto, los cuales son proporcionados de manera directa por el tomador de decisiones. Estos umbrales de discriminación son pasados al módulo de **NOSGA-II** que es el encargado de encontrar soluciones al problema de programación de horarios universitarios dando como salida un conjunto de soluciones, las cuales serán mostradas al tomador de decisión. Después de que el tomador de decisiones analice las soluciones podrá optar por dos opciones: a) Modificar sus preferencias; b) Seleccionar la solución que más se ajustó a sus preferencias y finalizar el proceso. Si el tomador de decisiones opta por modificar sus preferencias lo podrá llevar a cabo a través del módulo **PDA** el cual es un algoritmo evolutivo que recibe un conjunto de soluciones (en este caso el conjunto de soluciones que proporciona el NOSGA-II) las cuales serán tratadas bajo un procedimiento que da como resultado un conjunto de parámetros ajustados. Por último, se encuentra el modulo **Selección de Solución**, el cual nos permite seleccionar una solución de manera aleatoria del conjunto de soluciones proporcionadas por el PDA, la cual fungirá como nuevo parámetro, los cuales serán proporcionados al NOSGA-II a través de los umbrales de discriminación y así sucesivamente hasta que el tomador de decisiones opte por una solución que se ajuste más a sus preferencias.

#### **5.6.1 Descripción de la instancia del PDA**

A continuación, se describirá la instancia, la cual consta de cuatro conjuntos de datos:

El primer conjunto de datos consta de tres valores: a) El primer valor indica el número de umbrales de discriminación (peso, preferencia, indiferencia, preveto y veto) por el número de objetivos + los parámetros de simetría y asimetría (lambda, beta y épsilon), en este caso sería  $5 * 10 + 3 = 53$ ; b) El segundo valor indica el número total de soluciones que deben clasificarse, en este caso 42 soluciones; c) El tercer valor indica el número de objetivos, en este caso 10, véase la **Tabla 34**.

53 42 10 *Tabla 34 Primer conjunto de datos de la instancia.* 

El segundo conjunto de datos representa los valores iniciales de los parámetros que reflejan las preferencias del tomador de decisiones, donde las filas representan los umbrales de discriminación y las columnas los objetivos, véase la **Tabla 35**. Por ejemplo, el número máximo de aulas = 100 y se quiere minimizar, entonces podemos tomar la media = 50 como inicial de ese objetivo, y así sucesivamente con los demás. Los objetivos originales del problema son los que se asocian al tomador de decisiones, los cuales se estiman en función del significado del mismo y una vez que se tiene la primera corrida del PDA estos valores se aproximan a la media de los extremos en el conjunto de preferencia. Po otro lado, los objetivos que vienen de las restricciones tendrán valores de veto = 1, preveto = 0.75, preferencia =  $0.5$ , indiferencia =  $0.25$  y el peso =  $10\%/$ Numero de restricciones, por cada objetivo – restricción.

|  |  | $0.158241$   $0.122784$   $0.121926$   $0.106415$   $0.099540$   $0.087940$   $0.080033$   $0.079772$   $0.072849$   $0.070500$ |  |                                                                                                    |
|--|--|----------------------------------------------------------------------------------------------------|--|----------------------------------------------------------------------------------------------------|
|  |  |                                                                                                    |  | 0.133327   0.129723   0.169720   0.189476   0.179208   0.164896   0.189170   0.126378   0.115945   0.156673 |
|  |  | 0.691130   0.580365   0.665190   0.908130   0.799969   0.524251   0.559609   0.869967   0.733936   0.552815                     |  |                                                                                                    |
|  |  | 1.652625   1.203958   1.788390   1.683834   2.117255   1.665013   1.773767   1.877061   1.489507   1.473885                     |  |                                                                                                    |
|  |  | 2.836201   1.701124   2.690138   2.500793   3.506922   2.702862   3.172883   2.691025   2.383210   2.338266                     |  |                                                                                                    |

*Tabla 35 Segundo conjunto de datos de la instancia.* 

La **Tabla 36** muestra el tercer conjunto de datos, el cual consta de tres valores: a) La primera columna representa el valor de lambda; b) La segunda columna representa el valor de beta; c) La tercera columna representa el valor de épsilon.

 $0.510000$   $0.150000$   $0.070000$ 

*Tabla 36 Tercer conjunto de datos de la instancia.* 

Por último, en la **Tabla 37** se muestra el listado de cada solución, donde las filas es igual al número total de soluciones (42) y las columnas el número de objetivos (10) + una columna extra que representa el grupo en el que dicha solución es clasificada por el tomador de decisiones ("0" indica que es una buena solución, "1" indica que la solución es regular y "2" indica que la solución es mala).

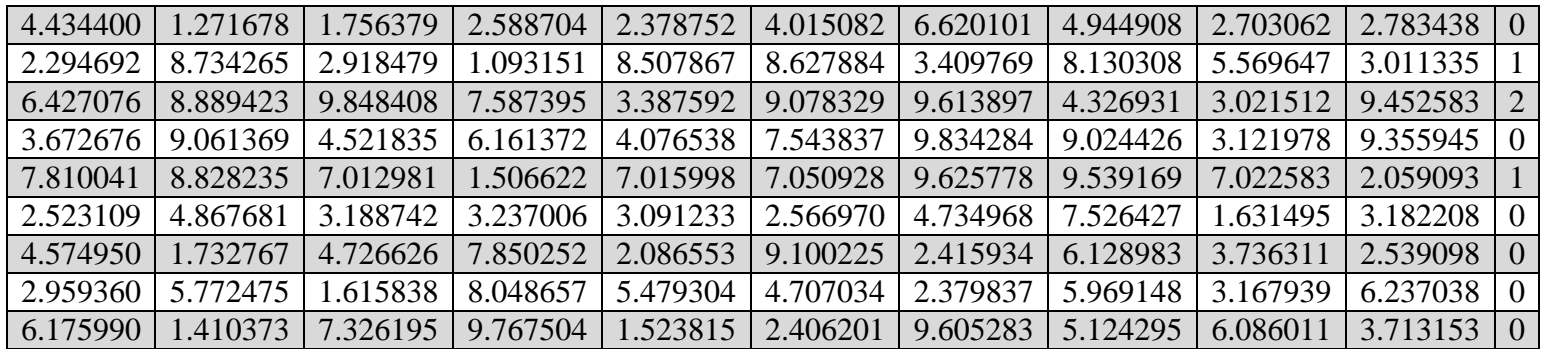

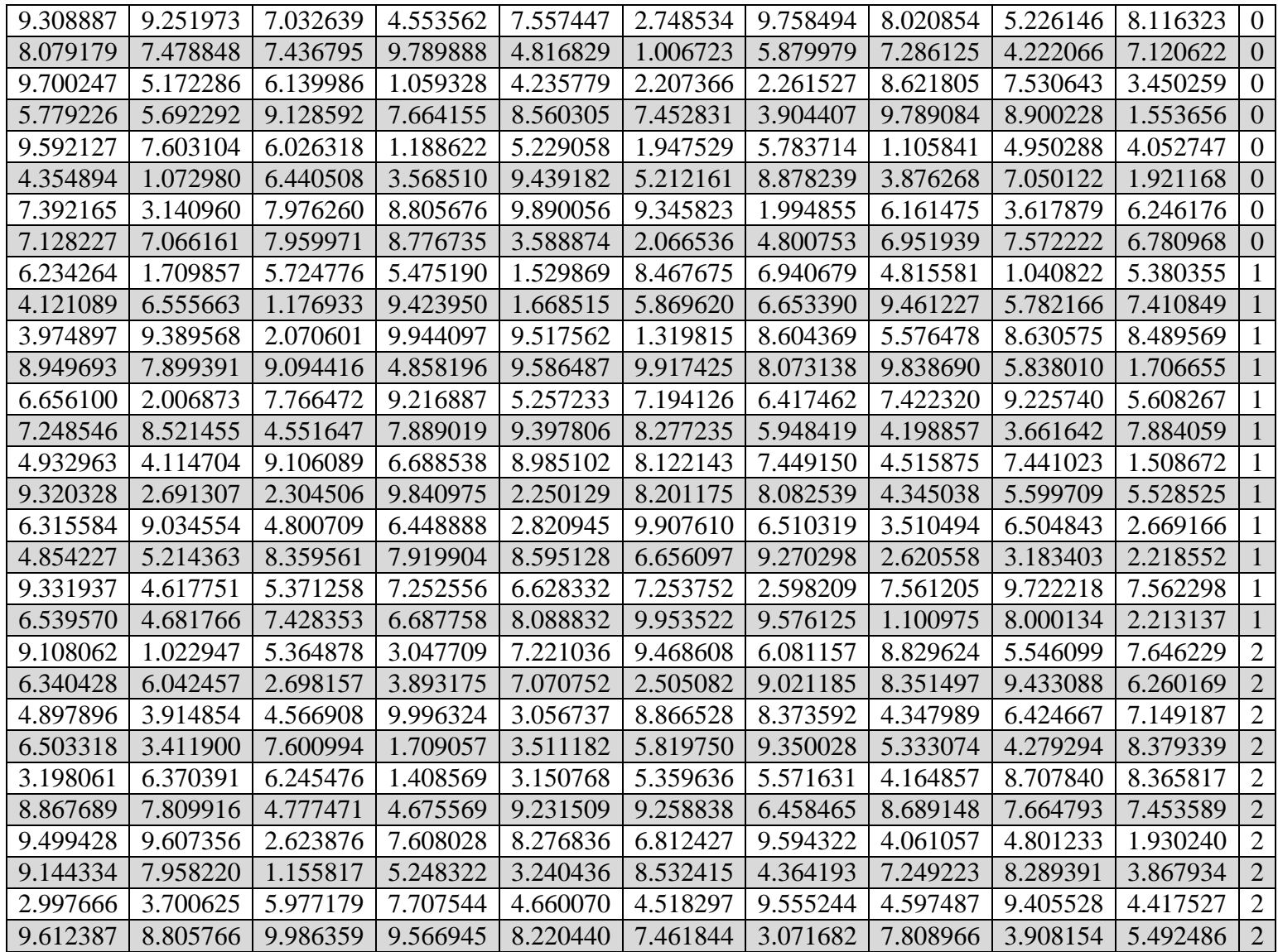

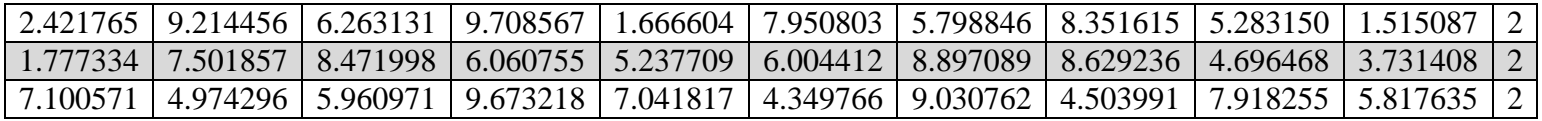

*Tabla 37 Cuarto conjunto de datos de la instancia.*

# Capítulo 6. Validación Experimental.

Este capítulo tiene como finalidad dar a conocer los resultados obtenido a través de los experimentos realizados. El diseño experimental que se implementó consta de tres experimentos donde se validaban la funcionalidad del sistema completo, su objetividad al mejorar el ajuste de preferencias a través de la interacción con el TD, y su viabilidad para resolver instancias reales provenientes de la literatura, respectivamente. Cada uno de estos experimentos se detallan a lo largo de este capítulo.

# **6.1 Experimento 1: Funcionalidad del Sistema de Solución a PPHU**

La Propuesta de Solución presentada en el Capítulo 5 fue validada en relación a su funcionalidad en este experimento. Para llevar a cabo esta tarea la instancia descrita en el Capítulo 5.6 fue resuelta por la implementación hecha del Sistema de Solución para PPHU. Dado que la metodología de solución implementada aborda la interacción con el decisor, para probar que de manera efectiva un TD puede introducir retroalimentación y el sistema considerarla para actualizar los valores de los umbrales que guían al modelo de preferencias, éste experimento implemento un proceso de 5 iteraciones de uso del sistema.

Para evaluar l funcionalidad, durante cada iteración del proceso de solución, el sistema construía un conjunto de soluciones(haciendo uso del modelo de preferencias válido en dicha iteración). Al finalizar, reportaba las 10 mejores soluciones al TD (tomadas en orden de importancia lexicográfica obtenida de acuerdo a los objetivos derivados del modelo triobjetivo empleado), los empates eran eliminados de manera arbitraria. Posteriormente, se simuló la interacción del TD a través de un TD artificial, quien se encargaba de clasificar las soluciones presentadas en *MUY BUENAS*, *BUENAS*, o *REGULARES*. Finalmente, el conjunto de soluciones ya clasificado se integraba al conjunto de referencia que tomaba de entrada el PDA para actualizar los valores de los parámetros del modelo de preferencia, considerando nuevos detalles de las preferencias dadas por el TD en cada iteración. Cabe mencionar que el TD artificial fue implementado haciendo uso de un generador de números aleatorios que asignaba los valores 0, 1 o 2 a cada solución para indicar que era MUY BUENA, BUENA o REGULAR, respectivamente.

Para el desarrollo del experimento se requieren las siguientes condiciones iniciales: 1) la instancia, la cual fue tomada de un caso real y cuyos detalles se proveen en la Sección 5.6; y 2) Los valores iniciales de los umbrales para cada objetivo del problema, los usados en este experimento son provistos en la **Tabla 38.**

En la **Tabla 38** se muestran los valores iniciales requeridos por el modelo de preferencia. El primer conjunto de datos consta de tres valores: a) El primer valor indica el número de umbrales requeridos, que incluye los umbrales de discriminación de cada objetivo y los

parámetros de simetría y asimetría; b) El segundo valor indica el tamaño del conjunto de referencia, es decir el número total de soluciones clasificadas, que cuando no existe conjunto de referencia inicial éste es de 0; c) El tercer valor indica el número de objetivos. El segundo conjunto de datos representa los valores iniciales de los parámetros que reflejan las preferencias del tomador de decisiones en el modelo empleado (es decir, el Método ELECTRE III). Por último, el tercer conjunto de datos, el cual consta de tres valores: a) La primera columna representa el valor de *l*; b) La segunda columna representa el valor de *b*; c) La tercera columna representa el valor de *e*.

Los subcapítulos 6.1.1 a 6.1.5 muestran el progreso de las soluciones obtenidas en cada una de las iteraciones. Cada subcapítulo provee dos tablas, la primer tabla se emplea para mostrar el conjunto de las 10 mejores soluciones obtenidas, y la clasificación otorgada por el TD artificial; esta tabla tiene 22 columnas, las tres primeras presentan los valores obtenidos para los objetivos originales del problema que eran minimizar los tiempos inactivos de estudiantes, profesores, y aulas, las siguientes 18 columnas presentan los valores obtenidos por las restricciones del problema transformadas en objetivos, la última columna contiene la clasificación dada por el TD en valor numérico. La segunda tabla provee los nuevos valores de los umbrales obtenidos a partir del PDA al usar el nuevo conjunto de referencia que se mejora a través de la integración paulatina de las nuevas soluciones generadas y clasificadas. Se observa en el proceso iterativo un cambio en los valores de los umbrales, y se ilustra la mejora en el desempeño al ir incrementado el número de soluciones *BUENAS* y *MUY BUENAS*, como se observa entre las iteraciones 5 y 1. Con esto queda demostrada la funcionalidad del sistema, el siguiente experimento tiene como objetivo demostrar su validez en una serie de casos reales, al resolver la instancia del Capítulo 5.6.

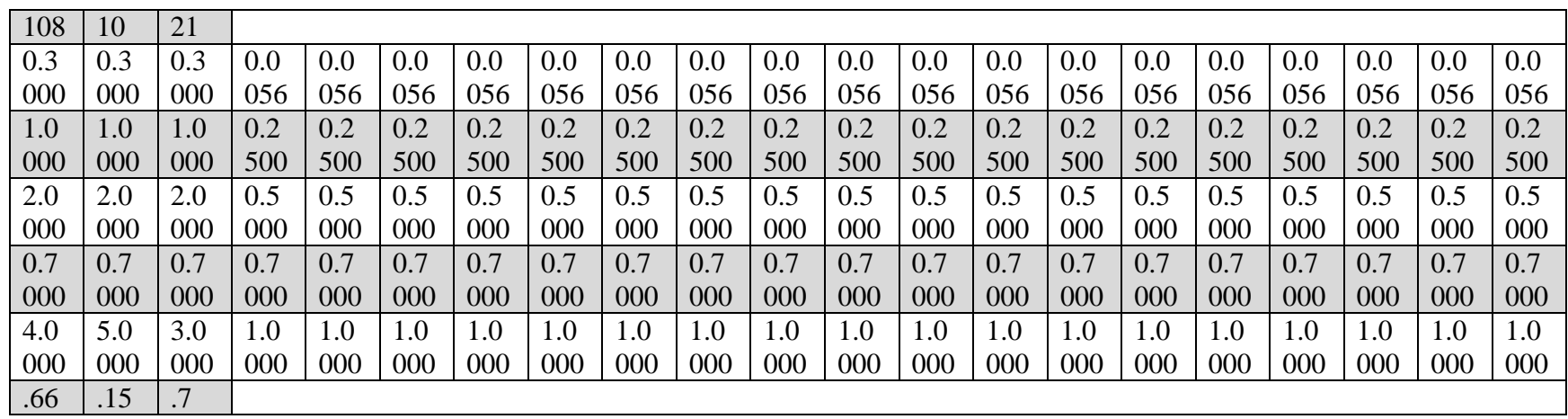

*Tabla 38 Valores Iniciales.* 

## **6.1.1 Iteración 1**

En la **Tabla 39** se muestra los resultados de la primera iteración del NOSGA-II y en la **Tabla 40** se muestra los resultados obtenidos de la primera iteración del PDA.

| 224 | 218 | 138 | 174 | 96  | 31 | 19 | 60  | 191 |          | v            | 142 | 28 | 186 |          | 177 | v        | 52  |   |
|-----|-----|-----|-----|-----|----|----|-----|-----|----------|--------------|-----|----|-----|----------|-----|----------|-----|---|
| 200 | 197 | 127 | 178 | 98  | 37 | 21 | 6 I | 191 |          | M            | 142 | 31 | 186 |          | 178 | v        | 58  | ∽ |
| 185 | 201 | 137 | 172 | 96  | 31 | 32 | 56  | 191 | $\theta$ | $\mathbf{U}$ | 142 | 30 | 192 | v        | 176 | $\theta$ | 61  |   |
| 230 | 214 | 156 | 77  | 64  | 37 | 25 | 56  | 188 |          |              | 142 | 29 | 182 |          | 179 |          | 64  |   |
| 202 | 200 | 135 | 175 | 72  | 29 | 18 | 64  | 186 | $\theta$ |              | 142 | 15 | 172 |          | 169 | $\Omega$ | 52  |   |
| 216 | 238 | 149 | .79 | 78  | 33 | 24 | 57  | 188 | v        | $\mathbf{u}$ | 142 | 29 | 178 | $\theta$ | 177 | v        | 62  |   |
| 163 | 91  | 123 | 169 | 124 | 81 | 66 | 56  | 188 |          | v            | 142 | 50 | 212 |          | 177 | $\Omega$ | 104 |   |
| 177 | -89 | 132 | 170 | 128 | 85 | 68 | 53  | 190 |          | ν            | 142 | 51 | 224 |          | 180 | v        | 103 |   |
| 153 | 74  | 127 | 182 | 94  | 85 | 68 | 60  | 191 | $\theta$ | v            | 142 | 38 | 172 |          | 175 | $\theta$ | 103 | U |
| 161 | 66  | 137 | 169 | 132 | 84 |    | 55  | 190 |          |              | 142 |    | 220 |          | 177 |          | 115 |   |

*Tabla 39 Resultado NOSGA-II primera iteración.* 

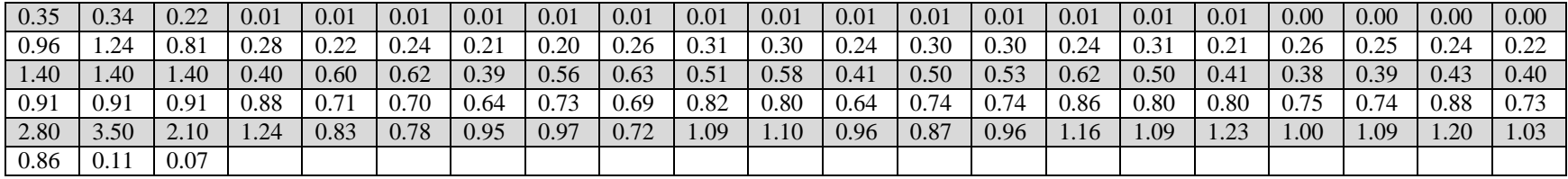

*Tabla 40 Resultado PDA primera iteración.* 

## **6.1.2 Iteración 2**

En la **Tabla 41** se muestra los resultados de la segunda iteración del NOSGA-II y en la **Tabla 42** se muestra los resultados obtenidos de la segunda iteración del PDA.

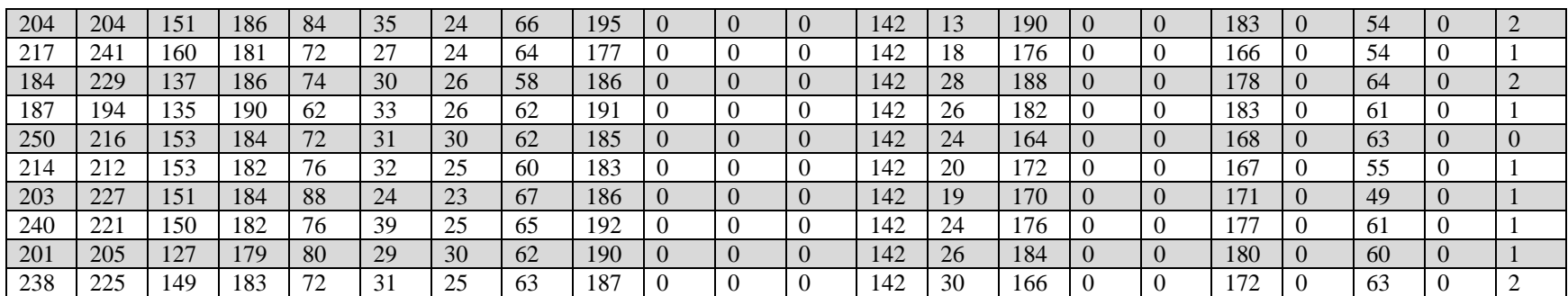

*Tabla 41 Resultado NOSGA-II segunda iteración.* 

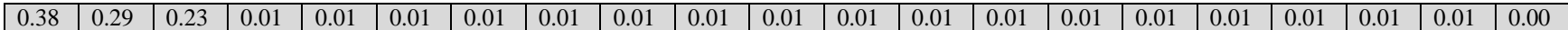

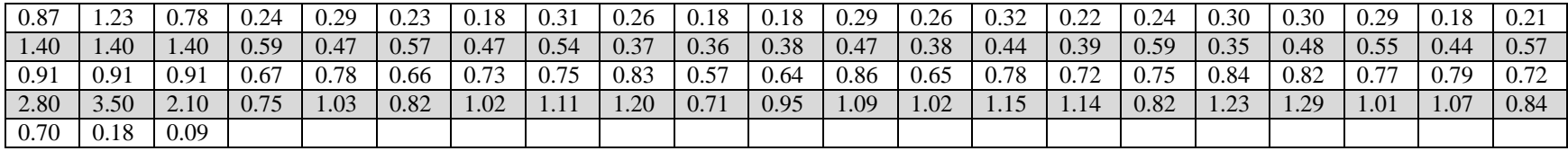

*Tabla 42 Resultado PDA segunda iteración.* 

## **6.1.3 Iteración 3**

En la **Tabla 43** se muestra los resultados de la tercera iteración del NOSGA-II y en la **Tabla 44** se muestra los resultados obtenidos de la tercera iteración del PDA.

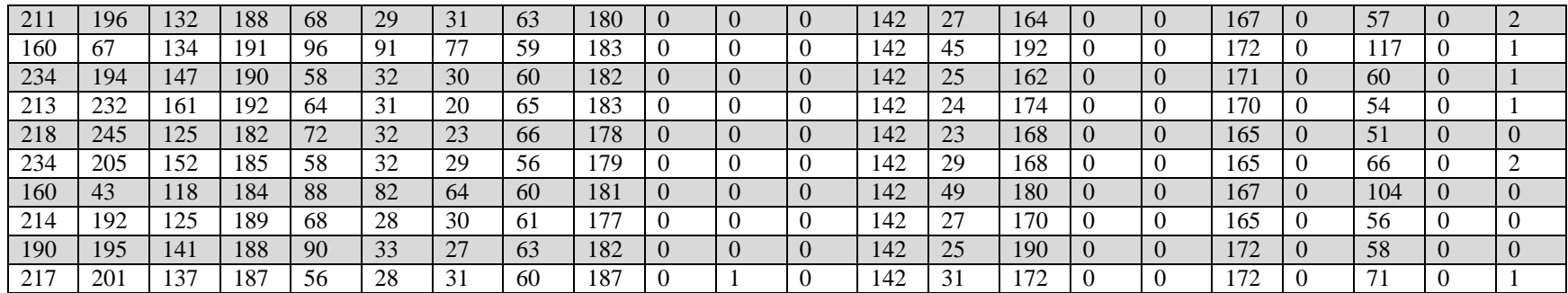

*Tabla 43 Resultado NOSGA-II tercera iteración.* 

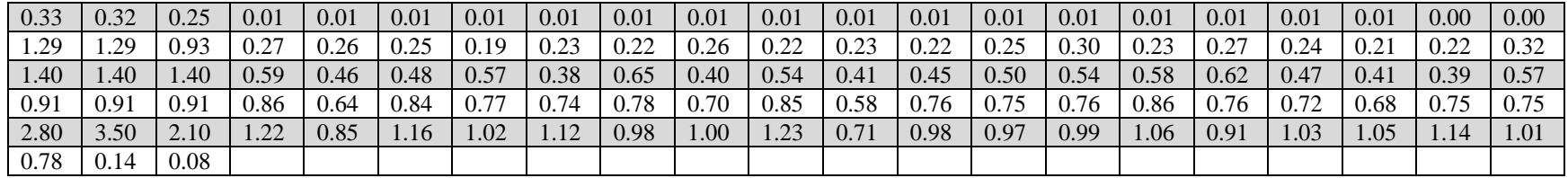

*Tabla 44 Resultado PDA tercera iteración.* 

## **6.1.4 Iteración 4**

En la **Tabla 45** se muestra los resultados de la cuarta iteración del NOSGA-II y en la **Tabla 46** se muestra los resultados obtenidos de la cuarta iteración del PDA.

| 224 | 264 | 167 | 184 | 66 | 35 | 20 | 58 | 185 | $\theta$ | v            | 142 | 26 | 168 |          | 178 | $\Omega$ | 60 |              |
|-----|-----|-----|-----|----|----|----|----|-----|----------|--------------|-----|----|-----|----------|-----|----------|----|--------------|
| 220 | 255 | 159 | 187 | 60 | 35 | 25 | 63 | 185 |          | л.           | 142 | 20 | 166 |          | 181 | $\theta$ | 59 |              |
| 193 | 230 | 140 | 184 | 76 | 32 | 21 | 64 | 186 |          | $\mathbf{U}$ | 142 | 21 | 164 |          | 173 | $\theta$ | 52 | v            |
| 184 | 206 | 125 | 196 | 92 | 36 | 23 | 57 | 184 |          | v            | 142 | 28 | 206 | $\theta$ | 173 | $\theta$ | 56 |              |
| 209 | 207 | 140 | 192 | 78 | 34 | 21 | 60 | 195 | $\theta$ | U            | 142 | 26 | 192 |          | 181 | $\Omega$ | 62 |              |
| 195 | 226 | 133 | 190 | 66 | 33 | 25 | 62 | 186 |          |              | 142 | 24 | 176 |          | 178 | v        | 53 |              |
| 209 | 218 | 134 | 192 | 92 | 24 | 18 | 64 | 189 | $\theta$ | v            | 142 | 21 | 194 |          | 173 | $\theta$ | 43 |              |
| 208 | 203 | 130 | 186 | 82 | 32 | 22 | 64 | 197 |          | - 17         | 142 | 22 | 192 | $\theta$ | 181 | $\theta$ | 53 |              |
| 225 | 256 | 166 | 184 | 58 | 35 | 21 | 60 | 187 | $\theta$ |              | 142 | 23 | 162 |          | 180 | $\Omega$ | 61 | $\mathbf{U}$ |
| 221 | 206 | 133 | 193 | 76 | 35 | 25 | 65 | 187 |          |              | 142 | 18 | '74 |          | '78 |          | 50 |              |

*Tabla 45 Resultado NOSGA-II cuarta iteración.* 

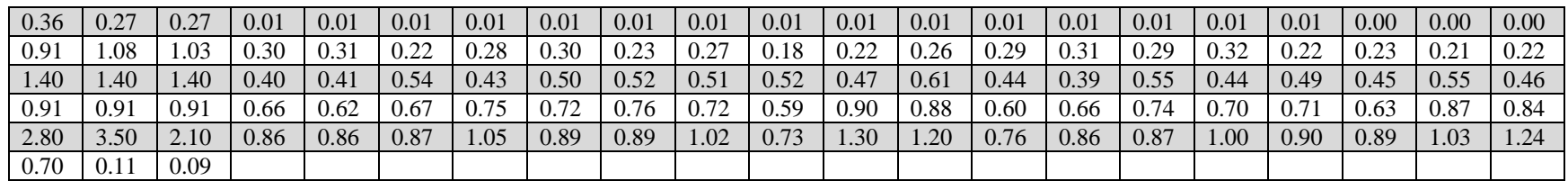

*Tabla 46 Resultado PDA cuarta iteración.* 

## **6.1.5 Iteración 5**

En la **Tabla 47** se muestra los resultados de la quinta iteración del NOSGA-II y en la **Tabla 48** se muestra los resultados obtenidos de la quinta iteración del PDA.

| 191 | 213 | 134 | 176 | 82 | 35 | 26     | 61 | 190 |  |        | 142 | 25       | 170 |  | 179 | 56 |          |
|-----|-----|-----|-----|----|----|--------|----|-----|--|--------|-----|----------|-----|--|-----|----|----------|
| 185 | 201 | 122 | .75 | 76 | 38 | 26     | 59 | 189 |  |        | 142 | 31       | 174 |  | 175 | 59 |          |
| 186 | 206 | 135 | 176 | 78 | 37 | 26     | 59 | 186 |  |        | 142 | 28       | 178 |  | 172 | 55 |          |
| 184 | 232 | 140 | 184 | 86 | 37 | $\leq$ | 59 | 189 |  |        | 142 | 27<br>21 | 168 |  | 179 | 57 | $\theta$ |
| 202 | 234 | 168 | 184 | 92 | 37 | 21     | 60 | 192 |  |        | 142 | 29       | 196 |  | 172 | 60 |          |
| 195 | 213 | 141 | 178 | 98 | 24 | 25     | 61 | 191 |  |        | 142 | 24       | 186 |  | '72 | 59 |          |
| 206 | 185 | 133 | 177 | 84 | 33 | 25     | 65 | 187 |  |        | 142 | 21       | 174 |  | 180 | 57 |          |
| 203 | 224 | 139 | 177 | 88 | 33 | ∠⊥     | 63 | 185 |  |        | 142 | 23       | 184 |  | 179 | 57 |          |
| 184 | 227 | 135 | 177 | 82 | 35 | 26     | 60 | 188 |  | $\cup$ | 142 | 30       | 168 |  | 178 | 54 |          |
| 195 | 236 | 145 | 184 | 90 | 43 |        | 58 | 191 |  |        | 142 | 27       | 76  |  | 180 | 63 |          |

*Tabla 47 Resultado NOSGA-II quinta iteración.* 

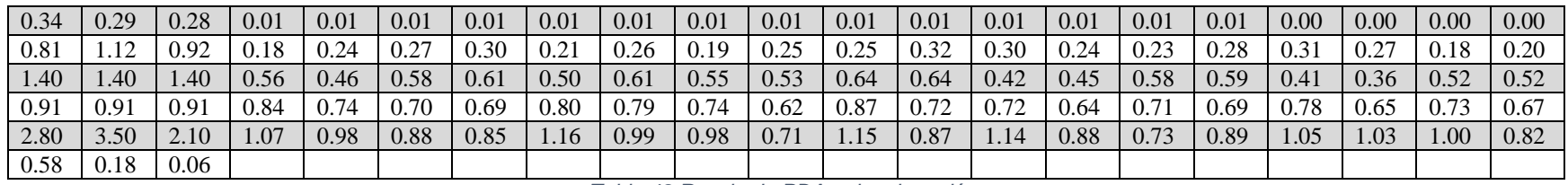

*Tabla 48 Resultado PDA quinta iteración.* 

## **6.2 Experimento 2: Validación del Desempeño del Sistema en la Interacción**

Una vez demostrada la funcionalidad del sistema, se procedió a desarrollar el segundo experimento con el objetivo de probar la validez de su desempeño en cuanto a la mejora paulatina de las soluciones construidas a través de la interacción con el decisor. Para llevar a cabo este propósito, el diseño experimental planteó la evaluación de diversas instancias del PPHU en función de la mejora en la calidad de la solución obtenida. Los elementos involucrados fueron: 1) 10 instancias derivadas del caso de estudio analizado (instancia del capítulo 5.6); 2) un TD real que interactúo con el sistema web; 3) una métrica de desempeño que indique mejoría en la calidad de la solución en función de las preferencias del TD.

Él subcapítulo 6.2.1 describe las instancias particulares empleadas. El subcapítulo 6.2.2 presenta el módulo del Sistema Web usado para la interacción con el TD, y la información recibida de éste para retroalimentar el modelo de preferencias. El subcapítulo 6.2.3 muestra los resultados obtenidos al empleado la propuesta de solución en las instancias definidas. El subcapítulo 6.2.4 presenta el análisis de los resultados.

#### **6.2.1 Instancias derivadas del caso de estudio**

El caso de estudio corresponde a la instancia definida en la sección 5.6 (y presentada con detalle en el Anexo A). Para evaluar el desempeño de la propuesta en cuanto a la mejora en la calidad de solución a través de la interacción el caso de estudio fue dividido en 10 instancias, 1 de ellas correspondiente a la instancia completa con todos los grupos, y 9 definidas a partir de la división de la instancia original en instancias más pequeñas obtenidas en función de grupos particulares correspondientes al periodo lectivos. Detalles básicos de las instancias se muestran en la **Tabla 49**. Cabe mencionar que los objetivos originales se mantienen para cada instancia.

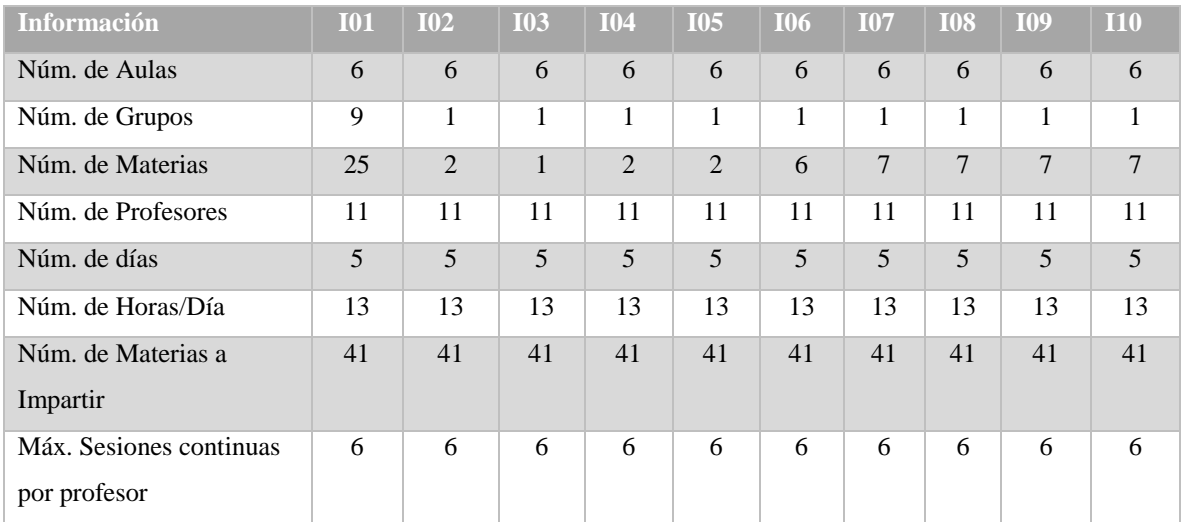

| Máx. Sesiones continuas | 3 | 3 | 3 | 3 | 3 | 3 | 3 | 3 | 3 |   |
|-------------------------|---|---|---|---|---|---|---|---|---|---|
| por materia             |   |   |   |   |   |   |   |   |   |   |
| Máx. asignaturas por    | 6 | 6 | 6 | 6 | 6 | 6 | 6 | 6 | 6 | D |
| profesor                |   |   |   |   |   |   |   |   |   |   |
| Máx. Asignaturas por    | 3 | 3 | 3 | 3 | 3 | 3 | 3 | 3 | 3 | 3 |
| profesor por grupo      |   |   |   |   |   |   |   |   |   |   |

*Tabla 49 Detalles de las instancias para evaluar la Propuesta de Solución.* 

La nomenclatura *I01*, …, *I10* se utiliza para simplificar los nombres reales de las instancias que se muestran en la **Tabla 50.**

| <b>Nomenclatura</b> | <b>Instancia</b>                                |
|---------------------|-------------------------------------------------|
| I <sub>01</sub>     | Instancia Completa del Capítulo 5.6             |
| <b>I02</b>          | <b>ITI-G6-IRREG</b>                             |
| I03                 | <b>ITI-G7-IRREG</b>                             |
| <b>I04</b>          | <b>ITI-G8-01</b>                                |
| I <sub>05</sub>     | <b>ITI-G8-02</b>                                |
| <b>I06</b>          | $ITI-G8-03$                                     |
| I07                 | $ITI-G9-01$                                     |
| <b>I08</b>          | $ITI-G9-02$                                     |
| I09                 | <b>ITI-G10-01</b>                               |
| I10                 | <b>ITI-G10-02</b>                               |
|                     | $T_2$ ble $F_2$ Mesocratatura de las instancias |

*Tabla 50 Nomenclatura de las instancias.* 

## **6.2.2 Módulo de Interacción con el TD**

Para poder validar el desempeño de la integración dinámica de preferencias se incorporó un módulo de interacción. La **Figura 6** muestra la apariencia genérica del sistema, y todos los módulos de captura que posee, tanto para introducir información como para generar y mostrar el horario.

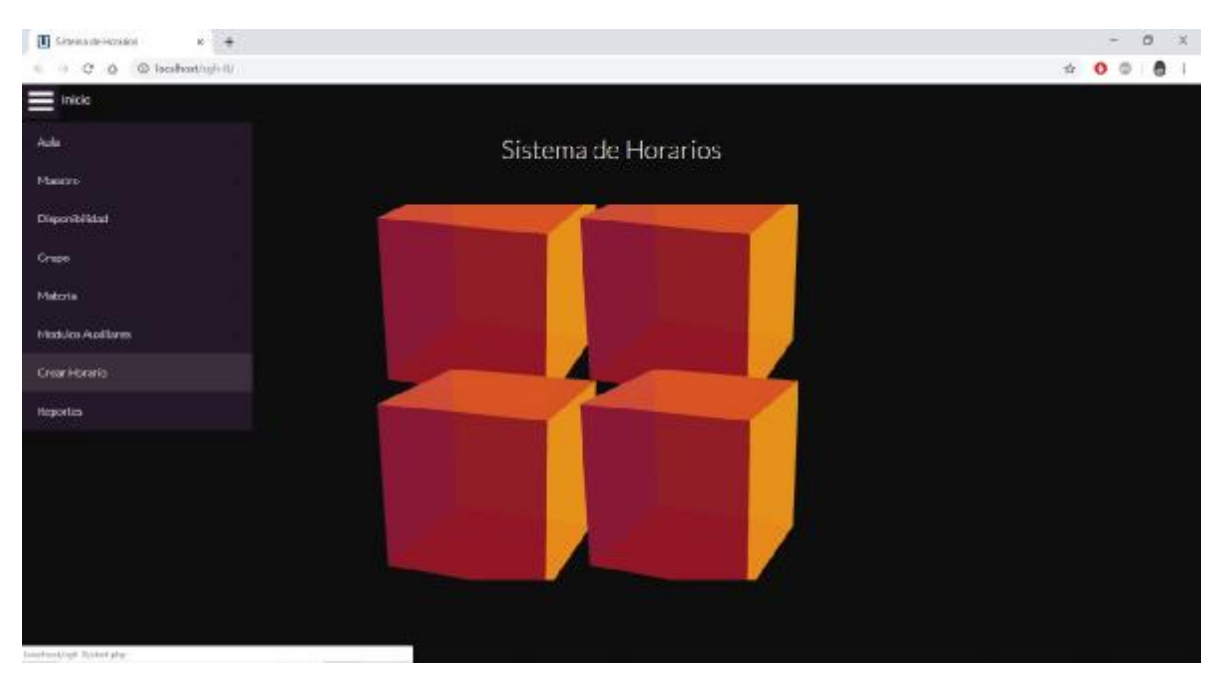

*Figura 6 Sistema Web de la propuesta de Solución con Interacción.* 

De manera particular, para el presente trabajo de tesis fueron de relevancia los módulos de *Crear Horario* y *Reportes*. Estos módulos fueron modificados para integrarse con el generador de horarios basado en NOSGAII desarrollado en la propuesta de solución, y permitir la interacción con el TD.

El Módulo *Crear Horario* verifica si existe una solución de la instancia (que se encuentra en una base de datos), y de no ser así pregunta al TD si desea crearla. En ese momento el módulo manda llamar al generador y espera a la construcción de las soluciones, véase **Figura 7** que muestra la solicitud en proceso.

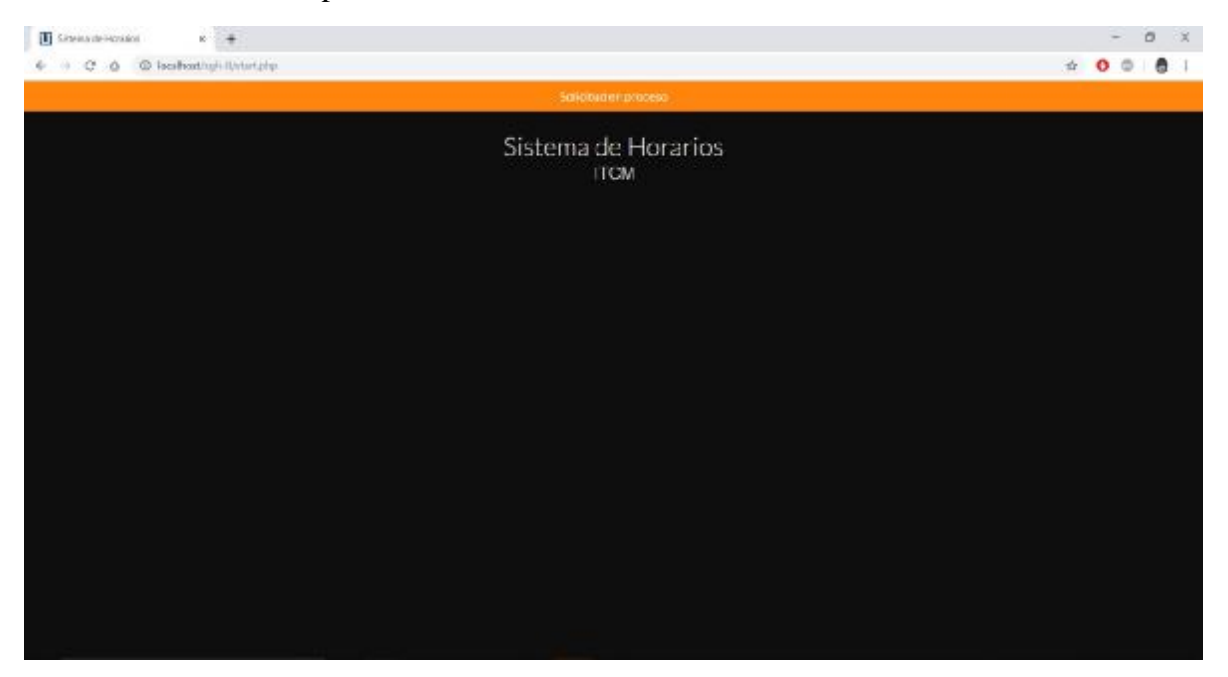

#### *Figura 7 Solicitud en proceso de creación de horarios por módulo Crear Horario.*

El módulo *Reportes* presenta en formato *pdf* al TD las soluciones generadas por el sistema y le ofrece la oportunidad de clasificarlas como *MUY BUENA*, *BUENA* o *REGULAR* en función a su percepción. Este módulo se muestra en la **Figura 8**.

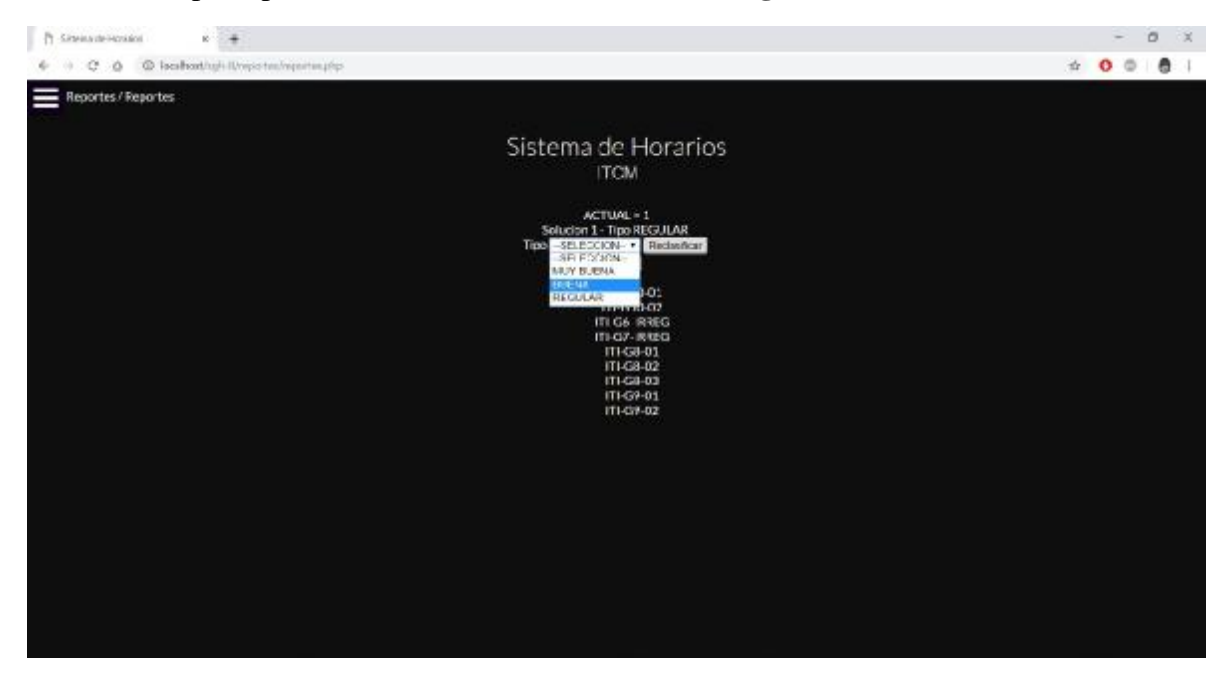

#### a) Módulo de Reportes

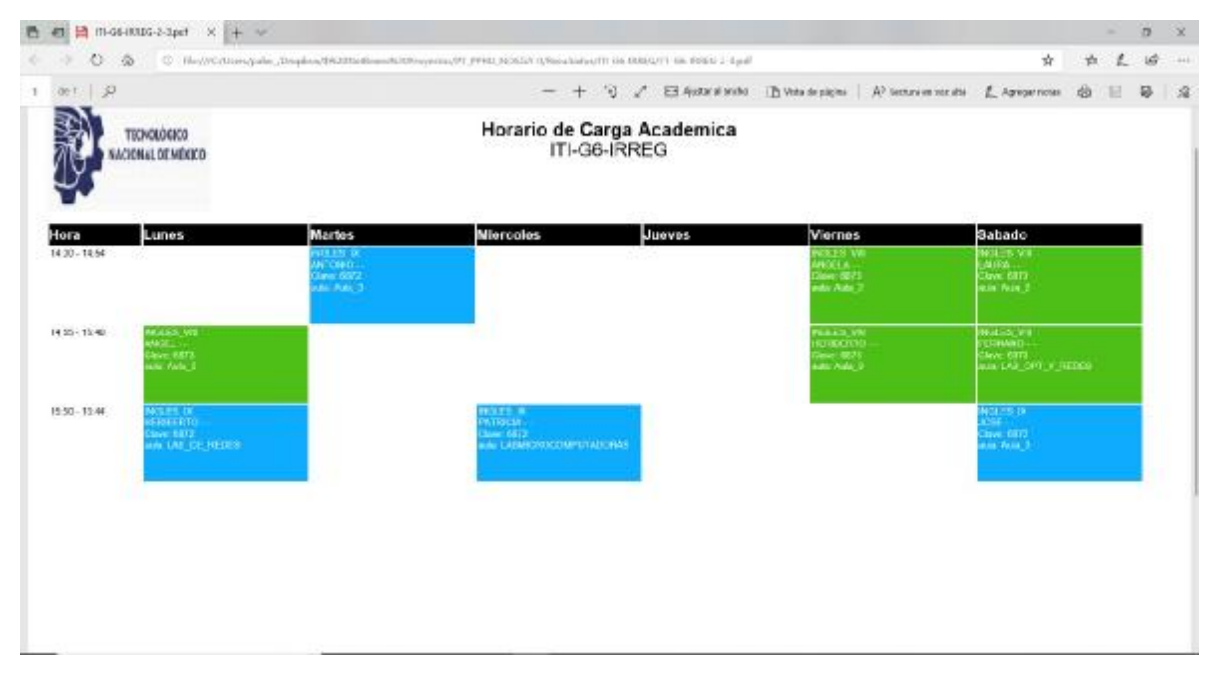

#### b) Horario en PDF

*Figura 8 Módulo de interacción con el TD del Sistema Web.* 

La información de clasificación provista por el usuario es empleada para actualizar las soluciones (agregando dicha clasificación a los objetivos de las mismas). Este conjunto actualizado de soluciones se agrega al conjunto de referencia actual, que sirve de entrada al PDA para actualizar los valores de los umbrales empleados por el modelo de preferencia usado en la propuesta de solución. Este proceso se repite en cada interacción que se tenga con el TD, dado que su información preferencial se asume formará un histórico que en el futuro será tan completo como para que los umbrales que se estimen precisen mejor sus intereses. Elsiguiente subcapítulo presenta losresultados de este proceso de interacción sobre las instancias definidas previamente.

## **6.2.3 Resultados obtenidos del experimento 2**

Para observar el desempeño obtenido a través de la implementación de la propuesta de solución, se resolvieron las 10 instancias presentadas en el subcapítulo 6.2.1. Cada instancia fue objeto de una interacción con el TD, quién decidió la clasificación de MUY BUENA, BUENA, o REGULAR en función de un objetivo en particular, el correspondiente a la restricción que garantiza que cada clase de materia sea asignada. El TD decidió asignar una clasificación de REGULAR si no todas las clases fueron asignadas, BUENA si todas fueron asignadas, pero existían empalmes, y MUY BUENA si todas fueron asignadas y sin empalmes.

La **Tabla 51** muestra los resultados obtenidos en cada iteración para la instancia *I01*. La información mostrada en cada tabla corresponde a las 10 mejores soluciones obtenidas (en orden lexicográfico de los objetivos del modelo tri-objetivo), y por cada solución se presenta 22 elementos de información, los tres primeros presentan los valores obtenidos para los objetivos originales del problema que eran minimizar los tiempos inactivos de estudiantes, profesores, y aulas, las siguientes 18 son los valores obtenidos por las restricciones del problema transformadas en objetivos, y el último contiene la clasificación dada por el TD en valor numérico. Se puede observar en esta instancia que no existe mejora en la clasificación dada por el TD entre la primera y segunda iteración, las 10 mejores soluciones todas fueron regulares. Este se puede explicar por la magnitud de la instancia, lo cual sugiere una mayor interacción para poder mejorar el resultado.

| 203 | 225 | 156 | 185 | 86  | 34 | 21 | 61 | 191          | 0            | 0 | 0        | 142       | 22                   | 196 | 0        | 0 | 172 | 0        | 46 | $\bf{0}$ |   |
|-----|-----|-----|-----|-----|----|----|----|--------------|--------------|---|----------|-----------|----------------------|-----|----------|---|-----|----------|----|----------|---|
| 197 | 241 | 152 | 180 | 88  | 31 | 20 | 60 | 182          | 0            | 0 | 0        | 142       | 27                   | 186 | 0        | 0 | 171 | 0        | 67 | 0        | ◠ |
| 220 | 225 | 138 | 186 | 66  | 30 | 23 | 59 | 186          | 0            | 0 | 0        | 142       | 32                   | 182 | $\bf{0}$ | 0 | 171 | $\bf{0}$ | 64 | $\bf{0}$ |   |
| 218 | 174 | 148 | 188 | 62  | 40 | 24 | 57 | 195          | 0            | 0 | 0        | 142       | 31                   | 182 | 0        | 0 | 184 | 0        | 76 | 0        | ŋ |
| 206 | 198 | 129 | 184 | 80  | 28 | 26 | 61 | 193          | 0            | 0 | $\bf{0}$ | 142       | 26                   | 192 | $\bf{0}$ | 0 | 179 | 0        | 54 | $\bf{0}$ |   |
| 213 | 217 | 137 | 185 | 100 | 30 | 22 | 62 | 185          | 0            | 0 | 0        | 142       | 22                   | 174 | 0        | 0 | 167 | 0        | 58 | 0        | ŋ |
| 207 | 189 | 128 | 173 | 94  | 32 | 26 | 65 | 190          | 0            | 0 | $\bf{0}$ | 142       | 22                   | 190 | $\bf{0}$ | 0 | 185 | $\bf{0}$ | 58 | $\bf{0}$ |   |
| 150 | 218 | 123 | 179 | 72  | 37 | 27 | 62 | 189          | 0            | 0 |          | 142       | 26                   | 176 | 0        | 0 | 175 | 0        | 69 | 0        | າ |
| 218 | 215 | 136 | 189 | 70  | 24 | 21 | 62 | 189          | 0            | 0 | $\bf{0}$ | 142       | 23                   | 182 | $\bf{0}$ | 0 | 179 | $\bf{0}$ | 55 | $\bf{0}$ | C |
| 214 | 259 | 163 | 179 | 66  | 32 | 27 | 67 | 184          | 0            | 0 | 0        | 142       | 20                   | 204 | 0        | 0 | 175 | 0        | 52 | 0        | ◠ |
|     |     |     |     |     |    |    |    | <sup>n</sup> | $\mathbf{1}$ |   | т.       | $\cdot$ , | $\blacktriangleleft$ |     |          |   |     |          |    |          |   |

a) Resultados Iteración 1

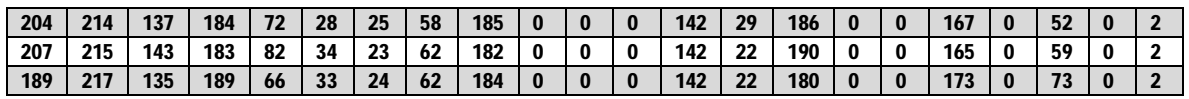

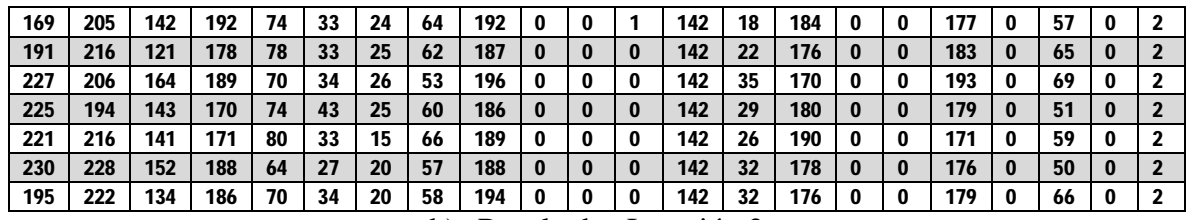

| b) Resultados Iteración 2 |  |  |  |
|---------------------------|--|--|--|
|---------------------------|--|--|--|

*Tabla 51 Resultados obtenidos de solución de la instancia I01.* 

La **Tabla 52** muestra los resultados obtenidos en cada iteración para la instancia *I04*. La información mostrada es la misma a la **Tabla 51**. A diferencia del resultado obtenido con la instancia anterior, con una sola interacción con el TD el siguiente resultado obtenido produjo que todas las soluciones fueran clasificadas como BUENAS en la segunda iteración (cuando en la primera había solamente 4). Se puede observar que en estas soluciones todas las clases fueron asignadas, aunque posiblemente existían empalmes por lo que no alcanzaron la máxima clasificación.

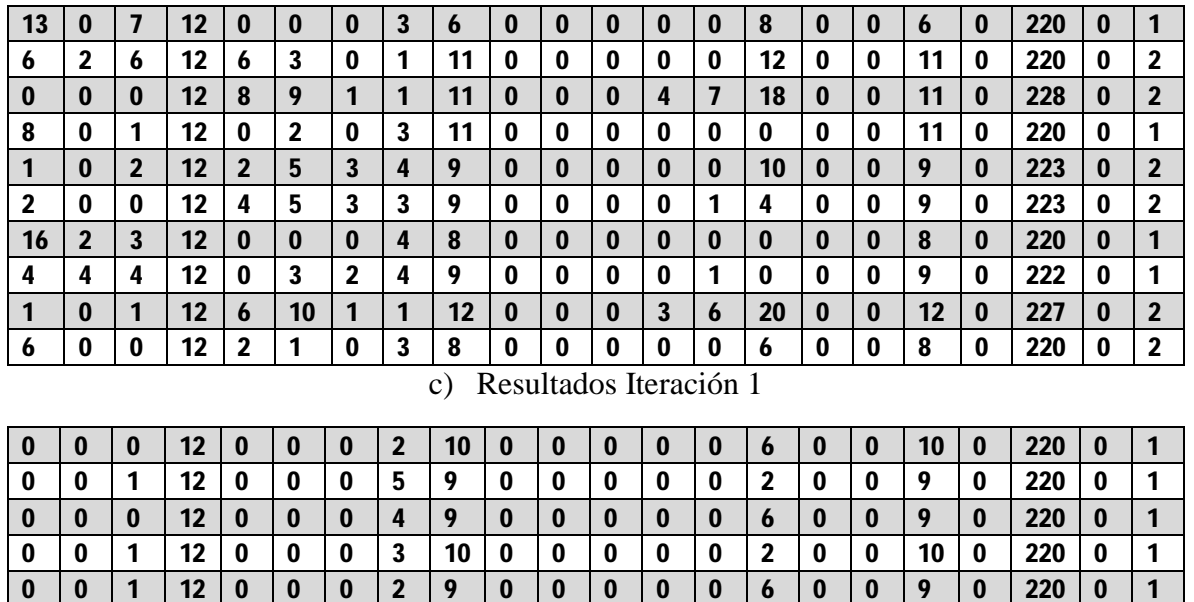

| υ |   | K  | v        | υ        | υ | IJ |    | υ | υ | v | ν | υ | ◢ | v | v |    | v | ZZU | v |  |
|---|---|----|----------|----------|---|----|----|---|---|---|---|---|---|---|---|----|---|-----|---|--|
| 0 | O | 12 | 0        |          |   | 4  | 9  |   | 0 | 0 | 0 |   | O | 0 | 0 |    |   | 220 | 0 |  |
| 0 |   | 12 | 0        | 0        | 0 | 3  | 10 | 0 | 0 | 0 | 0 | o |   | 0 | 0 | 10 | 0 | 220 | 0 |  |
| 0 |   | 12 | 0        | 0        |   | 2  | 9  |   | O | 0 | 0 |   | O | 0 | 0 |    |   | 220 | O |  |
| 0 |   | 12 | 0        | 0        | o | 2  | 9  | 0 | 0 | 0 | 0 | u | O | 0 | 0 |    | 0 | 220 | 0 |  |
| 0 | O | 12 | 0        | $\bf{0}$ | 0 | 2  | 10 | 0 | o | 0 | 0 |   | 8 | 0 | 0 | 10 | 0 | 220 | 0 |  |
| 0 |   | 12 | 0        | 0        | 0 | 3  | 9  | 0 | 0 | 0 | 0 | 0 | 4 | 0 |   | Q  | 0 | 220 | o |  |
| O |   | 12 | $\bf{0}$ | $\bf{0}$ |   | 3  | 9  |   | 0 | 0 | 0 |   |   | 0 | 0 |    |   | 220 | 0 |  |
| 0 |   | 12 | 0        |          |   | 3  | Q  |   |   | 0 | 0 |   |   |   |   |    |   | 220 |   |  |

d) Resultados Iteración 2

*Tabla 52 Resultados obtenidos de solución de la instancia I04.* 

Finalmente, la **Tabla 53** muestra el resumen de los resultados para todas las instancias. Particularmente muestra el cambio en la clasificación de las soluciones entre cada iteración, donde  $|R|$  es el número de soluciones regulares,  $|B|$  el número de soluciones buenas, y  $|MB|$ el número de soluciones muy buenas.

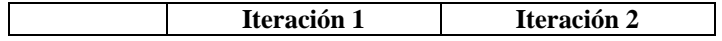

| <b>Instancia</b> | $ \mathbf{R} $ | $ \mathbf{B} $ | $\ MB\ $ | $ \mathbf{R} $ | $ {\bf B} $ | $\vert$ MB |
|------------------|----------------|----------------|----------|----------------|-------------|------------|
| I <sub>01</sub>  | 10             | 0              |          | 10             | 0           |            |
| <b>I02</b>       | 6              | 4              | 0        | $\overline{c}$ | 8           | 0          |
| <b>I03</b>       | 4              | 6              | 0        | 4              | 6           |            |
| I04              | 6              | 4              | 0        | 0              | 10          | 0          |
| I <sub>05</sub>  | 7              | 3              | 0        | 0              | 10          | 0          |
| I06              | 10             | 0              | 0        | 10             | 0           |            |
| <b>I07</b>       | 10             | 0              | 0        | 10             | 0           |            |
| <b>I08</b>       | 10             | 0              |          | 10             | $\Omega$    |            |
| I09              | 10             | 0              | 0        | 10             | 0           | 0          |
| I10              | 10             | 0              |          | 10             | ∩           |            |

*Tabla 53 Resumen resultados obtenidos en las instancias.* 

## **6.2.4 Análisis de resultados del experimento 2**

A partir de los resultados obtenidos en el subcapítulo 6.2.3 se puede observar el beneficio de la interacción con el TD al mejorar la clasificación entre iteraciones (véase resultados obtenidos en instancias I02 a I05). Estos resultados demuestran la validez de la propuesta de solución para resolver el PPHU, así como el éxito en la incorporación de preferencias.

Por otro lado, se pueden notar cambios nulos en las instancias I01 e I06 a I10, los cuales se observan fueron producto de la magnitud de las mismas y el número de iteraciones, mientras todas ellas tenían un mayor número de materias a asignar en comparación de los otros, mantuvieron el mismo número de iteraciones (solo 2). Este resultado abre una línea de investigación que concierne la caracterización del desempeño de la interacción del sistema en función de la magnitud de las instancias.

Finalmente, se observa que cuando la información empleada por el TD para hacer la clasificación es demasiado uniforme, es posible que no encuentre elementos suficientes para diferenciar entre soluciones (por ejemplo, cuando todas las soluciones tienen el mismo valor objetivo considerado). Debido a esto es necesario contarsiempre con un conjunto de atributos lo suficientemente descriptivo y diferenciador que permita a un TD establecer adecuadamente sus preferencias.

# **6.3 Experimento 3: Desempeño en Instancias de Problemas Relacionados**

La validación del uso de la propuesta de solución en instancias relacionadas fue llevado a cabo a través del tercer experimento. El diseño experimental planteó la solución de la instancia *comp01.ctt* tomada del estado del arte de un problema relacionado. Dicha instancia se encuentra descrita en el Anexo 3, y corresponde a un caso de la Segunda Competencia Internacional de Programación de Horarios (ITC-2007, por sus siglas en inglés *International Timetabling Competition*) del conjunto denominado *Track 3* (Di Gaspero et al., 2007), un bien conocido *benchmark* para problemas de programación de horarios. Para llevar a cabo la experimentación, la instancia fue transformada al caso de estudio del presente trabajo de tesis, y haciendo uso de los umbrales obtenidos en la instancia *I04* se procedió a obtener la

solución. El resto del subcapítulo presenta detalles del experimento organizados de la siguiente manera. El subcapítulo 6.3.1 presenta la formulación del problema asociado a la instancia *comp01.ctt* y su relación con el problema particular abordada en éste trabajo de tesis. El subcapítulo 6.3.2 describe la estrategia de transformación propuesta para poder resolver la instancia usando la propuesta de solución. El subcapítulo 6.3.3 presenta los resultados obtenidos a partir de la solución y un breve análisis de los mismos.

## **6.3.1 Formulación del problema asociado a instancia** *comp01.ctt*

El CBTP (acrónimo derivado del término en inglés *Curriculum-based Timetabling problem*) de la instancia *comp01.ctt* aplica a la Universidad de Udine, Italia (véase Di Gaspero et al., 2007).

Este problema consiste en programar semanalmente las clases de varias materias en la universidad en aulas y horarios que eviten las siguientes restricciones fuertes: 1) programar más de una clase en la misma aula a la misma hora; 2) programa un maestro en dos clases a la misma hora; y, 3) programar más de una clase de un grupo a la misma hora. Adicionalmente, se debe validar que la programación de clases respete las siguientes restricciones suaves: a) disponibilidad de maestros en horarios específicos; b) disponibilidad de materias a ser asignadas en horarios específicos; c) capacidad de las aulas; y d) el número mínimo de días de trabajo. Finalmente, el objetivo del CBTP es asignar las clases tal manera que el espacio libre entre clases sea lo mínimo posible.

Las entidades participantes en los casos del CBTP son periodos de tiempo por día, materias, profesores, aulas y grupos, donde cada materia se divide en un conjunto de clases que se debe impartir de ella a la semana.

## **6.3.2 Estrategia de transformación a PPHU**

La relación entre CBTP y PPHU es casi directa. Todas las restricciones fuertes del CBTP son tomadas en cuenta por el PPHU. En cuanto a las restricciones suaves el PPHU solo maneja directamente la correspondiente al inciso *a* descrito en el subcapítulo previo, pero puede manejar la capacidad de las aulas (inciso *c*) al indicar de acuerdo al grupo y las materias específicas correspondientes, en que aulas pueden o no estar. Así mismo, el número mínimo de días de trabajo (inciso *d*) es análogo en PPHU al máximo número de horas consecutivas, ya que este se obtendría de dividir el número de clases entre el mínimo número de días de trabajo.

La función objetivo del CBTP no se maneja en PPHU, así como tampoco la restricción suave del inciso *b* correspondiente a horarios de disponibilidad de impartición de clases. Una aproximación a la función objetivo del CBTP es el primer objetivo del PPHU que busca minimizar las horas libres entre clases, el cual indirectamente podría impactar en este objetivo. Con lo expuesto en éste párrafo se deja evidencia que la validación de la propuesta de solución sobre su aplicación en problemas similares queda limitada solamente al manejo de aquellas restricciones y objetivos que puedan ser transformados. Esta situación era esperada dada la particularidad del problema real abordado. El Anexo 4 muestra el ejemplo de transformación de la instancia *comp01.ctt* a una instancia del problema PPHU.

#### **6.3.3 Resultados del experimento 3 y análisis**

Este subcapítulo presenta los resultados obtenidos de resolver la instancia transformada del caso *comp01.ctt* del problema CBTP, a través de la propuesta de solución. La configuración de los algoritmos fue la misma empleada en los experimentos previos, y los valores de los umbrales empleados fueron de dos tipos: i) inicialización por default, cuando no existe conjunto de referencia previo; y ii) los obtenidos a través de la segunda iteración de la solución de la instancia *I04*. La **Tabla 54** muestra los resultados.

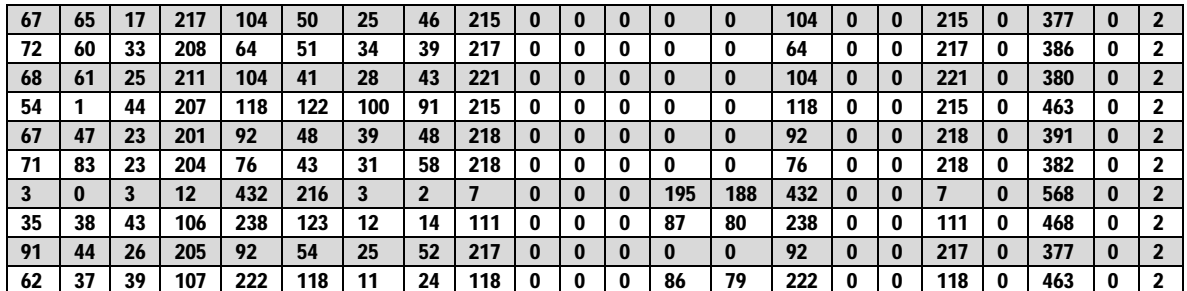

| 83  | 61 | 26 | 214 | 86  | 45 | 30 | 46 | 222 | 0 | 0 |          | 0 | 0        | 86  | $\bf{0}$ | 0        | 222 | 0        | 383 | 0        |  |
|-----|----|----|-----|-----|----|----|----|-----|---|---|----------|---|----------|-----|----------|----------|-----|----------|-----|----------|--|
| 71  | 42 | 25 | 203 | 94  | 57 | 35 | 50 | 212 | 0 | 0 | 0        | 0 | 0        | 94  | 0        | 0        | 212 | 0        | 389 | 0        |  |
| 76  | 71 | 26 | 217 | 110 | 40 | 25 | 46 | 216 | 0 | 0 | 0        | 0 | $\bf{0}$ | 110 | $\bf{0}$ | $\bf{0}$ | 216 | $\bf{0}$ | 376 | $\bf{0}$ |  |
| 67  | 74 | 27 | 217 | 84  | 52 | 21 | 51 | 213 | 0 | 0 | 0        | 0 | 0        | 84  | 0        | 0        | 213 | 0        | 373 | 0        |  |
| 101 | 87 | 30 | 213 | 80  | 53 | 27 | 48 | 212 | 0 | 0 | 0        | 0 | 0        | 80  | $\bf{0}$ | 0        | 212 | $\bf{0}$ | 377 | 0        |  |
| 75  | 46 | 17 | 211 | 90  | 50 | 38 | 53 | 218 | 0 | 0 | 0        | 0 | 0        | 90  | 0        | 0        | 218 | 0        | 393 | 0        |  |
| 65  | 64 | 24 | 215 | 78  | 52 | 31 | 44 | 215 | 0 | 0 | $\bf{0}$ | 0 | 0        | 78  | $\bf{0}$ | 0        | 215 | 0        | 385 | $\bf{0}$ |  |
| 85  | 88 | 26 | 206 | 84  | 50 | 25 | 49 | 220 | 0 | 0 | 0        | 0 | 0        | 84  | 0        | 0        | 220 | 0        | 378 | 0        |  |
| 80  | 58 | 30 | 209 | 76  | 43 | 26 | 52 | 223 | 0 | 0 | $\bf{0}$ | 0 | 0        | 76  | $\bf{0}$ | 0        | 223 | 0        | 377 | $\bf{0}$ |  |
| 79  | 91 | 27 | 211 | 88  | 52 | 19 | 49 | 221 | 0 | 0 |          |   |          | 88  | 0        |          | 221 | 0        | 370 | 0        |  |

a) Resultados usando umbrales por default.

b) Resultados usando umbrales tomados de la instancia *I04*.

*Tabla 54 Resultados de resolver comp01.ctt ya transformada a PPHU.* 

Los resultados de este experimento muestran la viabilidad de resolver instancias de CBTP en el dominio de PPHU, haciendo una analogía en el manejo de las restricciones. La información de la **Tabla 54** muestra, como era esperado, que para el TD todas las soluciones generadas en la primera iteración son REGULARES, esto se justifica por la magnitud de las instancias ya que involucra un gran número de grupos (algo similar ocurrió con la instancia completa analizada en el experimento anterior). Sin embargo, se observa que el valor de la quinta columna, que presenta el número de clases no asignadas, disminuye de usar el valor umbrales de preferencia sin estimar (valores iniciales cuando no existe conjunto de referencia), véase
**Tabla 54.b**, al usar umbrales obtenidos para el TD a partir de una de las instancias con mejor resultado en el experimento anterior (la *I04*). Dicha disminución demuestra la relevancia de incluir umbrales que de manera adecuada reflejen las preferencias del decisor, y que por lo tanto a través de un proceso de interacción más largo se podría mejorar las soluciones obtenidas.

## Capítulo 7. Conclusiones.

Este trabajo demuestra para el PPHU las soluciones de las problemáticas siguientes: A) funcionalidad del sistema completo; B) Objetividad al mejorar el ajuste de preferencias a través de la interacción con el TD; y C) Viabilidad para resolver instancias reales provenientes de la literatura. En donde la problemática A es resuelta en el Capítulo 6.1 logrando que NOSGA-II, la página web y el PDA logren comunicarse de manera correcta, es decir, la salida (resultado) de uno, se vuelve la entrada (instancia) de otro, además de poder incorporar las preferencias del TD. Por otro lado, la problemática  $B$  es resuelta en el Capítulo 6.2 logrando que a través de la interacción del TD con el sistema mejore las soluciones pasando de tener soluciones "muy buena", "buena", o "regular" a tener más soluciones buenas para las instancias pequeñas. Por último, la problemática  $C$  es resuelta en el Capítulo 6.3 logrando demostrar su viabilidad para resolver instancias reales mediante la observación del quinto objetivo (Que todas las materias sean asignadas), en donde se observa que disminuyen los valores del mismo, es decir, hay más materias asignadas con respecto a los resultados de la primera iteración del NOSGA-II.

## Referencias

- Abdullah, S., Burke, E. K., & McCollum, B. (2007a). A hybrid evolutionary approach to the university course timetabling problem. In *2007 IEEE Congress on Evolutionary Computation* (pp. 1764–1768). IEEE. <https://doi.org/10.1109/CEC.2007.4424686>
- Abdullah, S., Burke, E. K., & McCollum, B. (2007b). Using a Randomised Iterative Improvement Algorithm with Composite Neighbourhood Structures for the University Course Timetabling Problem. In *Metaheuristics* (pp. 153–169). Boston, MA: Springer US. Retrieved from [http://link.springer.com/10.1007/978-0-387-71921-4\\_8](http://link.springer.com/10.1007/978-0-387-71921-4_8)
- Abdullah, S., Burke, E., & Mccollum, B. (2005). An investigation of variable neighbourhood search for university course timetabling, (May 2014). Retrieved from <http://ieeexplore.ieee.org/document/5477159/>
- Abdullah, S., & Hamdan, A. R. (2008). A Hybrid Approach for University Course Timetabling. *IJCSNS International Journal of Computer Science and Network Security*, *8*(8), 127. Retrieved from [http://paper.ijcsns.org/07\\_book/200808/20080819.pdf](http://paper.ijcsns.org/07_book/200808/20080819.pdf)
- Akif, M., & Cihan, A. (2008). A 0-1 integer programming approach to a university timetabling problem. *Hacettepe Journal of Mathematics and Statistics*, *37*(1), 41–55.
- Aladag, C. H., Hocaoglu, G., & Basaran, M. A. (2009). The effect of neighborhood structures on tabu search algorithm in solving course timetabling problem. *Expert Systems with Applications*, *36*(10), 12349–12356. <https://doi.org/10.1016/j.eswa.2009.04.051>
- Alsmadi, O., Abo-Hammour, Z., Abu-Al-Nadi, D., & Algsoon, A. (2011). A novel genetic algorithm technique forsolving university course timetabling problems. In *International Workshop on Systems, Signal Processing and their Applications, WOSSPA* (pp. 195– 198). IEEE.<https://doi.org/10.1109/WOSSPA.2011.5931449>
- Alvarez-Valdes, R., Crespo, E., & Tamarit, J. M. (2002). Design and implementation of a course scheduling system using Tabu Search. *European Journal of Operational Research*, *137*(3), 512–523. [https://doi.org/10.1016/S0377-2217\(01\)00091-1](https://doi.org/10.1016/S0377-2217(01)00091-1)
- Asham, M., Soliman, M., & Ramadan, R. (2011). Trans Genetic Coloring Approach for Timetabling Problem. *IJCA Special Issue On*, 17–25. <https://doi.org/10.5120/2824-205>
- Asmuni, H., Burke, E., & Garibaldi, J. (2005). Fuzzy Multiple Heuristic Ordering for Course. In *Proceedings of the 2005 UK Workshop on Computational Intelligence*.
- Aubin, J., & Ferland, J. (1989). A large scale timetabling problem. *Computers and Operations Research*, *16*(1), 67–77. [https://doi.org/10.1016/0305-0548\(89\)90053-1](https://doi.org/10.1016/0305-0548(89)90053-1)
- Aycan, E., & Ayav, T. (2009). Solving the Course Scheduling Problem Using Simulated Annealing. In *2009 IEEE International Advance Computing Conference* (pp. 462–466). IEEE.<https://doi.org/10.1109/IADCC.2009.4809055>
- Ayob, M., & Jaradat, G. (2009). Hybrid Ant Colony systems for course timetabling problems.

In *2009 2nd Conference on Data Mining and Optimization* (pp. 120–126). IEEE. <https://doi.org/10.1109/DMO.2009.5341898>

- Chaudhuri, A., & De, K. (2010). Fuzzy genetic heuristic for university course timetable problem. *International Journal of Advances in Soft Computing and Its Applications*, *2*(1), 100–123.
- Coello, C. (2000a). Handling preferences in evolutionary multiobjective optimization: A survey. In *Proceedings of the 2000 Congress on Evolutionary Computation, CEC 2000* (Vol. 1, pp. 30–37). IEEE.<https://doi.org/10.1109/CEC.2000.870272>
- Coello, C. (2000b). Treating Constraints As Objectives for Single-Objective Evolutionary Optimization. *Engineering Optimization*, *32*(3), 275–308. <https://doi.org/10.1080/03052150008941301>
- Coello, C. (2017). Introducción a la Computación Evolutiva, (2508), 306.
- Cooper, T., & Kingston, J. (1995). The complexity of timetable construction problems (pp. 281–295). [https://doi.org/https://doi.org/10.1007/3-540-61794-9\\_66](https://doi.org/https://doi.org/10.1007/3-540-61794-9_66)
- Cruz, L., Federico, A., & Ramirez, L. (2002). Programación de Horarios con Coloreo de Grafos. *Instituto Tecnológico de Ciudad Madero, Departamento de Sistemas y Computación.*
- Dandashi, A., & Al-Mouhamed, M. (2010). Graph coloring for class scheduling. *2010 ACS/IEEE International Conference on Computer Systems and Applications, AICCSA 2010*, 2–5.<https://doi.org/10.1109/AICCSA.2010.5586963>
- Daskalaki, S., & Birbas, T. (2005). Efficient solutions for a university timetabling problem through integer programming. *European Journal of Operational Research*, *160*(1), 106–120.<https://doi.org/10.1016/j.ejor.2003.06.023>
- Daskalaki, S., Birbas, T., & Housos, E. (2004). An integer programming formulation for a case study in university timetabling. *European Journal of Operational Research*, *153*(1), 117–135. [https://doi.org/10.1016/S0377-2217\(03\)00103-6](https://doi.org/10.1016/S0377-2217(03)00103-6)
- Deris, S., Omatu, S., & Ohta, H. (2000). Timetable planning using the constraint-based reasoning. *Computers and Operations Research*, *27*(9), 819–840. [https://doi.org/10.1016/S0305-0548\(99\)00051-9](https://doi.org/10.1016/S0305-0548(99)00051-9)
- Deris, S., Omatu, S., Ohta, H., & Saad, P. (1999). Incorporating constraint propagation in genetic algorithm for university timetable planning. *Engineering Applications of Artificial Intelligence*, *12*(3), 241–253. [https://doi.org/10.1016/S0952-1976\(99\)00007-](https://doi.org/10.1016/S0952-1976(99)00007) X
- Dimopoulou, M., & Miliotis, P. (2001). Implementation of a university course and examination timetabling system. *European Journal of Operational Research*, *130*(1), 202–213. [https://doi.org/10.1016/S0377-2217\(00\)00052-7](https://doi.org/10.1016/S0377-2217(00)00052-7)

Duarte, A. M., Pantrigo, J. J. F., & Gallego, M. C. (2007). *Metaheurísticas*.

Fernandez, E., Lopez, E., Lopez, F., & Coello Coello, C. A. (2011). Increasing selective pressure towards the best compromise in evolutionary multiobjective optimization: The extended NOSGA method. *Information Sciences*, *181*(1), 44–56. <https://doi.org/10.1016/j.ins.2010.09.007>

- Fernandez, E., Lopez, E., Mazcorro, G., Olmedo, R., & Coello, C. (2013). Application of the non-outranked sorting genetic algorithm to public project portfolio selection. *Information Sciences*, *228*, 131–149. <https://doi.org/10.1016/j.ins.2012.11.018>
- Figueira, J. R., Greco, S., Roy, B., & Słowiński, R. (2010). ELECTRE Methods: Main Features and Recent Developments. *Handbook of Multicriteria Analysis*, *103*, 51–89. [https://doi.org/10.1007/978-3-540-92828-7\\_3](https://doi.org/10.1007/978-3-540-92828-7_3)
- García, C., García, E., & Villada, F. (2015). Implementación del Algoritmo Evolutivo Multi-Objetivo de Frente de Pareto (SPEA) para la Planeación de Sistemas Eléctricos de Distribución incluyendo Huecos de Voltaje. *Información Tecnológica*, *26*(5), 155–168. <https://doi.org/10.4067/S0718-07642015000500019>
- García, J. (2017). *Bomberos Diputación Provincial de Sevilla*. Ediciones Rodio.
- Golabpour, A., Shirazi, H., Farahi, A., Mohammad, A., & Beigi, H. (2008). A Fuzzy Solution Based on Memetic Algorithms for Timetabling. In *2008 International Conference on MultiMedia and Information Technology* (pp. 108–110). IEEE. <https://doi.org/10.1109/MMIT.2008.193>
- Joudaki, M., Imani, M., & Mazhari, N. (2010). Using improved Memetic algorithm and local search to solve University Course Timetabling Problem (UCTTP). *Doroud, Iran: Islamic*.<https://doi.org/10.1073/pnas.1501384112>
- Khonggamnerd, P., & Innet, S. (2009). On Improvement of Effectiveness in Automatic University Timetabling Arrangement with Applied Genetic Algorithm. In *2009 Fourth International Conference on Computer Sciences and Convergence Information Technology* (pp. 1266–1270). IEEE.<https://doi.org/10.1109/ICCIT.2009.202>
- Kohshori, M., & Abadeh, M. (2012). Hybrid Genetic Algorithms for University Course Timetabling. *Journal of Computer Science*, *9*(2), 446–455.
- Lücken, C. Von, Hermosilla, A., & Benjamín, B. (2004). Algoritmos evolutivos para optimización multiobjetivo: Un estudio comparativo en un ambiente paralelo asíncrono. *X Congreso Argentino de Ciencias de La Computación.* Retrieved from [http://sedici.unlp.edu.ar/bitstream/handle/10915/22476/Documento\\_completo.pdf?seq](http://sedici.unlp.edu.ar/bitstream/handle/10915/22476/Documento_completo.pdf?seq) uence=1
- Mousseau, V., Slowinski, R., & Zielniewicz, P. (1999). Methodological Guide and User ' S Manual. *Construction*.
- Nothegger, C., Mayer, A., Chwatal, A., & Raidl, G. R. (2012). Solving the post enrolment course timetabling problem by ant colony optimization. *Annals of Operations Research*, *194*(1), 325–339.<https://doi.org/10.1007/s10479-012-1078-5>
- Rachmawati, L., & Srinivasan, D. (2005). A hybrid fuzzy evolutionary algorithm for a multiobjective resource allocation problem. In *Fifth International Conference on Hybrid Intelligent Systems (HIS'05)* (Vol. 2005, p. 6 pp.). IEEE. <https://doi.org/10.1109/ICHIS.2005.10>
- RAE. (2014). Diccionario de la Lengua Española (23.ª ed.). Consultado en [http://www.rae.es/.](http://www.rae.es/)
- Rangel-Valdez, N., Jasso-Luna, J., Rodriguez-Chavez, M., & Bujano-Guzman, G. (2014). Practical relaxation of a special case of the Curriculum-Based Course Timetabling problem. *Progress in Artificial Intelligence*, *2*(4), 237–248. <https://doi.org/10.1007/s13748-014-0055-4>
- Razak, H. A., Ibrahim, Z., & Hussin, N. M. (2010). Bipartite graph edge coloring approach to course timetabling. *Proceedings - 2010 International Conference on Information Retrieval and Knowledge Management: Exploring the Invisible World, CAMP'10*, 229– 234.<https://doi.org/10.1109/INFRKM.2010.5466912>
- Schaerf, A. (1999). A Survey of Automated Timetabling, (Gotlieb 1963), 87–127.
- Selim, S. (1988). Split Vertices in Vertex Colouring and Their Application in Developing a Solution To the Faculty Timetable Problem. *Computer Journal*. <https://doi.org/10.1093/comjnl/31.1.76>
- Socha, K., Knowles, J., & Sampels, M. (2002). A MAX-MIN Ant System for the University Course Timetabling Problem (pp. 1–13). [https://doi.org/10.1007/3-540-45724-0\\_1](https://doi.org/10.1007/3-540-45724-0_1)
- Soria-Alcaraz, J. A. (2010). Diseño de horarios con respecto al alumno mediante técnicas de computo evolutivo. *Doctoral Dissertation, Master's Thesis, Instituto Tecnologico de León*.
- Tuga, M., Berretta, R., & Mendes, A. (2007). A Hybrid Simulated Annealing with Kempe Chain Neighborhood for the University Timetabling Problem. In *6th IEEE/ACIS International Conference on Computer and Information Science (ICIS 2007)* (pp. 400– 405). IEEE.<https://doi.org/10.1109/ICIS.2007.25>
- Turabieh, H., & Abdullah, S. (2009). Incorporating tabu search into memetic approach for enrolment-based course timetabling problems. In *2009 2nd Conference on Data Mining and Optimization* (pp. 115–119). IEEE. <https://doi.org/10.1109/DMO.2009.5341901>
- Villegas, N. (2009). Análisis de valor en la toma de decisiones aplicado a carreteras. *Depatarmento de Inginiería de La Construcción - Universidad Politécnica de Cataluña*, 259.
- Welsh, D., & Powell, M. (1967). An upper bound for the chromatic number of a graph and its application to timetabling problems. *The Computer Journal*, *10*(1), 85–86. <https://doi.org/10.1017/CBO9781107415324.004>
- Wren, A. (1996). Scheduling, timetabling and rostering A special relationship? *Lecture Notes in Computer Science (Including Subseries Lecture Notes in Artificial Intelligence and Lecture Notes in Bioinformatics)*, *1153*, 46–75. [https://doi.org/10.1007/3-540-](https://doi.org/10.1007/3-540) 61794-9\_51
- Yang, S., & Jat, S. N. (2011). Genetic Algorithms With Guided and Local Search Strategies for University Course Timetabling. *IEEE Transactions on Systems, Man, and Cybernetics, Part C (Applications and Reviews)*, *41*(1), 93–106. <https://doi.org/10.1109/TSMCC.2010.2049200>
- Zhang, L., & Lau, S. (2005). Constructing university timetable using constraint satisfaction programming approach. *International Conference on Computational Intelligence for Modelling, Control and Automation and International Conference on Intelligent Agents, Web Technologies and Internet Commerce (CIMCA-IAWTIC'06)*, *2*(November), 55– 60.<https://doi.org/10.1109/CIMCA.2005.1631445>
- Zitzler, E., & Thiele, L. (1998). Multiobjective Evolutionary Algorithms: A Comparative Case Study and. *Nature*, *3*(September), 257–271.

## Anexo 1. Instancia Real

La instancia se puede interpretar como si estuviera dividida en 11 bloques lo cual se separan por un espacio en blanco, dichos bloques serán descritos a continuación.

#### **7.1.1 Bloque 1**

El bloque 1 consta de una columna, dicha columna se puede observar en la parte derecha de la **Tabla 55**, y en la parte izquierda se presenta el significado de cada valor.

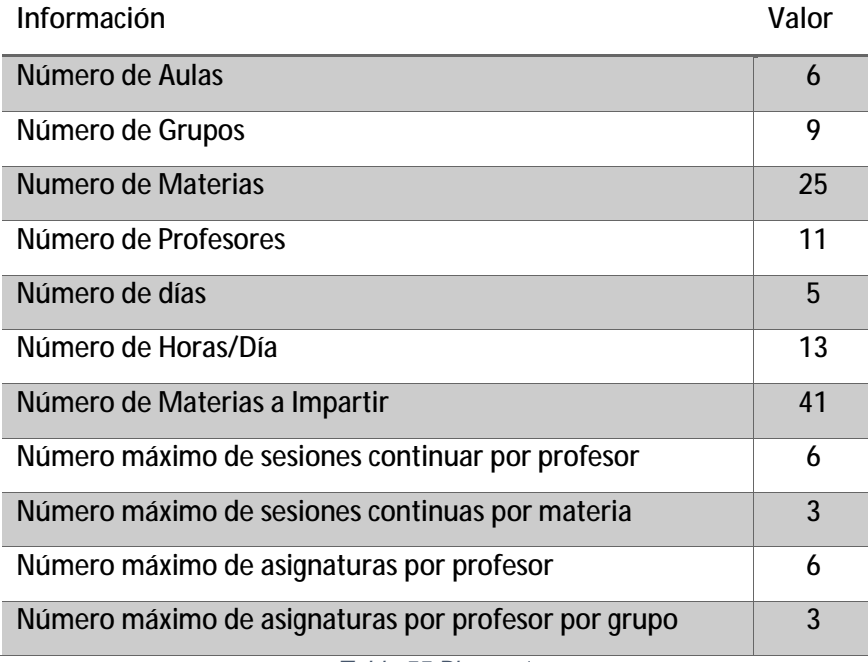

*Tabla 55 Bloque 1.* 

#### **7.1.2 Bloque 2**

El bloque 2 representa las **aulas**, la información consta de **tres columnas** como podemos ver en la **Tabla 56**. La **primera columna** representa el **id del Aula**, la **segunda columna** representa el **nombre del aula** y la **tercera columna** representa el **tipo del aula** (aula o laboratorio).

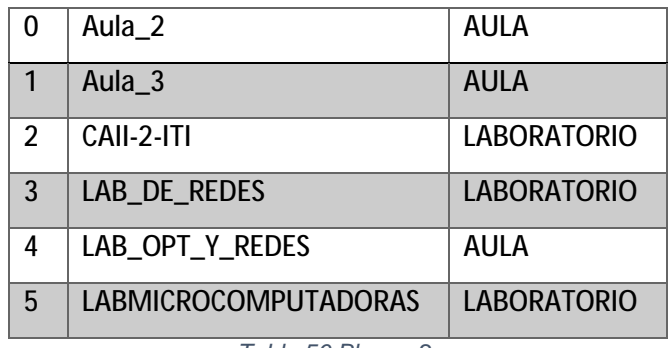

#### *Tabla 56 Bloque 2.*

#### **7.1.3 Bloque 3**

El bloque 3 representa el **horario aceptable del uso de las aulas**, la información consta de **síes columnas** como podemos ver en la **Tabla 57**. La **primera columna** representa el **id del aula** y **de la segunda a la sexta columna** representan el **número de días** (5), en los cuales tienen **trece números** que representan el **número de Horas/Día**, estos trece números pueden ser **0** o **1**, si es **0** significa que **a la hora tal en el día tal no está disponible el aula tal** y si es **1** significa que **a la hora tal en el día tal está disponible el aula tal**.

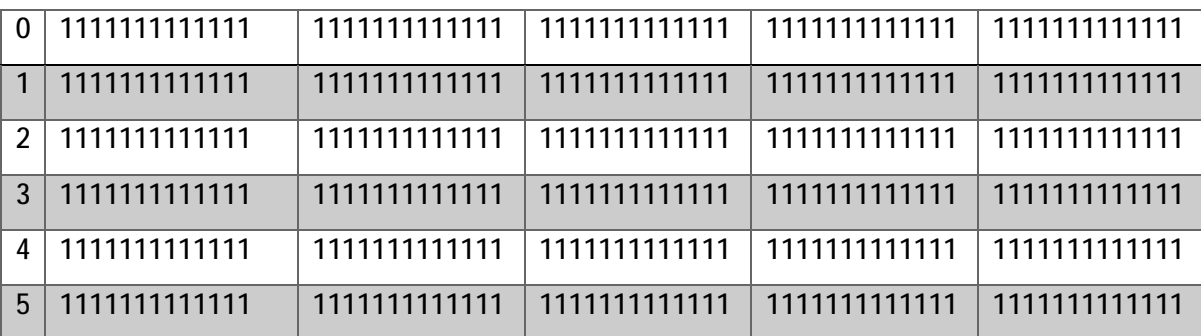

*Tabla 57 Bloque 3.* 

#### **7.1.4 Bloque 4**

El bloque 4 representa los **grupos**, la información consta de **dos columnas** como podemos ver en la **Tabla 58**. La **primera columna** representa el **id del grupo** y la **segunda columna** representa el **nombre del grupo**.

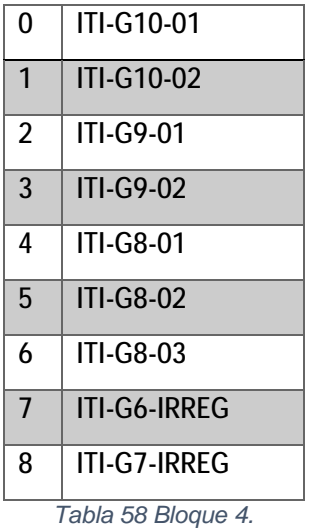

#### **7.1.5 Bloque 5**

El bloque 5 representa el **horario de disponibilidad aceptable para los grupos**, la información consta de **síes columnas** como podemos ver en la **Tabla 59**. La **primera columna** representa el **id del grupo** y **de la segunda a la sexta columna** representan el **número de días** (5), en los cuales tienen **trece números** que representan el **número de Horas/Día**, estos **trece números** pueden ser **0** o **1**, si es **0** significa que **a la hora tal en el día tal no está disponible el grupo tal** y si es **1** significa que **a la hora tal en el día tal está disponible el grupo tal**.

| 0 11111111111111           |               |               |                                      |  |
|----------------------------|---------------|---------------|--------------------------------------|--|
| 111111111111111            | 1111111111111 |               |                                      |  |
| 2   1111111111111          | 1111111111111 | 1111111111111 | $\mid$ 1111111111111   1111111111111 |  |
| $\boxed{3}$ 11111111111111 | 1111111111111 | 1111111111111 |                                      |  |
| 4 1111111111111            | 1111111111111 | 1111111111111 | 1111111111111   1111111111111        |  |
| 5 1111111111111            | 1111111111111 |               |                                      |  |

*Tabla 59 Bloque 5.* 

#### **7.1.6 Bloque 6**

El bloque 6 representa las **materias que se tienen que impartir**, la información consta de **nueve columnas** como podemos ver en las **Tablas 60, 61 y 62**. La **primera columna** representa una **combinación de id entre materia-grupo,** la **segunda columna** representa el **id del grupo**, la **tercera columna** representa el **id de la materia**, la **cuarta columna** representa el **nombre de la materia**, la **quinta columna** representa el **número de horas que se debe impartir cada materia**, la **sexta columna** representa el **número de horas teóricas de cada materia**, la **séptima columna** representa el **número de horas prácticas de cada materia**, la **optaba columna** representa el **primero de los dos profesores que puede impartir tal materia** y por último la **novena columna** representa el **segundo profesor que puede impartir tal materia**.

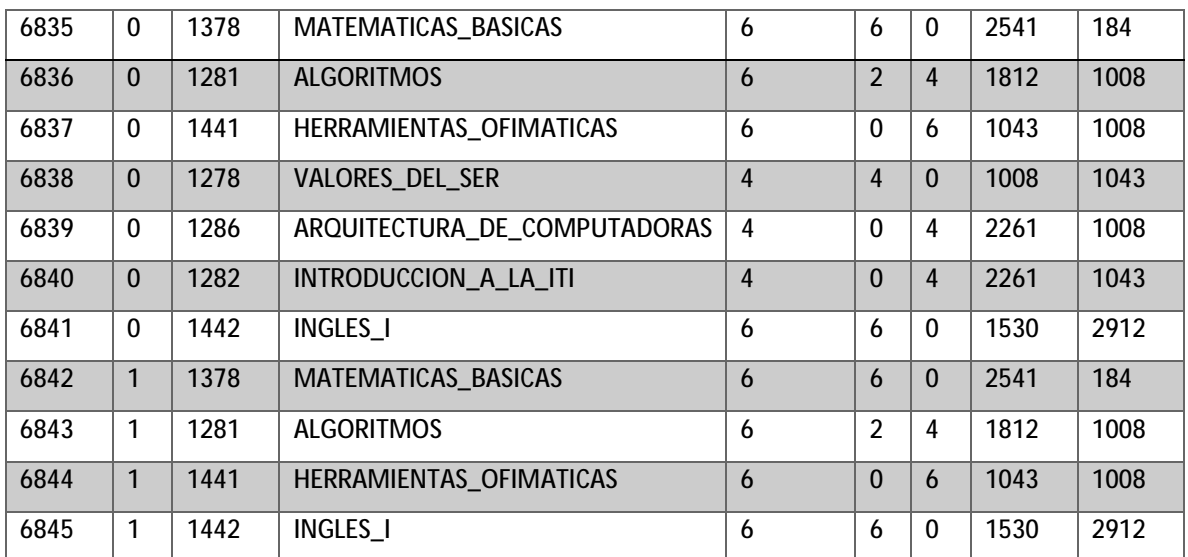

*Tabla 60 Bloque 6 parte 1.* 

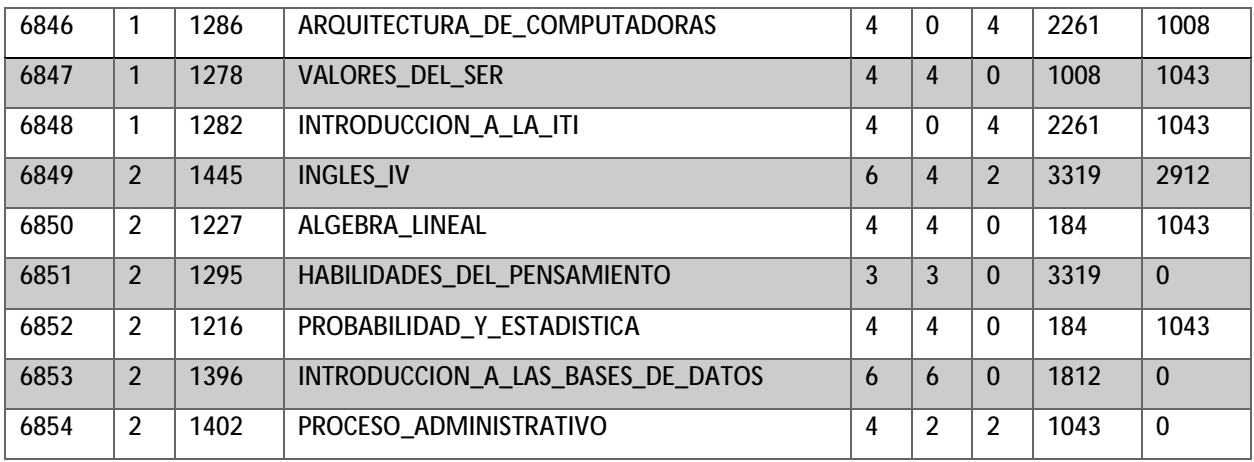

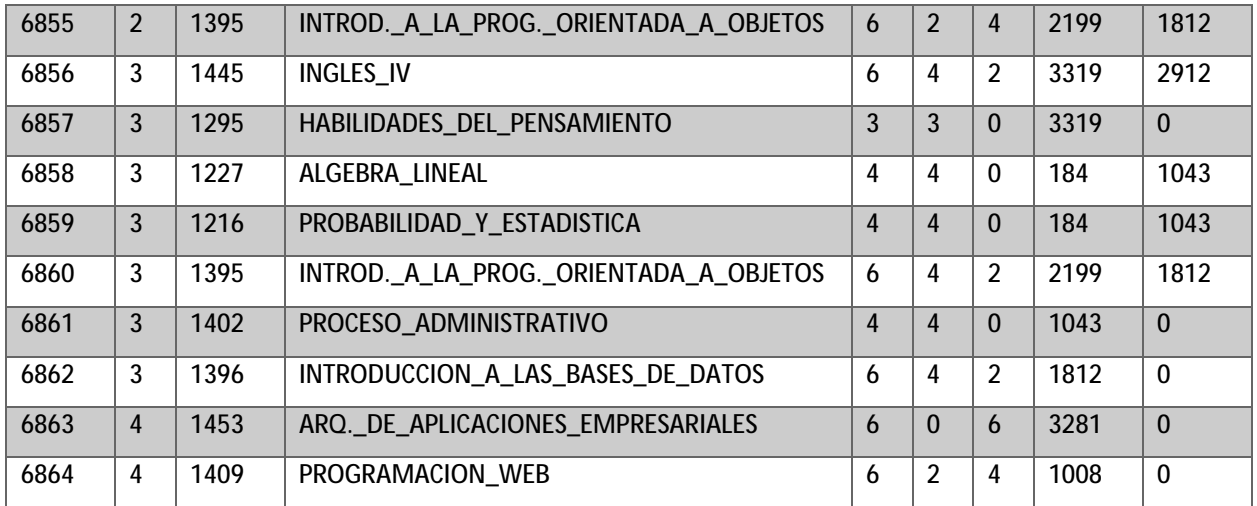

*Tabla 61 Bloque 6 parte 2.* 

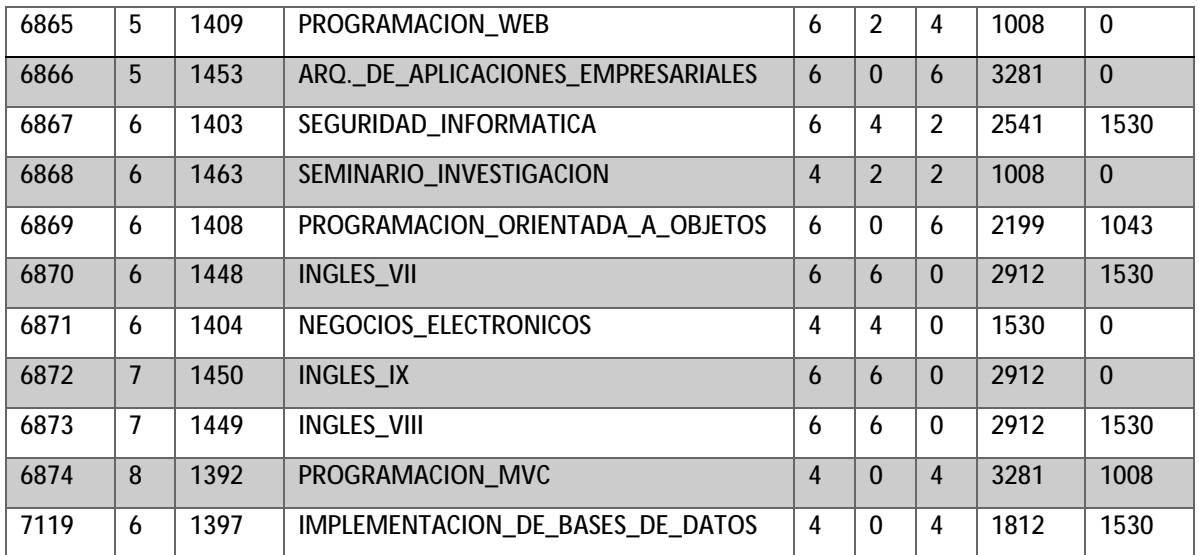

*Tabla 62 Bloque 6 parte 3.* 

#### **7.1.7 Bloque 7**

El bloque 7 representa las **aulas en que las materias se pueden impartir**, la información consta de **dos columnas**, dicha información se dividió en **tres partes**, en donde la **primera parte** se muestra a la **izquierda**, la **segunda parte** en **medio** (continuación de la primera parte) y por último la **tercera parte** se muestra a la **derecha** (continuación de la segunda parte) como podemos ver en la **Tabla 63**. La **primera columna** representa una **combinación de id entre materia-grupo** y la **segunda columna** representa **las aulas en donde las materias se pueden impartir**, estos **seis números** pueden ser **0** o **1**, si es **0** significa que **el**  **aula tal no está disponible para que se pueda impartir la materia tal** y si es **1** significa que **el aula tal está disponible para que se pueda impartir la materia tal**.

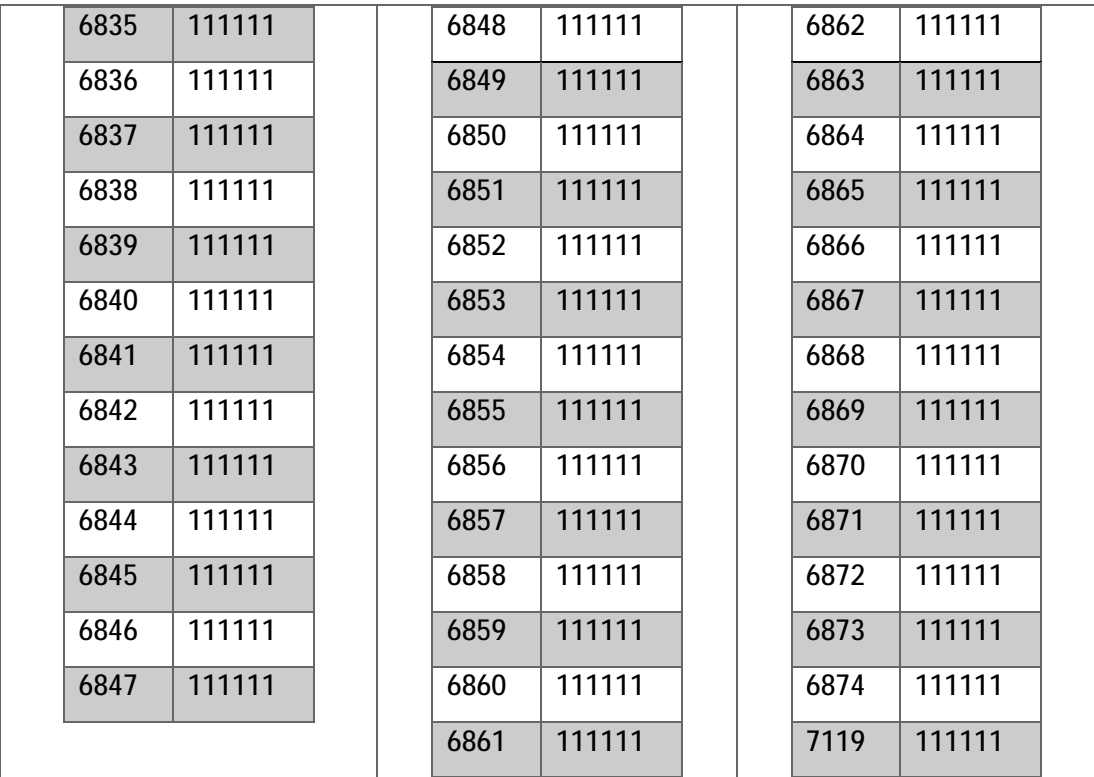

*Tabla 63 Bloque 7.* 

### **7.1.8 Bloque 8**

El bloque 8 representa a los **profesores**, la información consta de **cuatro columnas**, dicha información se dividió en **dos partes**, en donde la **primera parte** se muestra a la **izquierda** y la **segunda parte** a la **derecha** (continuación de la primera parte) como podemos ver en la **Tabla 64**. La **primera columna** representa el **id del profesor**, la **segunda columna** representa el **id real del profesor** y la **tercera columna** representa el **nombre del profesor**  y la **cuarta columna** representa **el máximo número de horas por semana que el profesor puede impartir clases**.

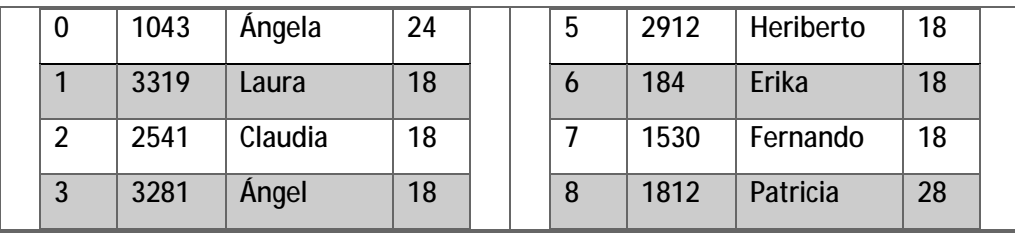

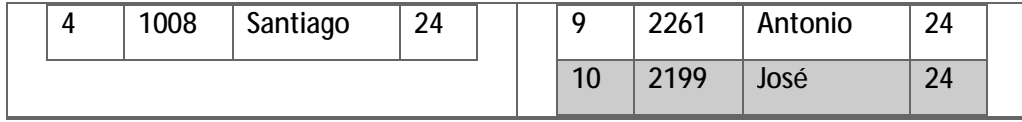

*Tabla 64 Bloque 8.* 

## **7.1.9 Bloque 9**

El bloque 9 representa el **horario de disponibilidad del profesor**, la información consta de **síes columnas** como podemos ver en la **Tabla 65**. La **primera columna** representa el **id del profesor** y **de la segunda a la sexta columna** representan el **número de días** (5), en los cuales tienen **trece números** que representan el **número de Horas/Día**, estos **trece números** pueden ser **0** o **1**, si es **0** significa que **a la hora tal en el día tal no está disponible el profesor tal** y si es **1** significa que **a la hora tal en el día tal está disponible el profesor tal**.

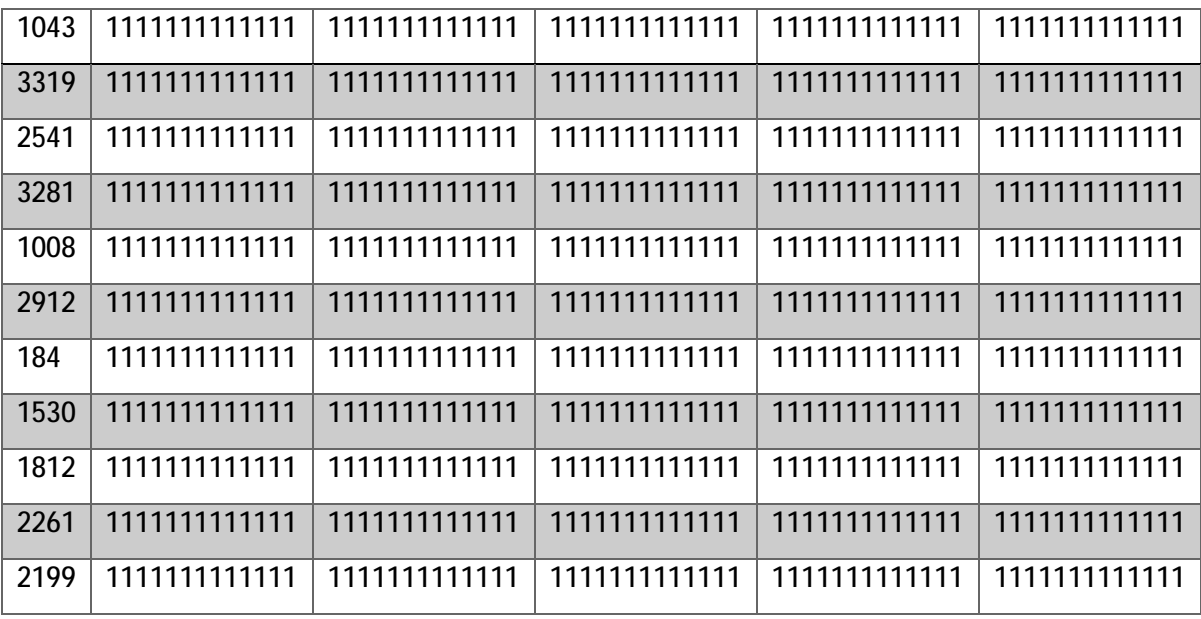

*Tabla 65 Bloque 9.* 

### **7.1.10Bloque 10**

El bloque 10 representa las **aulas en que cada profesor puede dar clase**, la información consta de **dos columnas** como podemos ver en la **Tabla 66**. La **primera columna** representa el **id del profesor** y la **segunda columna** representa **las aulas en donde los profesores pueden impartir clases**, estos **seis números** pueden ser **0** o **1**, si es **0** significa que **el aula tal no está disponible para el profesor tal** y si es **1** significa que **el aula tal está disponible para el profesor tal**.

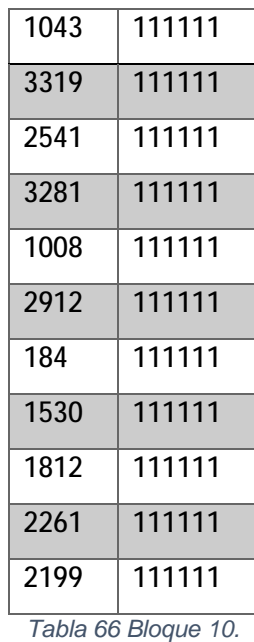

## **7.1.11Bloque 11**

Por último, el bloque 11 representa las **materias que el profesor puede impartir**, la información consta de **cuatro columnas** como podemos ver en la **Tabla 67**. **Todas las columnas indican un profesor que puede impartir tal materia**.

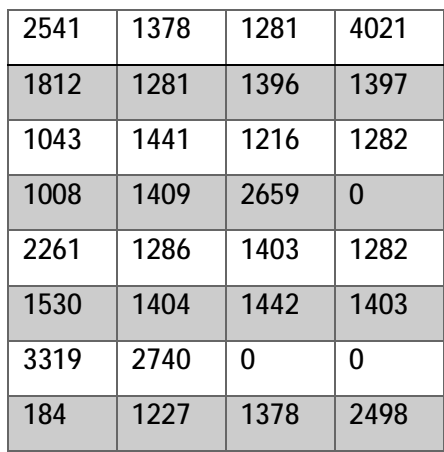

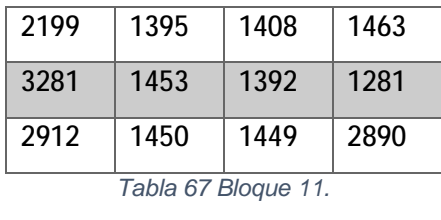

# Anexo 2. Ejemplo de ELECTRE III

Para este ejemplo se cuenta con una solución de un problema ficticio de cuatro alternativas y tres objetivos cada una como se muestra en la **Tabla 68.** Por otra parte, en la **Tabla 69** se muestra los umbrales.

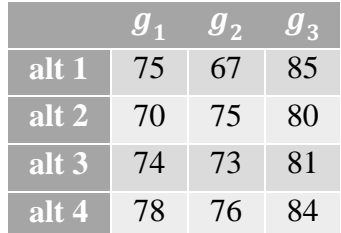

*Tabla 68 Solución de un problema ficticio.* 

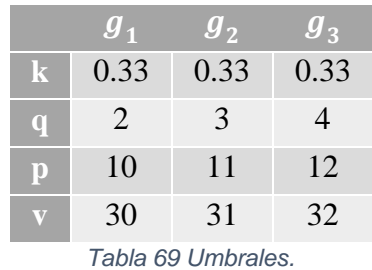

**Paso 1:** Calcular la concordancia individual:

En las **Tablas 70, 71 y 72** se muestran las concordancias individuales de la alternativa 1 con todas las demás.

|                    | $c_i(a, b_h) = c(alt1, alt2)$                      |           |              |  |
|--------------------|----------------------------------------------------|-----------|--------------|--|
|                    | $75 \le 70 - 10$                                   | Falso     |              |  |
| $\boldsymbol{g}_1$ | $70 - 10 < 75 \leq 70 - 2$                         | Falso     | $\mathbf{1}$ |  |
|                    | $70 - 2 < 75$                                      | Verdadero |              |  |
|                    | $67 \le 75 - 11$                                   | Falso     |              |  |
| $g_{2}$            | $75 - 11 < 67 \le 75 - 3$                          | Verdadero | 0.375        |  |
|                    | $75 - 3 < 67$                                      | Falso     |              |  |
|                    | $85 \leq 80 - 12$                                  | Falso     |              |  |
| $g_3$              | $80 - 12 < 85 \leq 80 - 4$                         | Falso     |              |  |
|                    | $80 - 4 < 85$                                      | Verdadero |              |  |
|                    | Tabla 70 Concordancia individual de c(alt1, alt2). |           |              |  |

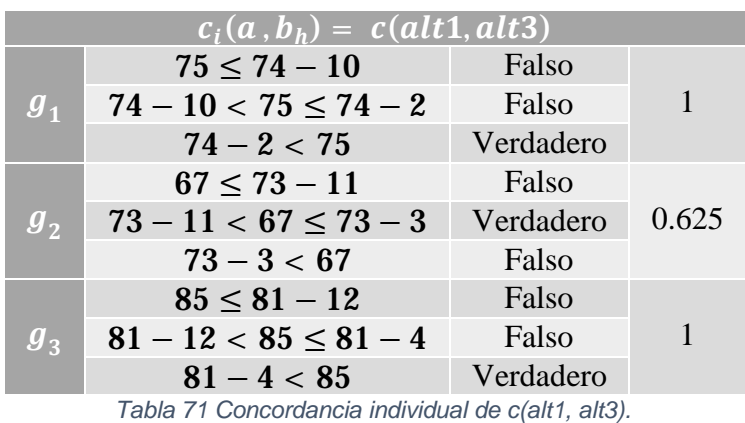

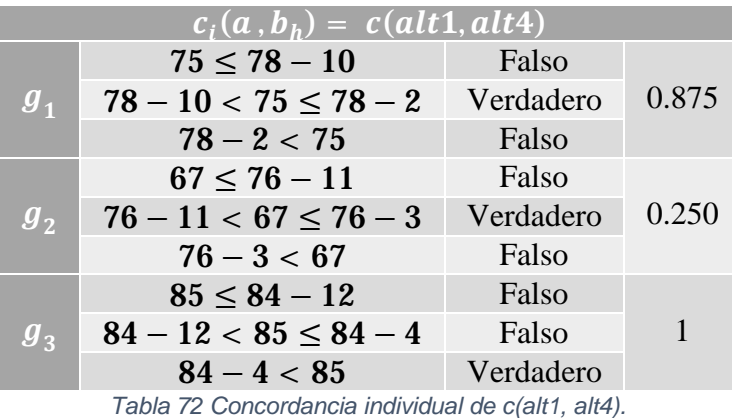

En las **Tablas 73, 74 y 75** se muestran las concordancias individuales de la alternativa 2 con todas las demás.

|                                                    | $c_i(a, b_h) = c(alt2, alt1)$ |           |       |  |
|----------------------------------------------------|-------------------------------|-----------|-------|--|
|                                                    | $70 \le 75 - 10$              | Falso     |       |  |
| $\boldsymbol{g}_1$                                 | $75 - 10 < 70 \le 75 - 2$     | Verdadero | 0.625 |  |
|                                                    | $75 - 2 < 70$                 | Falso     |       |  |
|                                                    | $75 \le 67 - 11$              | Falso     |       |  |
| $g_{2}$                                            | $67 - 11 < 75 \le 67 - 3$     | Falso     |       |  |
|                                                    | $67 - 3 < 75$                 | Verdadero |       |  |
|                                                    | $80 \le 85 - 12$              | Falso     |       |  |
| $g_3$                                              | $85 - 12 < 80 \leq 85 - 4$    | Verdadero | 0.875 |  |
|                                                    | $85 - 4 < 80$                 | Falso     |       |  |
| Tabla 73 Concordancia individual de c(alt2, alt1). |                               |           |       |  |

|                    | $\overline{c_i(a, b_h)} = c(alt2, alt3)$         |           |       |  |
|--------------------|--------------------------------------------------|-----------|-------|--|
|                    | $70 \le 74 - 10$                                 | Falso     |       |  |
| $\boldsymbol{g}_1$ | $74 - 10 < 70 \le 74 - 2$                        | Verdadero | 0.750 |  |
|                    | $74 - 2 < 70$                                    | Falso     |       |  |
|                    | $75 \le 73 - 11$                                 | Falso     |       |  |
| $g_{2}$            | $73 - 11 < 75 \leq 73 - 3$                       | Falso     |       |  |
|                    | $73 - 3 < 75$                                    | Verdadero |       |  |
|                    | $80 \le 81 - 12$                                 | Falso     |       |  |
| $g_3$              | $81 - 12 < 80 \leq 81 - 4$                       | Falso     |       |  |
|                    | $81 - 4 < 80$                                    | Verdadero |       |  |
|                    | Tahla 74 Concordancia individual de c(alt? alt?) |           |       |  |

*Tabla 74 Concordancia individual de c(alt2, alt3).* 

| $c_i(a, b_h) = c(alt2, alt4)$ |                                                   |           |              |  |
|-------------------------------|---------------------------------------------------|-----------|--------------|--|
|                               | $70 \le 78 - 10$                                  | Falso     |              |  |
| $\boldsymbol{g}_1$            | $78 - 10 < 70 \leq 78 - 2$                        | Verdadero | 0.250        |  |
|                               | $78 - 2 < 70$                                     | Falso     |              |  |
|                               | $75 \le 76 - 11$                                  | Falso     |              |  |
| $g_{2}$                       | $76 - 11 < 75 \le 76 - 3$                         | Falso     | $\mathbf{1}$ |  |
|                               | $76 - 3 < 75$                                     | Verdadero |              |  |
|                               | $80 \le 84 - 12$                                  | Falso     |              |  |
| $g_3$                         | $84 - 12 < 80 \leq 84 - 4$                        | Falso     | 1            |  |
|                               | $84 - 4 < 80$                                     | Verdadero |              |  |
|                               | Tabla 75 Concordancia individual de c(alt2, alt4) |           |              |  |

*Tabla 75 Concordancia individual de c(alt2, alt4).* 

En las **Tablas 76, 77 y 78** se muestran las concordancias individuales de la alternativa 3 con todas las demás.

| $c_i(a, b_h) = c(alt3, alt1)$ |                                                    |           |  |  |
|-------------------------------|----------------------------------------------------|-----------|--|--|
|                               | $74 \le 75 - 10$                                   | Falso     |  |  |
| $\boldsymbol{g}_1$            | $75 - 10 < 74 \le 75 - 2$                          | Falso     |  |  |
|                               | $75 - 2 < 74$                                      | Verdadero |  |  |
|                               | $73 \le 67 - 11$                                   | Falso     |  |  |
| $g_{2}$                       | $67 - 11 < 73 \le 67 - 3$                          | Falso     |  |  |
|                               | $67 - 3 < 73$                                      | Verdadero |  |  |
|                               | $81 \leq 85 - 12$                                  | Falso     |  |  |
| $g_{3}$                       | $85 - 12 < 81 \leq 85 - 4$                         | Falso     |  |  |
|                               | $85 - 4 < 81$                                      | Verdadero |  |  |
|                               | Tabla 76 Concordancia individual de c(alt3, alt1). |           |  |  |

| $c_i(a, b_h) = c(alt3, alt2)$ |                                                    |           |  |
|-------------------------------|----------------------------------------------------|-----------|--|
|                               | $74 \le 70 - 10$                                   | Falso     |  |
| $\boldsymbol{g}_1$            | $70 - 10 < 74 \leq 70 - 2$                         | Falso     |  |
|                               | $70 - 2 < 74$                                      | Verdadero |  |
|                               | $73 \le 75 - 11$                                   | Falso     |  |
| $g_{2}$                       | $75 - 11 < 73 \le 75 - 3$                          | Falso     |  |
|                               | $75 - 3 < 73$                                      | Verdadero |  |
|                               | $81 \le 80 - 12$                                   | Falso     |  |
| $g_3$                         | $80 - 12 < 81 \leq 80 - 4$                         | Falso     |  |
|                               | $80 - 4 < 81$                                      | Verdadero |  |
|                               | Tabla 77 Concordancia individual de c(alt3, alt2). |           |  |

| $c_i(a, b_h) = c(alt3, alt4)$                      |                            |           |  |
|----------------------------------------------------|----------------------------|-----------|--|
|                                                    | $74 \le 78 - 10$           | Falso     |  |
| $\boldsymbol{g}_1$                                 | $78 - 10 < 74 \leq 78 - 2$ | Falso     |  |
|                                                    | $78 - 2 < 74$              | Verdadero |  |
|                                                    | $73 \le 76 - 11$           | Falso     |  |
| $g_{2}$                                            | $76 - 11 < 73 \le 76 - 3$  | Falso     |  |
|                                                    | $76 - 3 < 73$              | Verdadero |  |
|                                                    | $81 \le 84 - 12$           | Falso     |  |
| $g_3$                                              | $84 - 12 < 81 \leq 84 - 4$ | Falso     |  |
|                                                    | $84 - 4 < 81$              | Verdadero |  |
| Tabla 78 Concordancia individual de c(alt3, alt4). |                            |           |  |

En las **Tablas 79, 80 y 81** se muestran las concordancias individuales de la alternativa 4 con todas las demás.

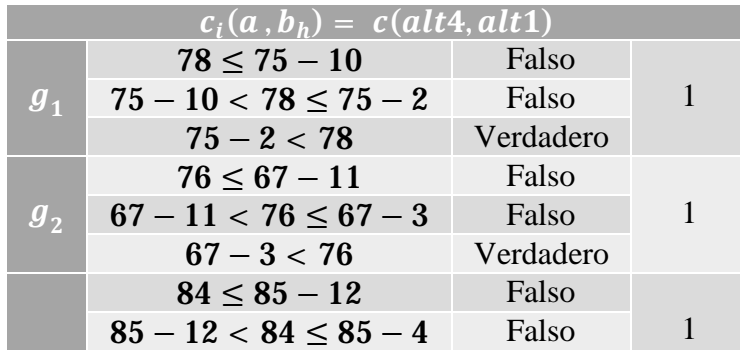

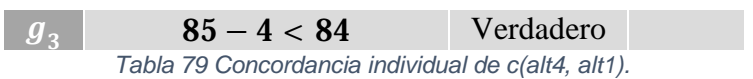

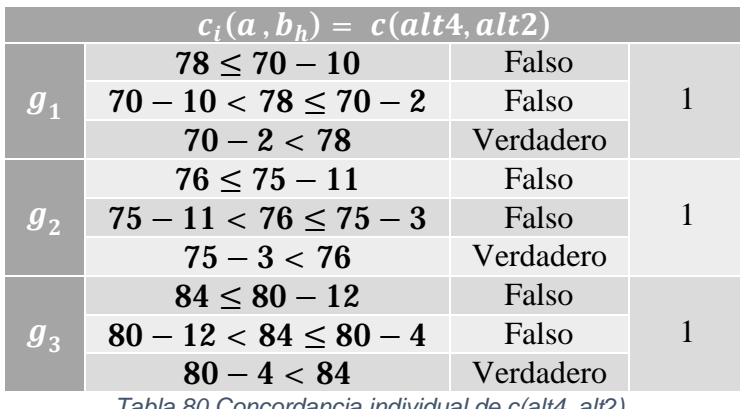

*Tabla 80 Concordancia individual de c(alt4, alt2).* 

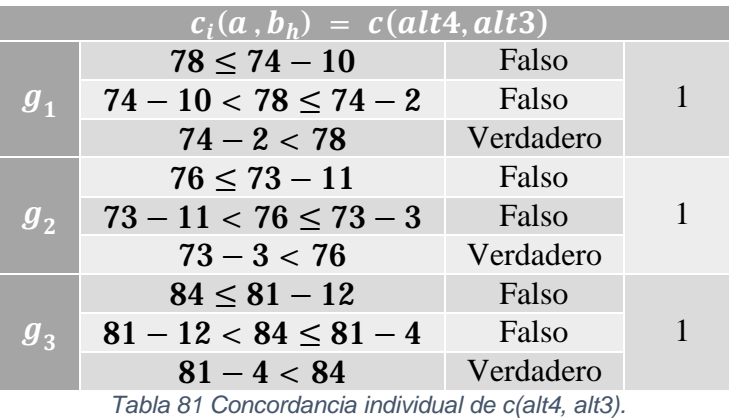

Por último, el concentrado de los valores de la concordancia individual se muestra en la **Tabla 82.** 

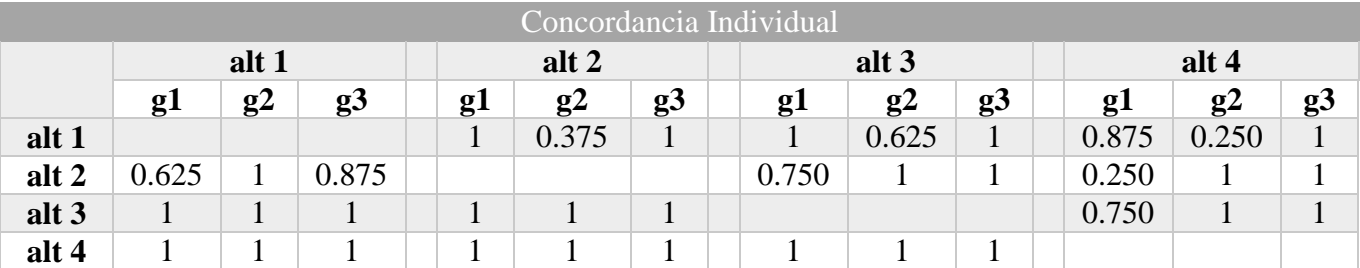

*Tabla 82 Concordancia individual (Concentrado).* 

Paso 2: Calcular la concordancia global.

En la **Tabla 83** se muestra el concentrado de concordancias globales.

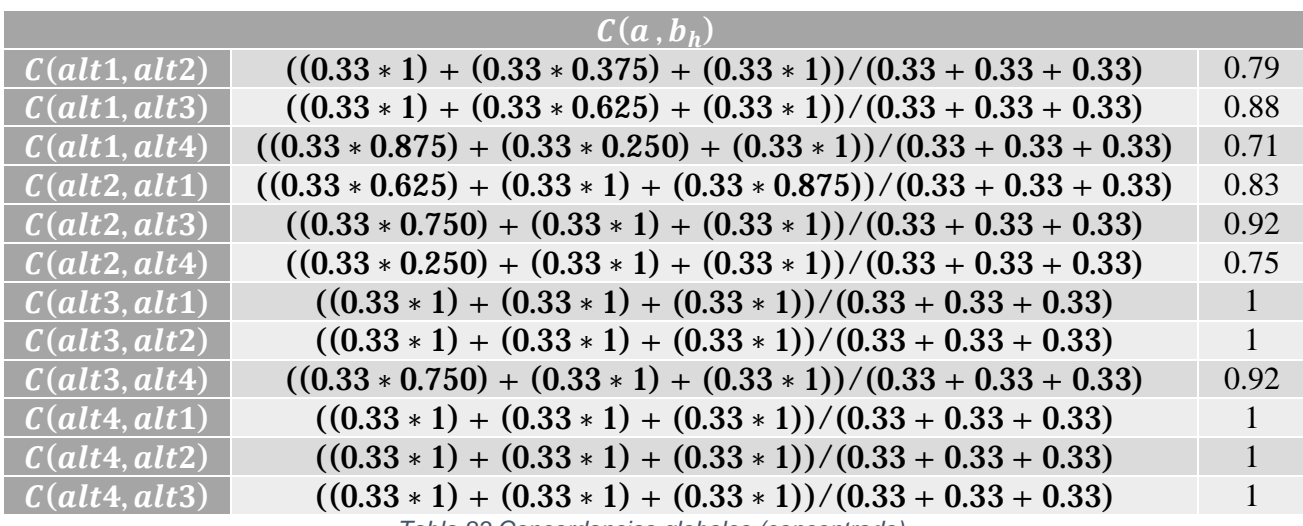

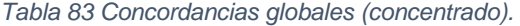

**Paso 3:** Calcular la discordancia individual.

En las **Tablas 84, 85 y 86** se muestran las discordancias individuales de la alternativa 1 con todas las demás.

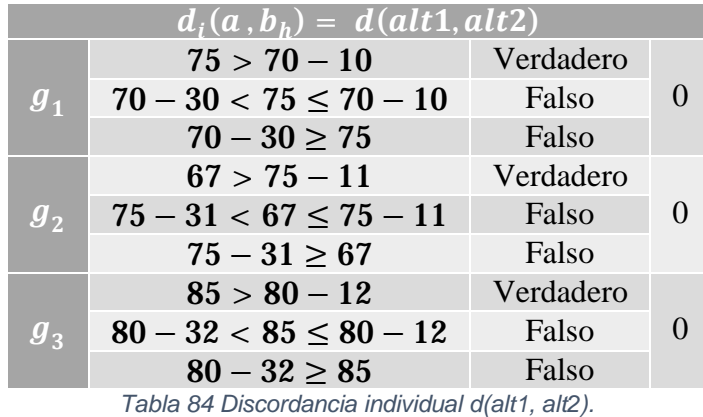

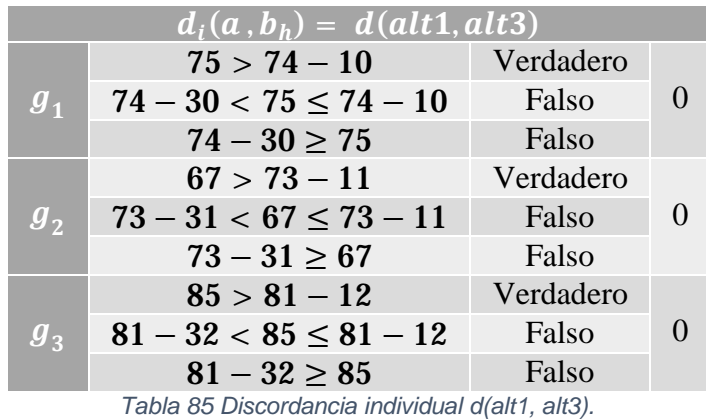

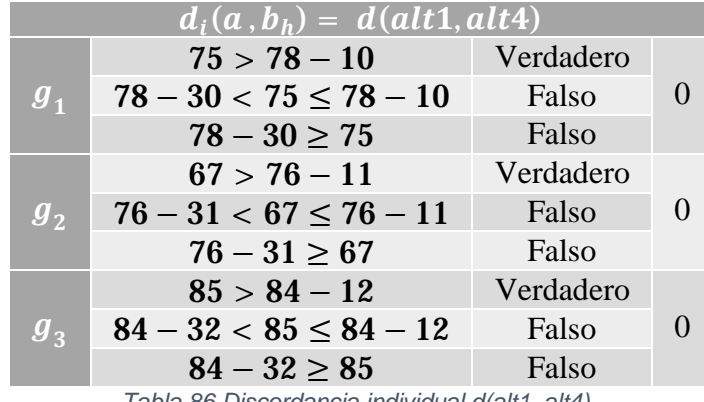

*Tabla 86 Discordancia individual d(alt1, alt4).* 

En las **Tablas 87, 88 y 89** se muestran las discordancias individuales de la alternativa 2 con todas las demás.

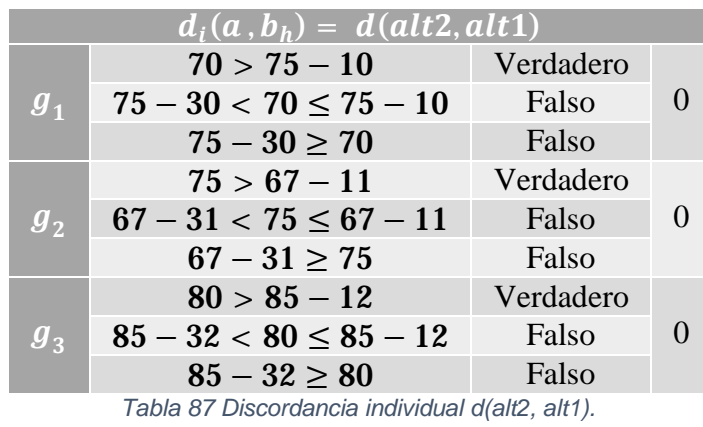

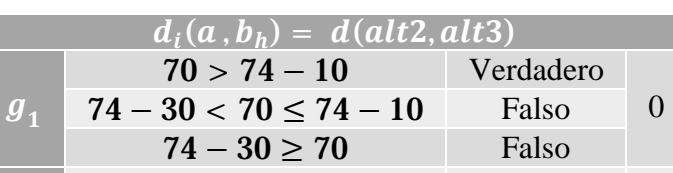

> 73 − 11 Verdadero

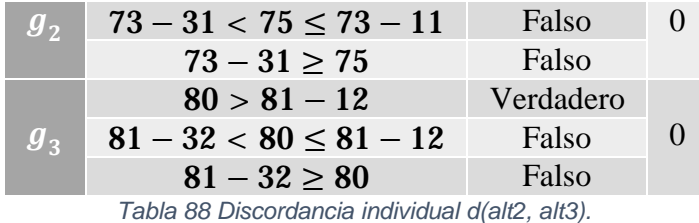

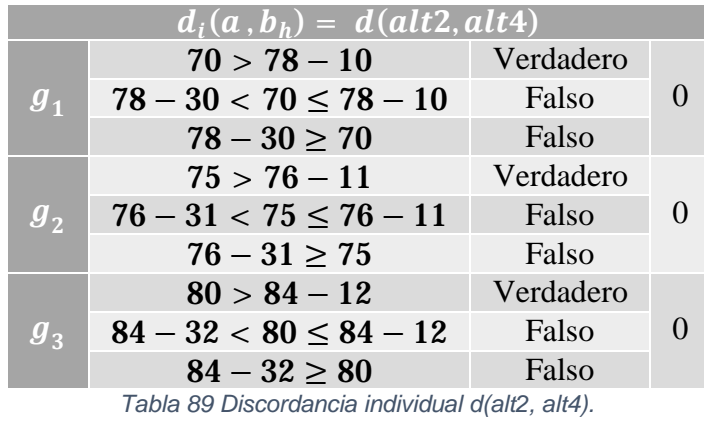

En las **Tablas 90, 91 y 92** se muestran las discordancias individuales de la alternativa 3 con todas las demás.

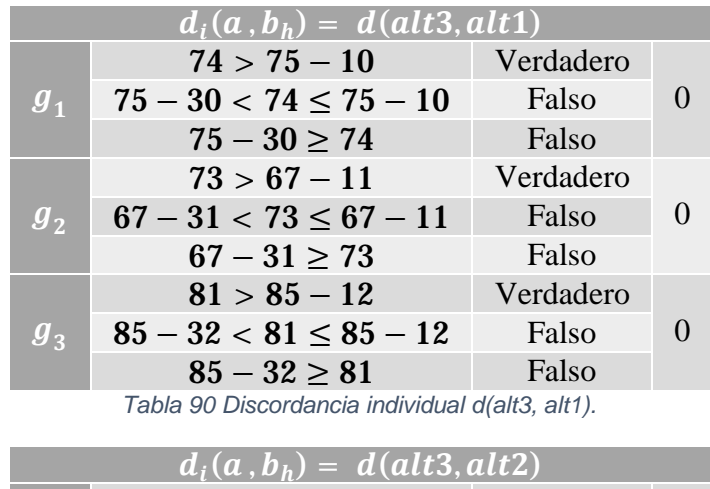

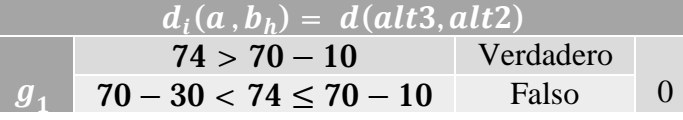

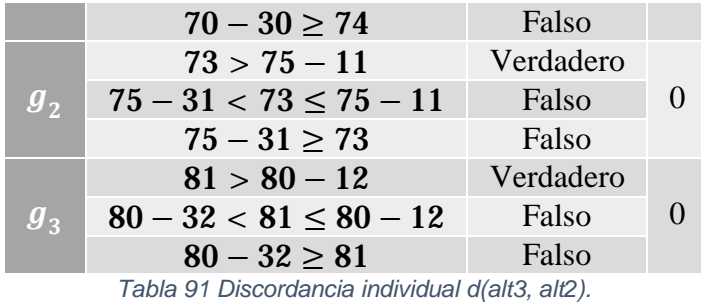

| $\overline{d_i(a, b_h)} = d(alt3, alt4)$        |                             |           |  |
|-------------------------------------------------|-----------------------------|-----------|--|
|                                                 | $74 > 78 - 10$              | Verdadero |  |
| $\boldsymbol{g}_1$                              | $78 - 30 < 74 \leq 78 - 10$ | Falso     |  |
|                                                 | $78 - 30 \ge 74$            | Falso     |  |
|                                                 | $73 > 76 - 11$              | Verdadero |  |
| $g_{2}$                                         | $76 - 31 < 73 \le 76 - 11$  | Falso     |  |
|                                                 | $76 - 31 \geq 73$           | Falso     |  |
|                                                 | $81 > 84 - 12$              | Verdadero |  |
| $g_{3}$                                         | $84 - 32 < 81 \leq 84 - 12$ | Falso     |  |
|                                                 | $84 - 32 \geq 81$           | Falso     |  |
| Tabla 92 Discordancia individual d(alt3, alt4). |                             |           |  |

En las **Tablas 93, 94 y 95** se muestran las discordancias individuales de la alternativa 1 con todas las demás.

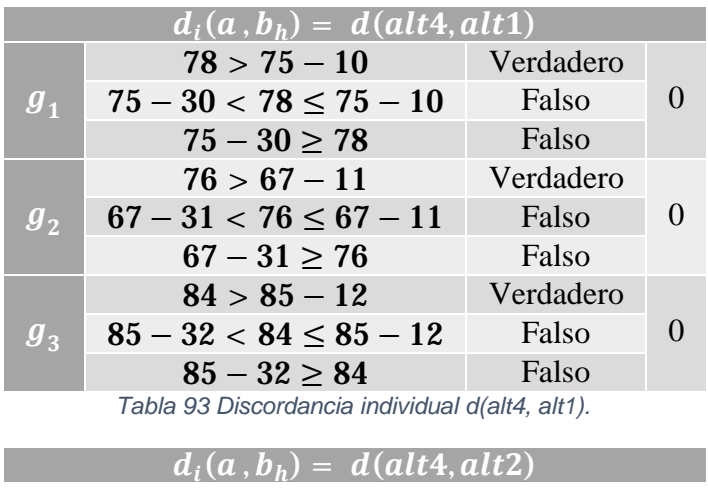

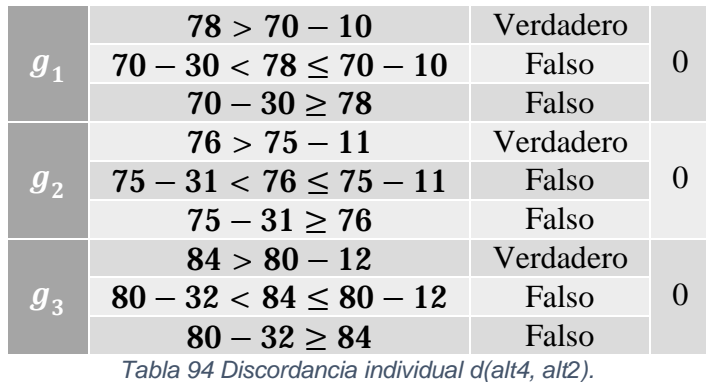

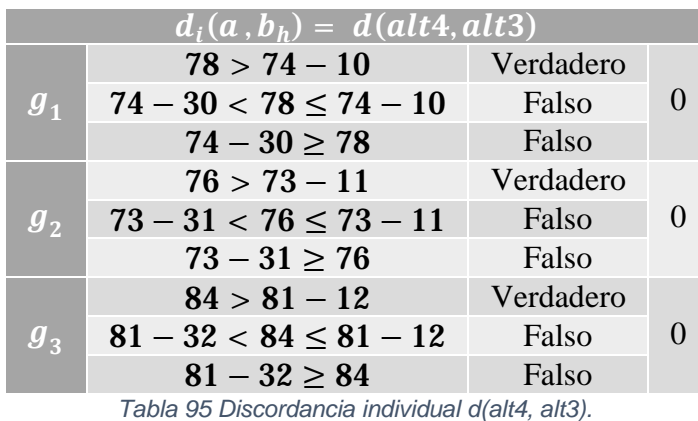

Por último, el concentrado de los valores de la discordancia individual se muestra en la **Tabla 96.** 

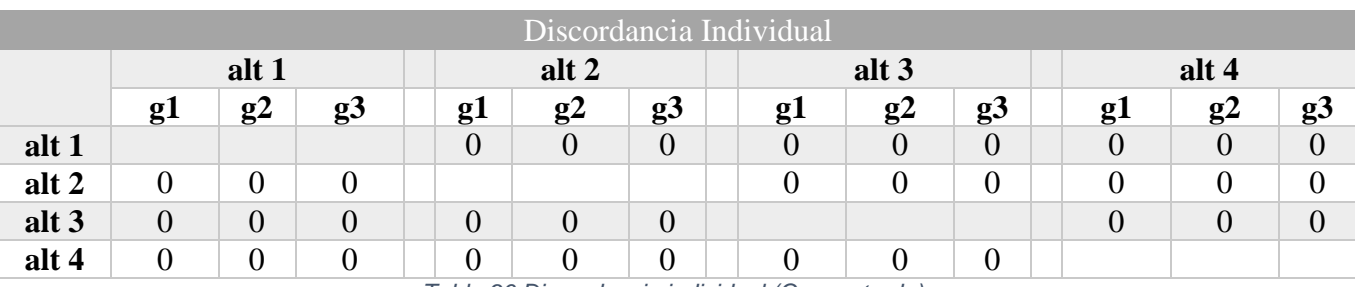

*Tabla 96 Discordancia individual (Concentrado).* 

Paso 4: Calcular el grado de credibilidad.

En este último paso se presenta en la **Tabla 97** el concentrado de los grados de credibilidad, en donde la parte en negrita se omite ya que para que se tomen en cuenta se debe de cumplir la siguiente condición  $d_j(a, b_h) > c(a, b_h)$ .

|                       | $\sigma(a, b_h)$                                                                                                    |                |
|-----------------------|----------------------------------------------------------------------------------------------------|----------------|
| $\sigma (alt1, alt2)$ | $0.79 * \left( \left( \frac{1-0}{1-0.79} \right) * \left( \frac{1-0}{1-0.79} \right) * \left( \frac{1-0}{1-0.79} \right) \right)$ | 0.79           |
| $\sigma (alt1, alt3)$ | $0.88 * \left( \left( \frac{1-0}{1-0.88} \right) * \left( \frac{1-0}{1-0.88} \right) * \left( \frac{1-0}{1-0.88} \right) \right)$ | 0.88           |
| $\sigma (alt1, alt4)$ | $0.71 * \left( \left( \frac{1-0}{1-0.71} \right) * \left( \frac{1-0}{1-0.71} \right) * \left( \frac{1-0}{1-0.71} \right) \right)$ | 0.71           |
| $\sigma (alt2, alt1)$ | $0.83 * \left( \left( \frac{1-0}{1-0.83} \right) * \left( \frac{1-0}{1-0.83} \right) * \left( \frac{1-0}{1-0.83} \right) \right)$ | 0.83           |
| $\sigma (alt2, alt3)$ | $0.92 * \left( \left( \frac{1-0}{1-0.92} \right) * \left( \frac{1-0}{1-0.92} \right) * \left( \frac{1-0}{1-0.92} \right) \right)$ | 0.92           |
| $\sigma (alt2, alt4)$ | $0.75*\left(\left(\frac{1-0}{1-0.75}\right)*\left(\frac{1-0}{1-0.75}\right)*\left(\frac{1-0}{1-0.75}\right)\right)$               | 0.75           |
| $\sigma (alt3, alt1)$ | $1 * \left(\left(\frac{1-0}{1-1}\right) * \left(\frac{1-0}{1-1}\right) * \left(\frac{1-0}{1-1}\right)\right)$                     | $\overline{1}$ |
| $\sigma (alt3, alt2)$ | $1 * \left(\left(\frac{1-0}{1-1}\right) * \left(\frac{1-0}{1-1}\right) * \left(\frac{1-0}{1-1}\right)\right)$                     | $\mathbf{1}$   |
| $\sigma (alt3, alt4)$ | $0.92*\left(\left(\frac{1-0}{1-0.92}\right)*\left(\frac{1-0}{1-0.92}\right)*\left(\frac{1-0}{1-0.92}\right)\right)$               | 0.92           |
| $\sigma (alt4, alt1)$ | $1 * \left(\left(\frac{1-0}{1-1}\right) * \left(\frac{1-0}{1-1}\right) * \left(\frac{1-0}{1-1}\right)\right)$                     | $\mathbf{1}$   |
| $\sigma (alt4, alt2)$ | $1 * \left(\left(\frac{1-0}{1-1}\right) * \left(\frac{1-0}{1-1}\right) * \left(\frac{1-0}{1-1}\right)\right)$                     | $\mathbf{1}$   |
| $\sigma (alt4, alt3)$ | $1 * \left(\left(\frac{1-0}{1-1}\right) * \left(\frac{1-0}{1-1}\right) * \left(\frac{1-0}{1-1}\right)\right)$                     | $\mathbf{1}$   |

*Tabla 97 Grados de credibilidad (Concentrado).* 

## Anexo 3. Instancia *comp01.ctt*

Name: Fis0506-1 Courses: 30 Rooms: 6 Days: 5 Periods\_per\_day: 6 Curricula: 14 Constraints: 53 COURSES: c0001 t000 6 4 130 c0002 t001 6 4 75 c0004 t002 7 3 117 c0005 t003 3 3 75 c0014 t004 1 1 65 c0015 t005 8 3 65 c0016 t006 7 3 65 c0017 t007 2 2 65 c0024 t008 4 3 55 c0025 t009 8 3 55 c0078 t010 5 4 55 c0030 t011 5 4 20 c0031 t012 5 4 11 c0032 t013 1 1 31 c0033 t014 6 4 31 c0057 t015 5 4 2 c0058 t016 5 4 2 c0059 t017 6 4 7 c0061 t018 6 4 6 c0062 t019 5 4 10 c0063 t020 6 4 8 c0064 t020 6 4 6 c0065 t021 6 4 5 c0066 t008 6 4 14 c0067 t022 5 4 7 c0068 t023 6 4 9 c0069 t007 6 4 7 c0070 t002 6 4 4 c0071 t001 6 4 10 c0072 t003 6 4 9

- ROOMS:<br>
B 200<br>
C 100<br>
E 9<br>
F 30<br>
G 20<br>
S 30
- 

#### CURRICULA: q000 4 c0001 c0002 c0 004 c0005 q001 4 c0014 c0015 c0 016 c0017

- q002 4 c0024 c0025 c0 001 c0078 q003 3 c0030 c0032 c0 033 q004 3 c0031 c0032 c0 033 q005 3 c0070 c0066 c0 072 q006 2 c0057 c0059 q007 2 c0061 c0062 q008 3 c0065 c0059 c0 072 q009 4 c0063 c0064 c0 066 c0071 q010 3 c0058 c0063 c0 068 q011 3 c0069 c0067 c0 068
- q012 1 c0004
- q013 3 c0062 c0066 c0 071

#### UNAVAILABILITY\_CONSTRAINTS:

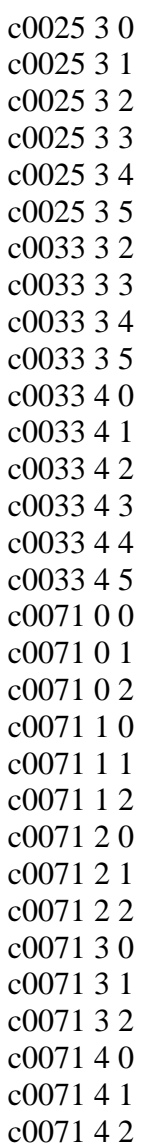

END.

# Anexo 4. Transformación de *comp01.ctt*

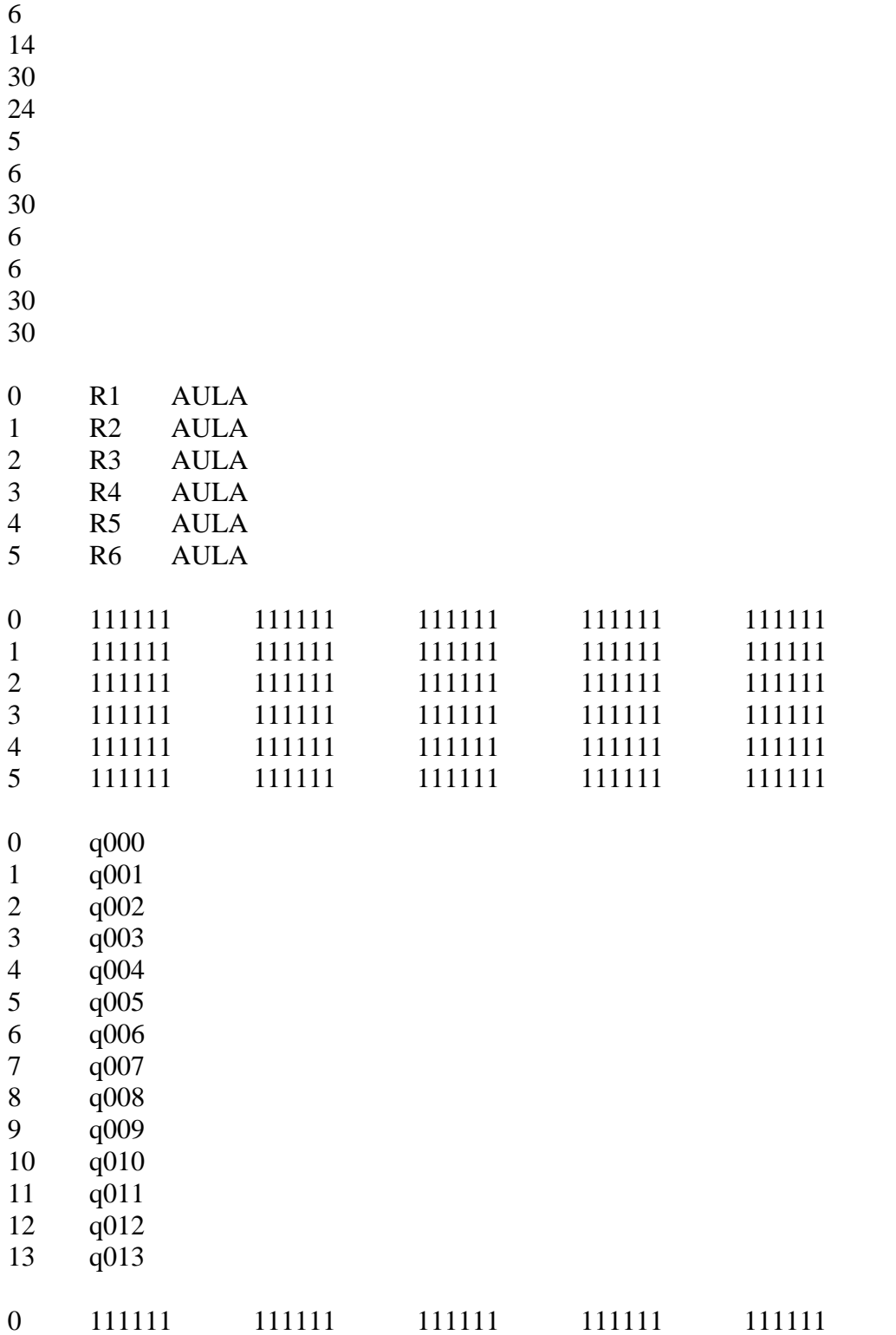

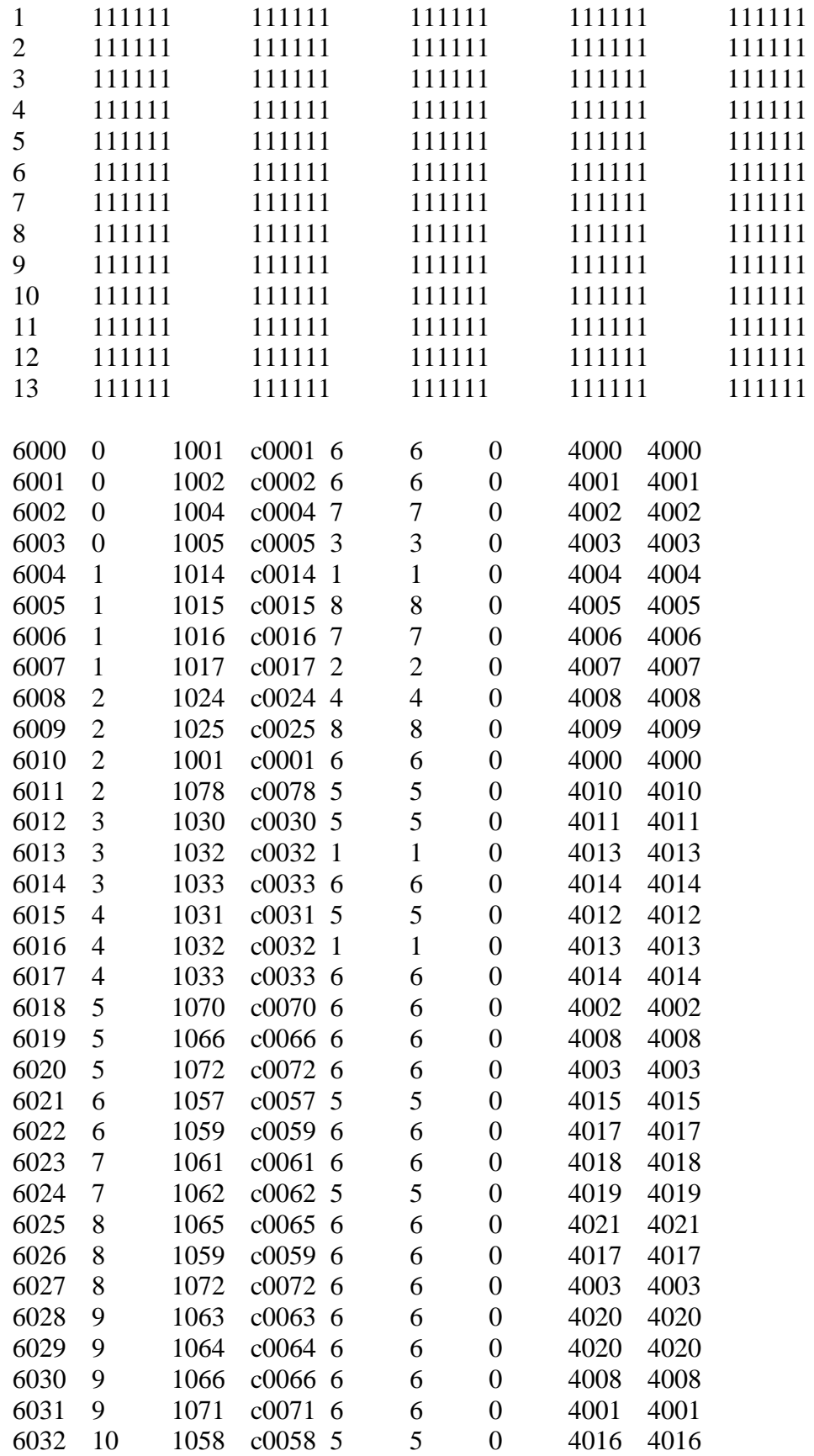

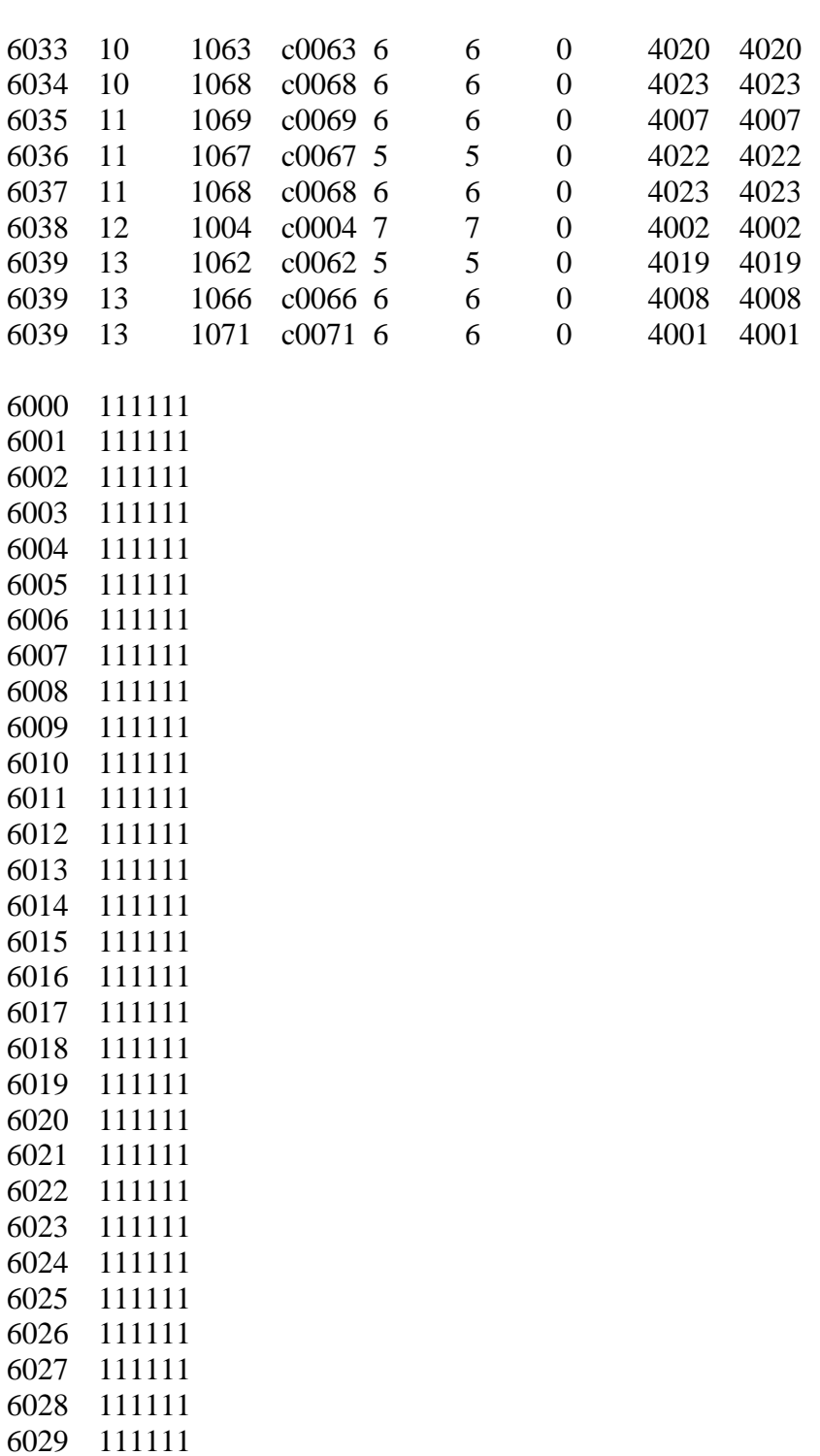

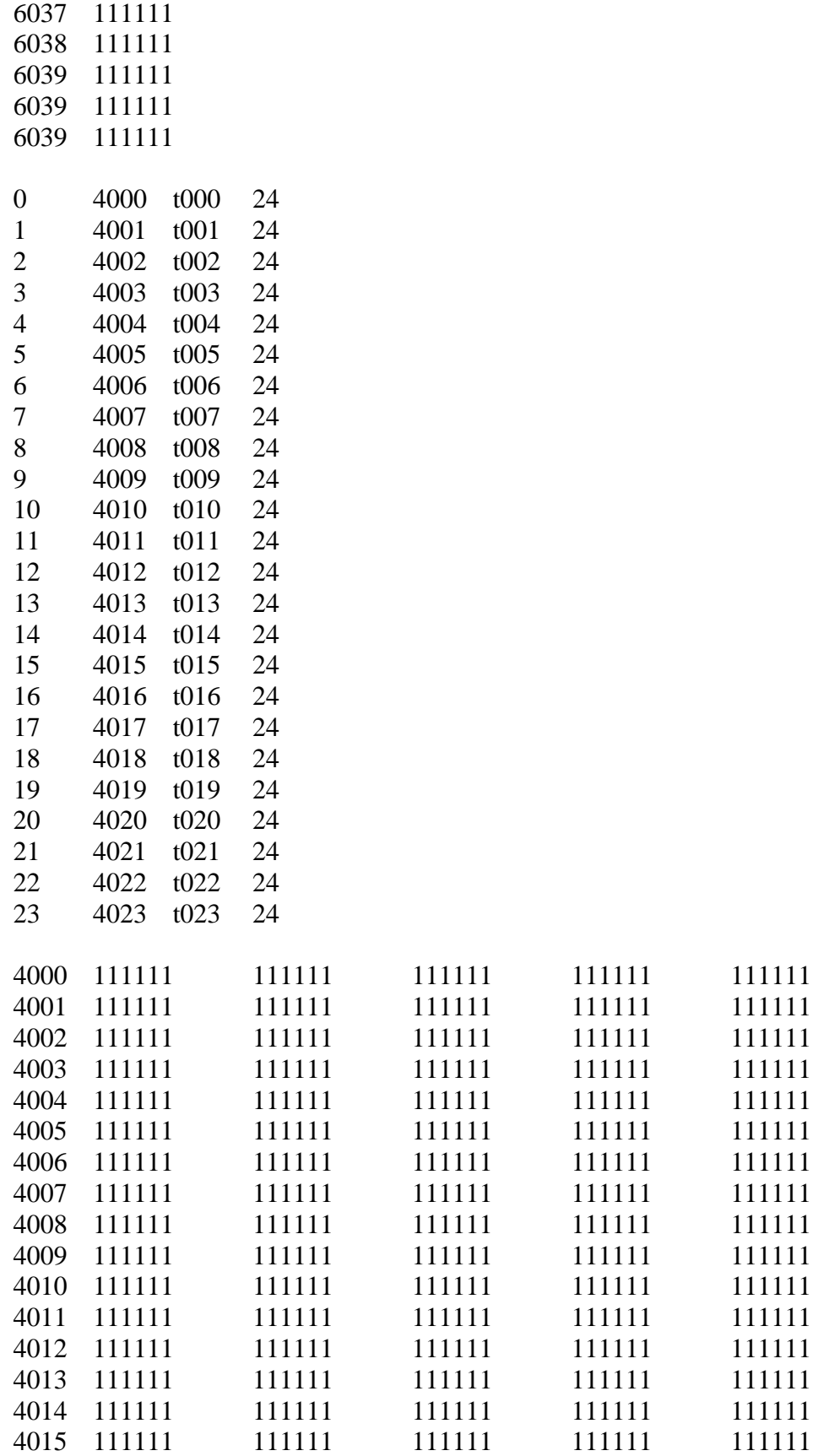

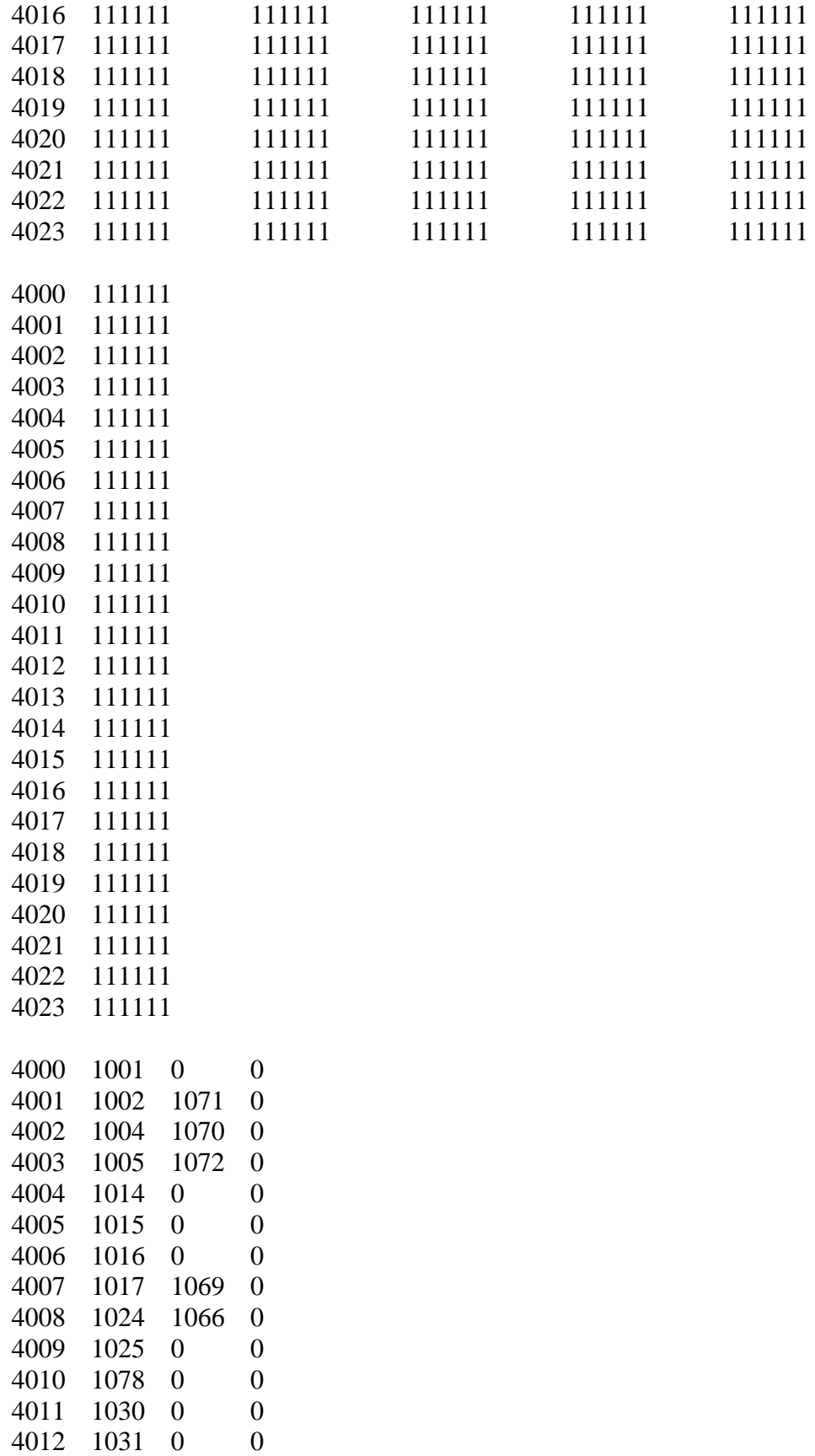

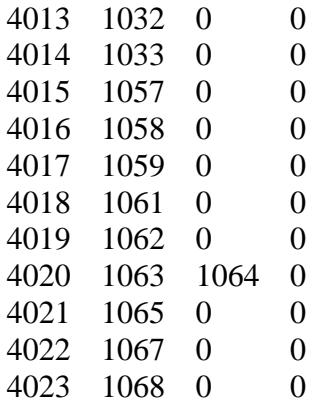